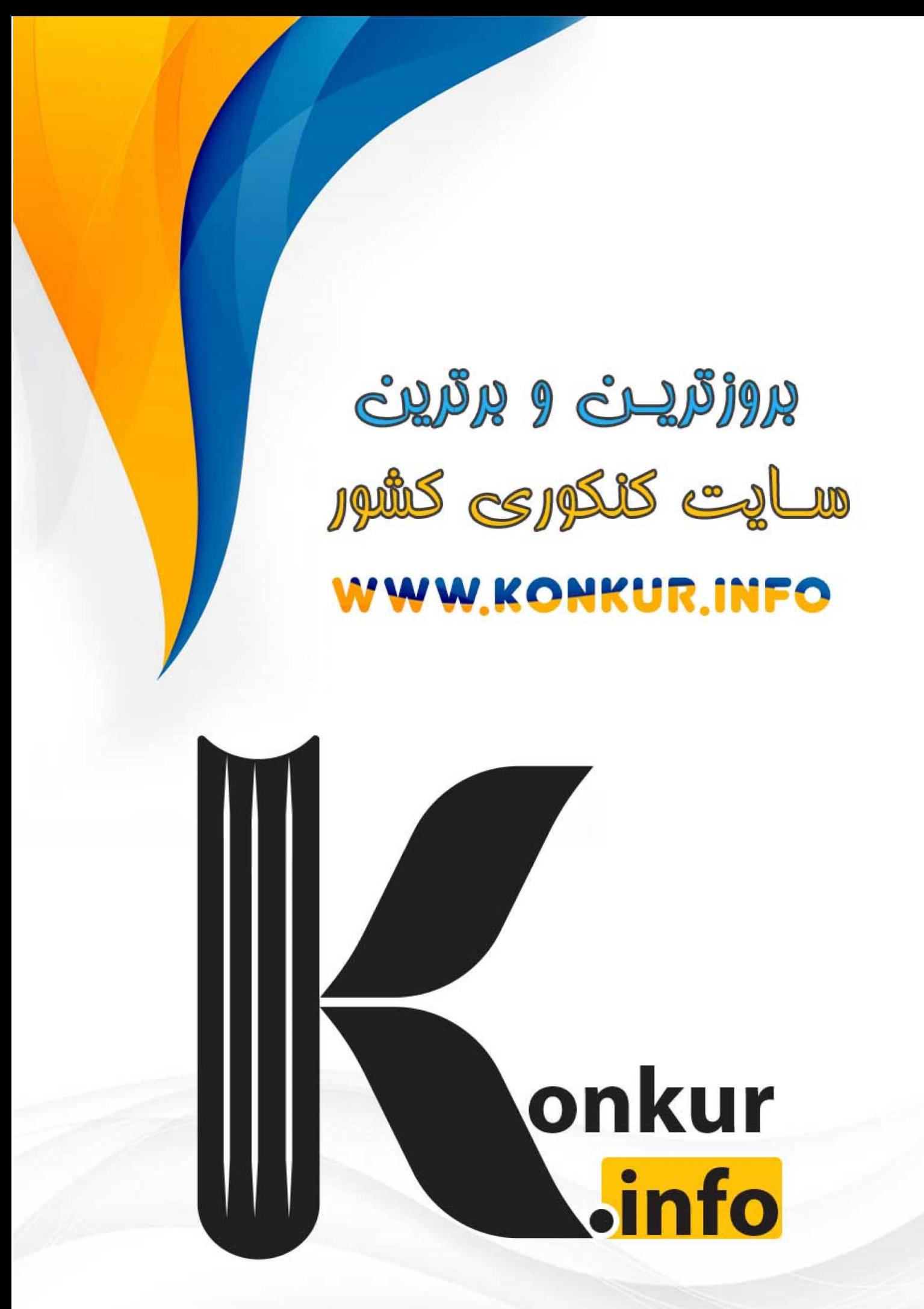

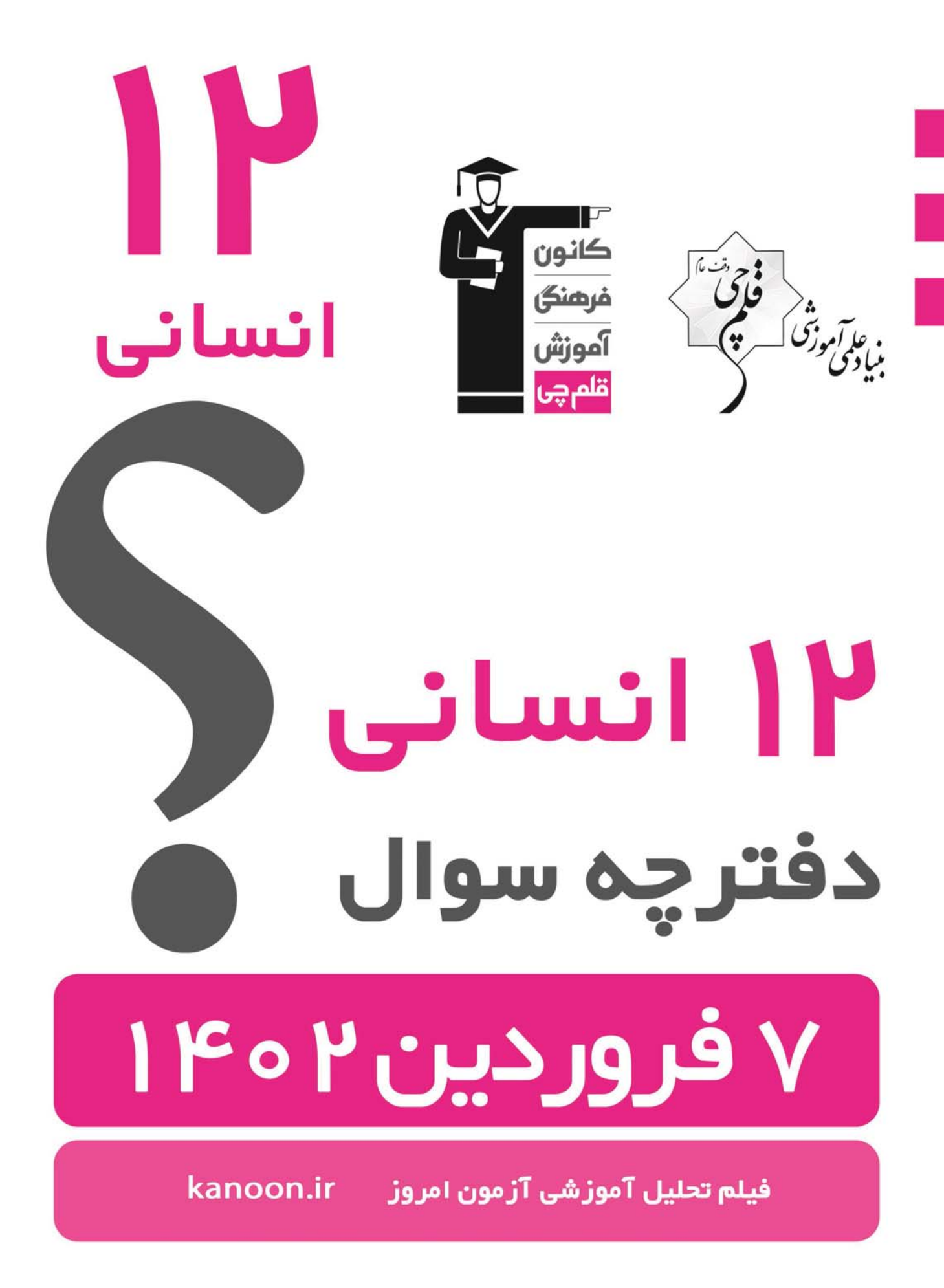

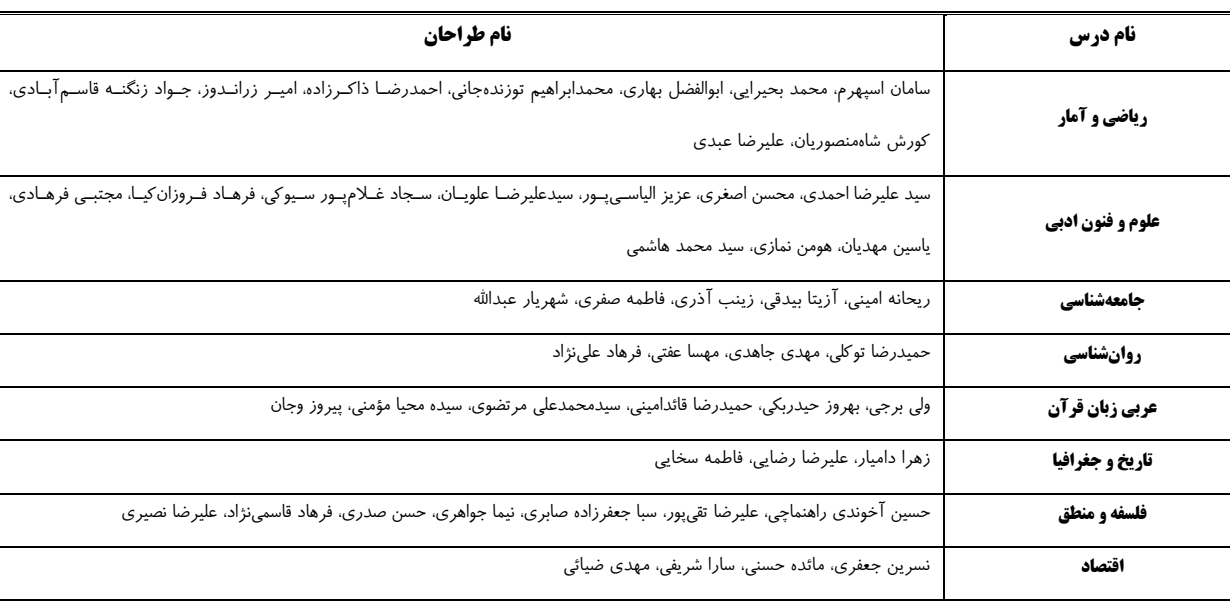

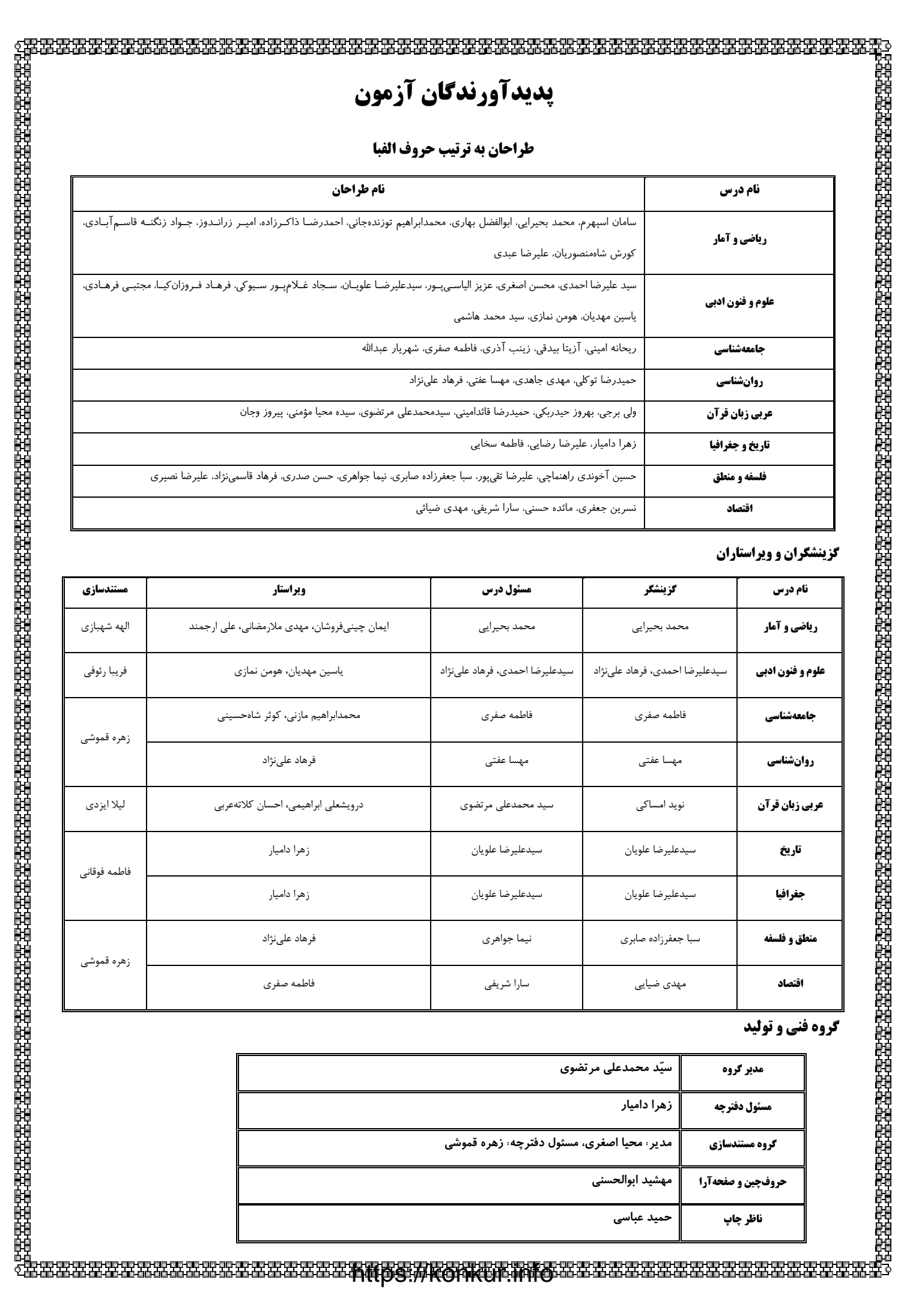

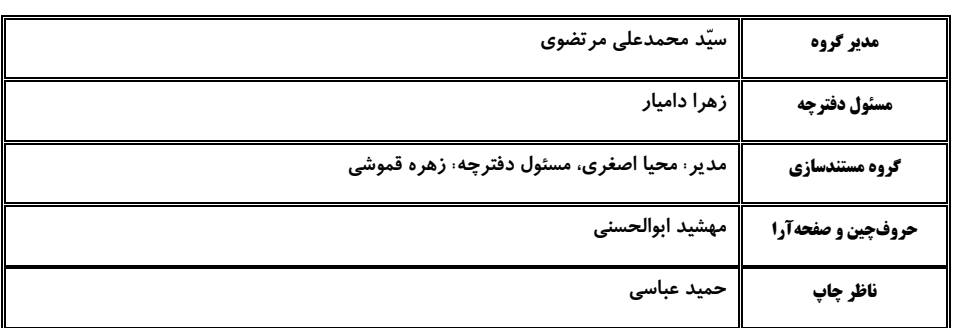

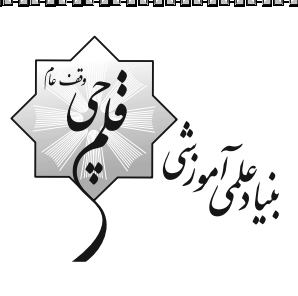

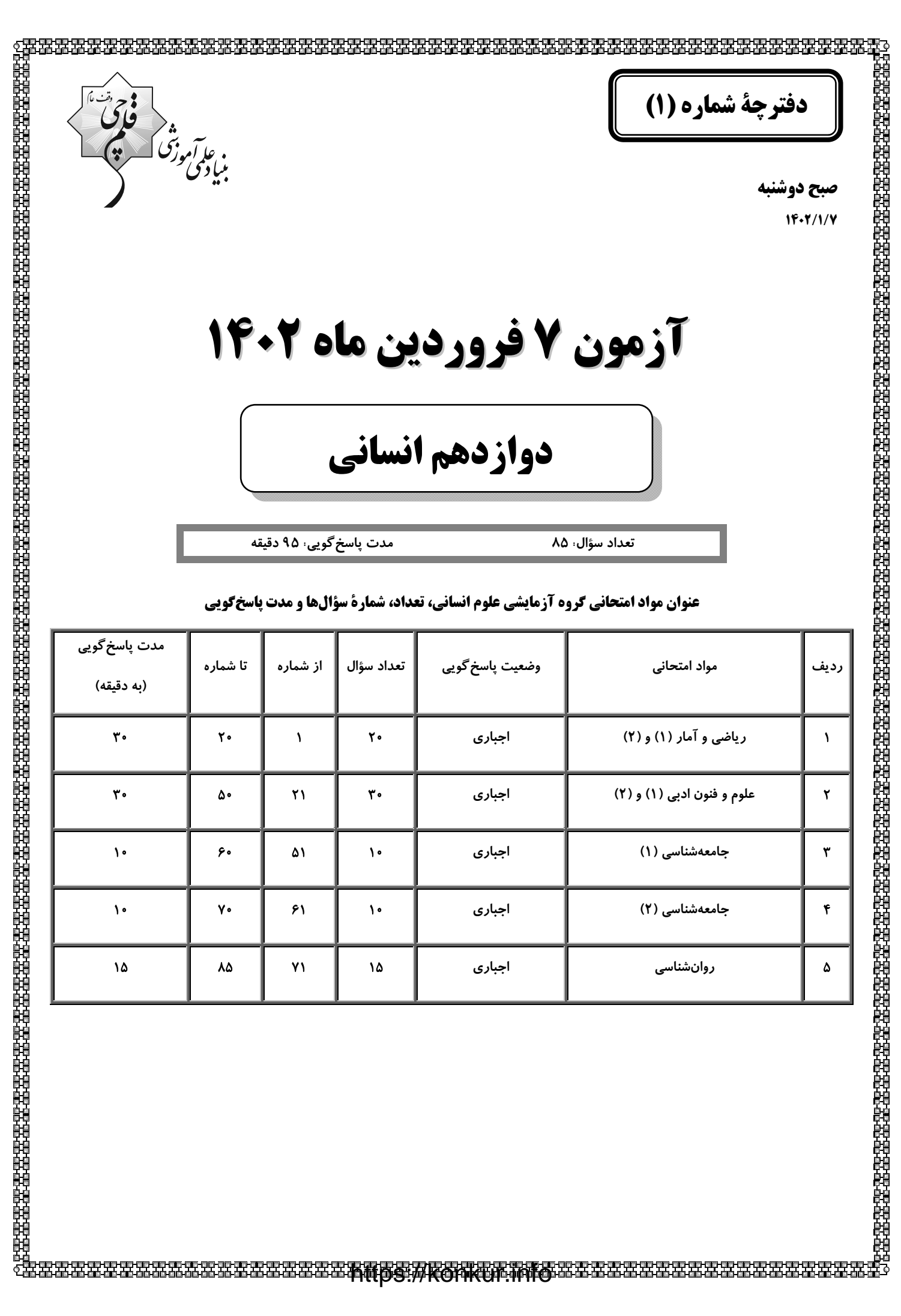

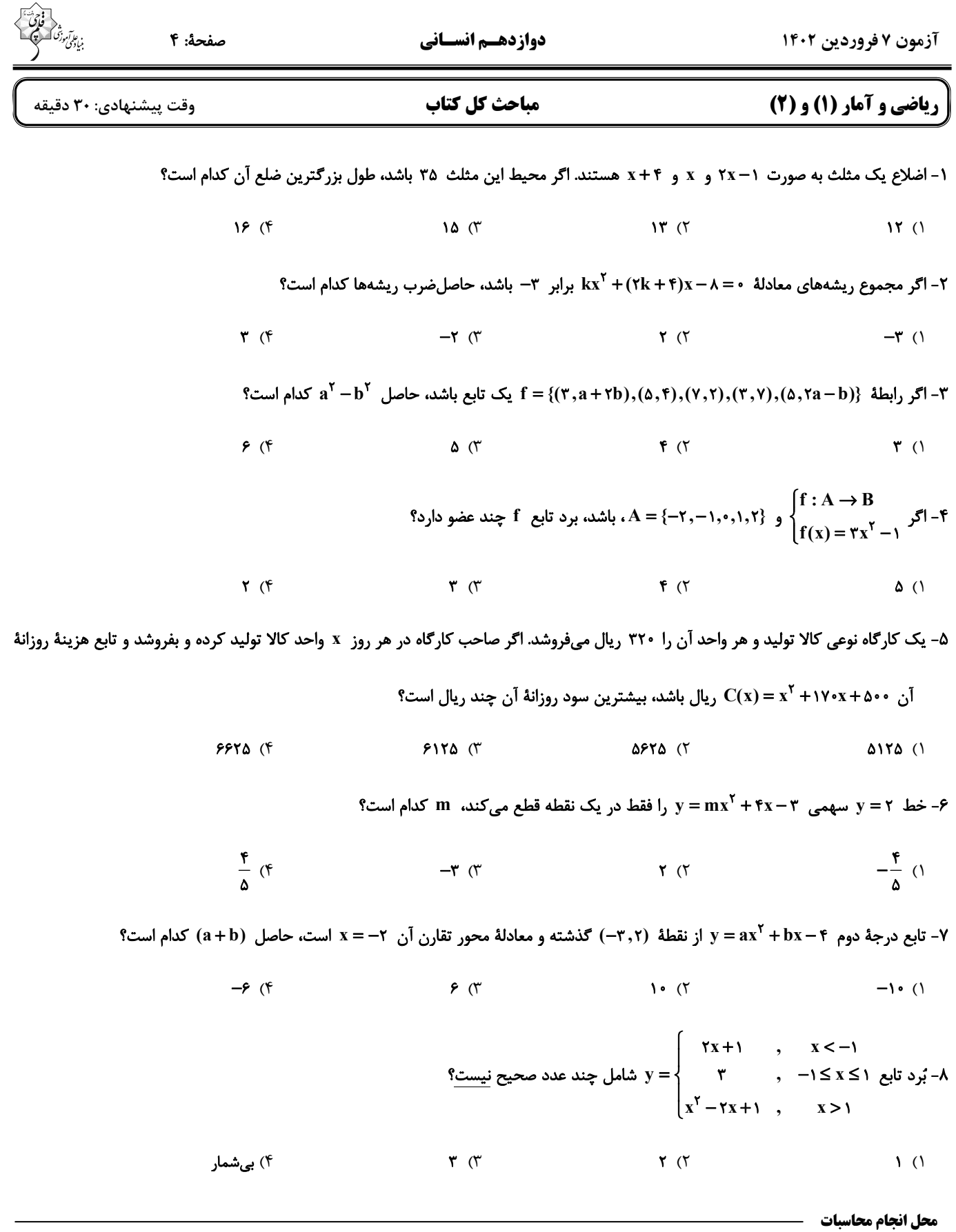

۹- اگر x + x (x) = (۲a−۴) تابعی ثابت و g تابعی همانی باشد، حاصل (1) x + (a) + x + 2+ (a) + + (f()  $9($  $-9$  (  $-\lambda$  (٢  $\lambda$  () ۱۰- نمودار پیکانی تابع f ={(x,۴x-۲),(۲,۲x+۸)} کیه صورت روبهرو رسم شده است. مقدار a+b+c کدام است؟  $r \cdot$  (٢  $\Lambda$  ()

> $\mathbf{r}$  (۴  $V(T)$

۱۱- در تابع  $f(s) = \begin{cases} ax^{\gamma} + bx, & x > 0, \\ x - a, & x \le 1. \end{cases}$ ، رابطهٔ  $f(-\gamma) = f(-\gamma) + f(\gamma)$  برقرار است، مقدار  $f(s)$  کدام است؟

$$
-\frac{\mathbf{r}}{\mathbf{r}} \quad (\mathbf{r}) \qquad \frac{\mathbf{r}}{\mathbf{r}} \quad (\mathbf{r}) \qquad -\frac{\mathbf{r}}{\mathbf{r}} \quad (\mathbf{r}) \qquad \frac{\mathbf{r}}{\mathbf{r}} \quad (\mathbf{r})
$$

۱۲- ساده شدهٔ ضابطهٔ تابع  $\frac{1}{\gamma} - \frac{1}{\pi} = \frac{x^2 - 1}{|x|} = f(x) = \frac{1}{\pi} = 1$  وقتی  $\frac{1}{\gamma} - 1 < x < -\frac{1}{\pi} - \frac{1}{\pi} = 1$  باشد، برابر کدام عبارت است؟ ( [ ] علامت جزء صحیح است.)

 $X - 1$  (f  $1 - x$  (  $-\mathbf{X}$  (  $\mathbf{X}$  ()

١٣- كدام متغير كمى فاصلهاى است؟

۲) تعداد بیماران مراجعه کننده به اورژانس در هر ماه ۱) زمان برگزاری امتحانات دیماه برای دروس نهایی ۴) نوع گوشی تلفن همراه دانشآموزان یک کلاس ٣) رتبهٔ کنکور دانش[موزان یک کلاس

۱۴- نمودار راداری ۴ درس دانشآموزی به صورت زیر است. واریانس نمرات این چهار درس کدام است؟

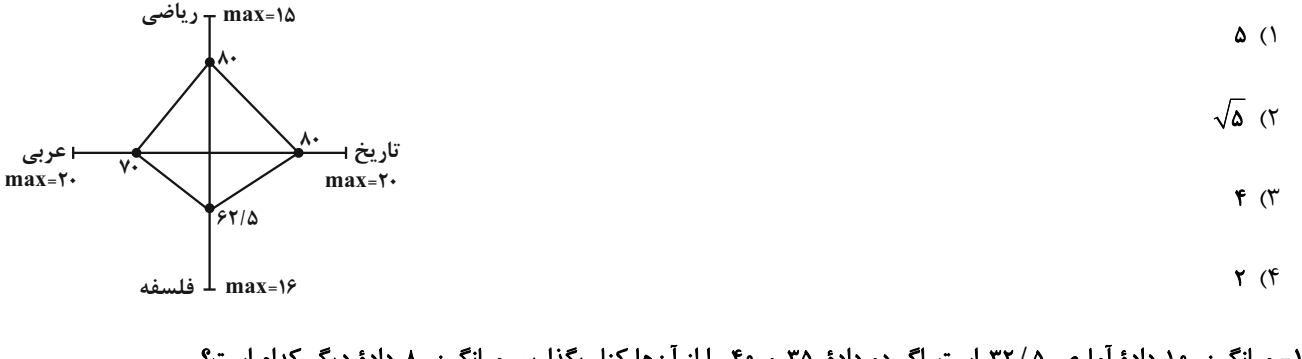

۱۵- میانگین ۱۰ دادهٔ آماری ۲۲/۵ است. اگر دو دادهٔ ۳۵ و ۴۰ را از آنها کنار بگذاریم، میانگین ۸ دادهٔ دیگر کدام است؟

 $rr$  (f  $T1/Y0$  (  $T1/T0$  (  $T1/\Delta$  (1

محل انجام محاسبات

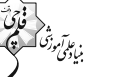

۱۶- نمودار میلهای زیر، فراوانی متغیر کیفی اسمی را نشان میدهد. در نمودار دایرهای آن، زاویهٔ مرکزی مربوط به متغیر  $\rm C$ ، چند درجه است؟

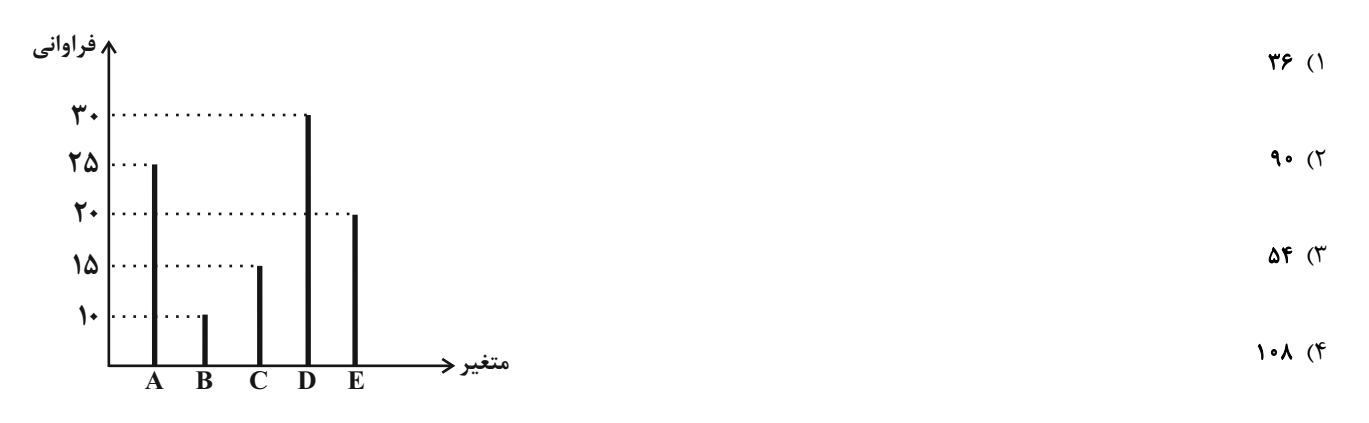

 $f = \frac{f - 1}{g}$  باشند، تابع  $g = \{(\Upsilon, \Upsilon), (\Upsilon, \Upsilon), (\Upsilon, \Upsilon), (\Upsilon, \Upsilon)\}$  و  $f = \{(\Upsilon, \Upsilon), (\Upsilon, \Upsilon), (\Upsilon, \Upsilon), (\Upsilon, \Upsilon), (\Upsilon, \Upsilon)\}$  كدام است؟

$$
\{(\tau,\frac{1}{\gamma}),(\tilde{\tau},\tilde{\tau})\}\quad (\tilde{\tau}\qquad \qquad \{(\tilde{\tau},\frac{\Delta}{\gamma}),(\Delta,\cdot)\}\quad (\tilde{\tau}\qquad \qquad \{(\tilde{\tau},\tilde{\tau}),(\Delta,\cdot)\}\quad (\tilde{\tau}\qquad \qquad \{(\tilde{\tau},\frac{\tilde{\tau}}{\gamma}),(\tilde{\tau},\frac{\tilde{\tau}}{\gamma})\}\quad (\tilde{\tau},\frac{\tilde{\tau}}{\gamma})\}
$$

۱۸– اگر درآمد ماهیانهٔ یک جامعه به صورت ۱۴٬۱۶٬۱۶٬۱۶٬۱۶٬۱۶٬۱۸٬۱۶٬۱۸ باشد، خط فقر مناسب برای این جامعه کدام است؟

$$
17/\Delta
$$
 (f)  $10/\Delta$  (T)  $Y/T\Delta$  (T)  $9/\Delta$  (1)

۱۹- کدام گزینه میتواند جاهای خالی عبارت زیر را بهدرستی تکمیل کند؟

گزارهٔ «اگر ۵۳/۵ عددی حسابی نباشد، آنگاه ...» گزارهای با ارزش ... است.

$$
\mathbb{Z} \subseteq \mathbb{N} \quad (\mathbb{Y} \quad \text{and} \quad \mathbb{Z} \subseteq \mathbb{N} \quad (\mathbb{Y} \quad \text{and} \quad \mathbb{Z} \subseteq \mathbb{N} \quad \text{and} \quad \mathbb{Z} \subseteq \mathbb{N} \quad \text{and} \quad \mathbb{Z} \
$$

$$
\frac{\sqrt{l}}{\Delta} \quad (f \quad \frac{\sqrt{l}}{\Delta} \quad \frac{\sqrt{l}}{\Delta} \quad (g \quad \frac{\sqrt{l}}{\Delta} \quad \frac{\sqrt{l}}{\Delta} \quad \frac{\
$$

۲۰- اگر ارزش گزارهٔ (p∨q∨ ~ r) نادرست باشد، ارزش کدام گزاره درست خواهد بود؟

 $\sim p \wedge \sim r$  (f  $p \wedge q \wedge \sim r$  (  $\sim q \Rightarrow p \quad (7)$  $p \Rightarrow \sim q$  () محل انجام محاسبات

دوازدهـم انسـاني صفحة: ٧ آزمون ۷ فروردین ۱۴۰۲ مباحث كل كتاب علوم و فنون ادبي (1) و (2) وقت پیشنهادی: ۳۰ دقیق ۲۱- چند مورد از موارد زیر مربوط به ویژگیهای فکری سبک عراقی|ند؟ الف) واقع گرايي يا توجه به دنياي بيرون ب) باور به اختیار و اراده ج) بازتاب بیشتر علوم در شعر د) رواج روحيهٔ عرفاني و اخلاقي هـ) وصال ز) ستایش خرد ۴) پنج ۳) چهار ۲) سه ۱) دو ٢٢- كدام گزينه از نظر تاريخ ادبيات صحيح نيست؟ ۱) زبان فارسی باستان در دورهٔ هخامنشیان رایج بود. آثار بر جای مانده از این زبان، فرمانها و نامههای شاهان هخامنشی است که به خط میخی نوشته شده است. ۲) زبان پارتی یکی از گروههای اصلی در زبانهای ایرانی میانه است و یادگار زریران، از آثار این زبان، رنگ دینی دارد. ۳) قرن چهارم و نیمهٔ اول قرن پنجم، مهمترین دورهٔ تمدن اسلامی ایران بود و نظم و نثر در این دوره شکوفا شد. ۴) شاهنامهٔ ابومنصوری به نثر و در حدود سال ۳۴۶ قمری نوشته شد و موضوع آن تاریخ گذشتهٔ ایران است. ٢٣- هر يک از پديدآورندگان آثار زير بهترتيب خالق كدام آثارند؟ «مجالس سبعه، موش و گربه، نفحاتالانس، عشاق نامه» ٢) فيه ما فيه، رسالة دلگشا، مرصادالعباد، تاريخ گزيده ١) ديوان شمس، صد پند، تحفةالاحرار، لمعات ۴) مكاتيب، مرصادالعباد، تاريخ جهانگشا، فيه ما فيه ۳) بهارستان، جمشيد و خورشيد، المعجم، جامعالتواريخ ۲۴- چند مورد از عبارات زیر نادرست است؟ الف) شعر سبک هندی شعری صورتگراست، نه معنیگرا و شاعران به صورت بیشتر توجه دارند تا به معنی. ب) نثر سبک هندی ارزش ادبی والایی ندارد؛ زیرا به زبان عامیانه نزدیک است و متنهای ادبی نیز با تصنع و تکلف همراه است. ج) از ویژگیهای زبانی نثر سبک هندی میتوان به کاربرد افعال با پیشوندهای متعدد و فراوانی لغات ترکی و مغولی اشاره کرد. د) زبان شعر سبک هندی زبان جدید فارسی است و از مختصات زبان قدیم مخصوصاً سبک خراسانی در آن خبری نیست. هـ) یکی از دلایل حذف ویژگیهای سبکی قدیم در آثار سبک هندی، تغییر جغرافیایی حوزههای شعری در نقـاط مختلـف ایـران و تأثیرپـذیرفتن از زبانهای نواحی گوناگون بود. ۲) دو ۴) چهار سه $($ ۳</mark> ۱) یک ۲۵- کدام مورد بیانگر ویژگی سبکی نثر زیر نیست؟ «با خود گفتم: ای نفس میان منافع و مضار خویش فرق نمیکنی، و خردمند چگونه آرزوی چیزی در دل جای دهد که رنج و تبعت آن بسیار باشد و انتفاع (سودبردن) و استمتاع اندک؟ و اگر در عاقبت کار و جای دهد که رنج و تبعت آن بسیار باشد و انتفاع و استمتاع اندک؟ و اگر در عاقبت کـار و هجرت سوی گور فکرت شافی واجب داری حرص و شره (طمع، میل فراوان) این عالم فانی به سر آید. و قویتر سببی ترک دنیا را مشارکت این مشی دون عاجز است که بدان مغرور گشتهاند». ١) در متن از كلمات متضاد استفاده شده است. ۲) حذف فعل در متن وجود دارد. ۴) از لغات عربی در متن زیاد استفاده شده است. ۳) کاربرد دستور تاریخی در متن دیده نمیشود.

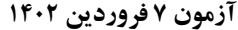

دوازدهـم انسـاني

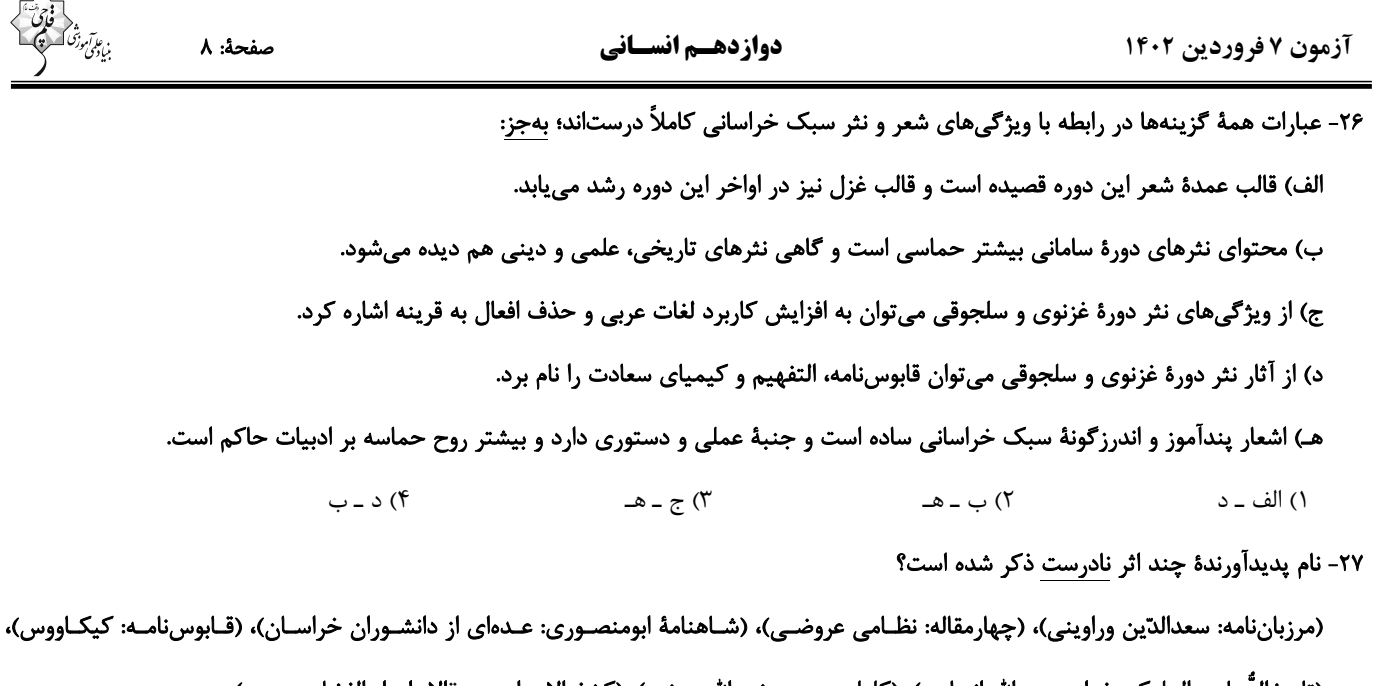

(تاريخ|لرسل و الملوک: خواجه عبدالله انصاری)، (کليله و دمنه: نصرالله منشي)، (کشف|لاسرار و عدة|لابرار: ابوالفضل ميبدي)

۲۸- در ابیات زیر بهترتیب چند تشبیه و استعاره وجود دارد؟

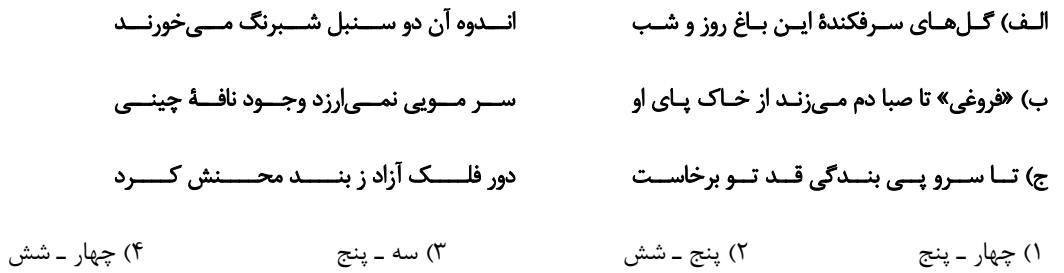

۲۹- در همهٔ گزینهها «مجاز و تشبیه» دیده میشود؛ بهجزِ ...

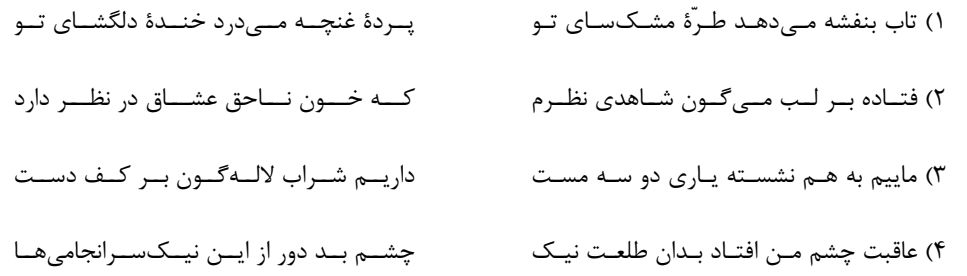

#### ۳۰- آرایههای «تشبیه، مجاز، جناس و استعارهٔ مکنیه» بهترتیب، در کدام ابیات یافت میشود؟

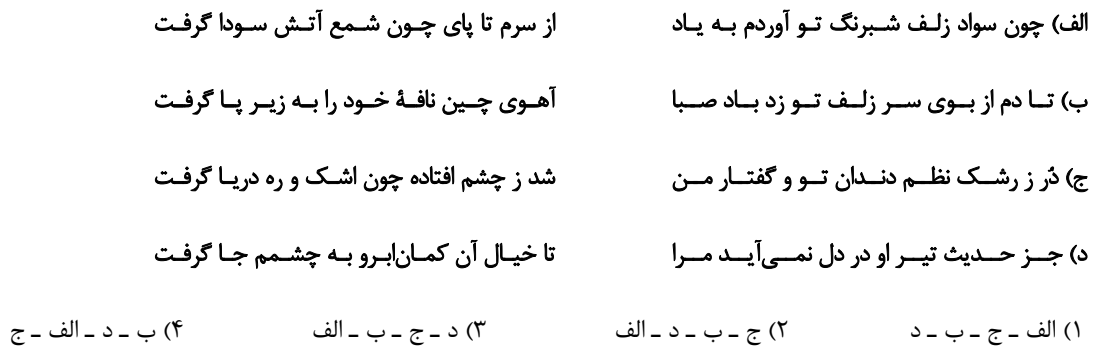

٢) استعاره، ايهام، تشبيه بليغ، كنايه

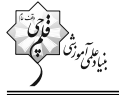

#### ٣١- آرايههاى بيت زير كداماند؟

#### که وقت آمد که از کـونین روی دل بگردانـی» (کـونین: دو جهـان) «به گوشم مـیرسـد هـر دم نـدای هـاتف همّـت

- ١) مجاز، تناسب، كنايه، جناس
- ۴) استعارهٔ مصرحه، مراعات نظیر، تلمیح، ایهام ۳) ایهام تناسب، استعارهٔ مکنیه، مجاز، تشبیه

#### ٣٢- كدام بيت فاقد جناس و داراى تشبيه و استعاره است؟

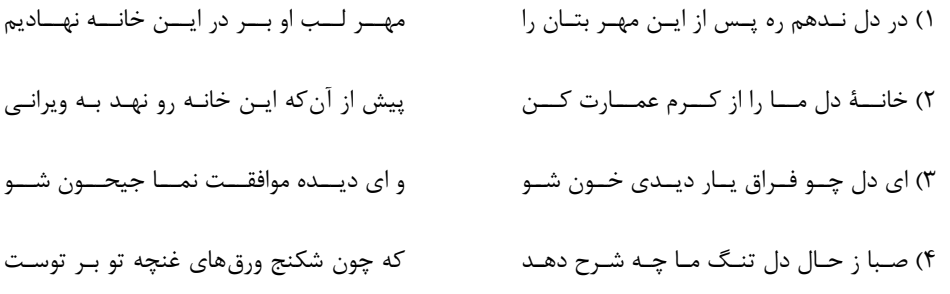

#### ۳۳- در کدام گزینه «سه مجاز و دو کنایه» بهکار رفته است؟

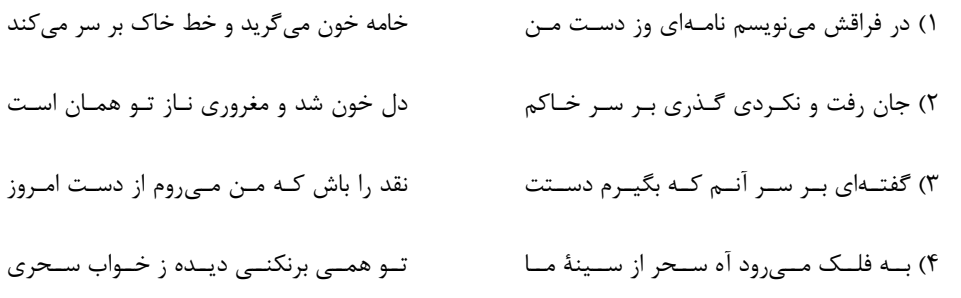

#### ٣۴- كدام بيت داراى همة آرايههاى «كنايه، تكرار و تشبيه» است؟

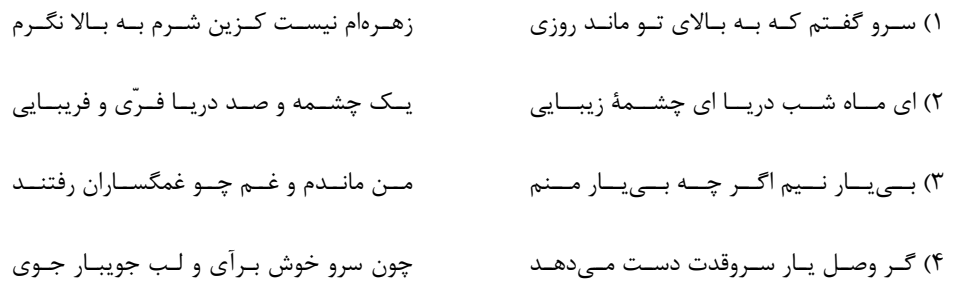

#### ۳۵- آرایههای مقابل همهٔ ابیات کاملاً درست هستند؛ بهجز:

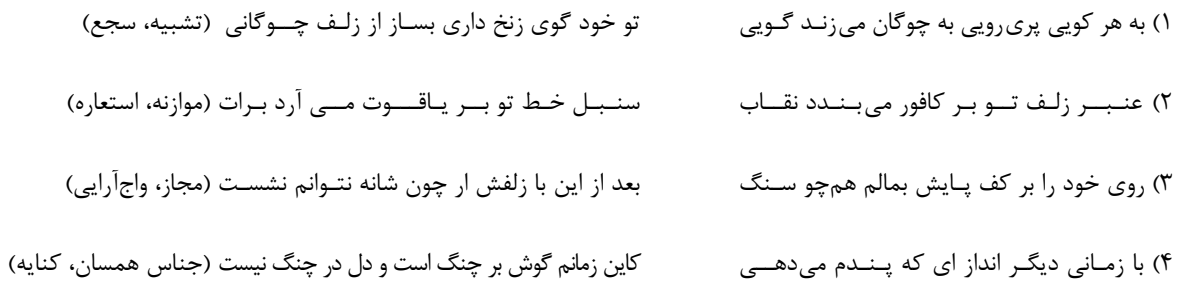

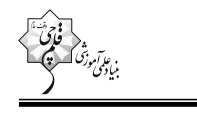

### ۳۶- وزن و آهنگ کدام بیت با محتوای آن همخوانی ندارد؟

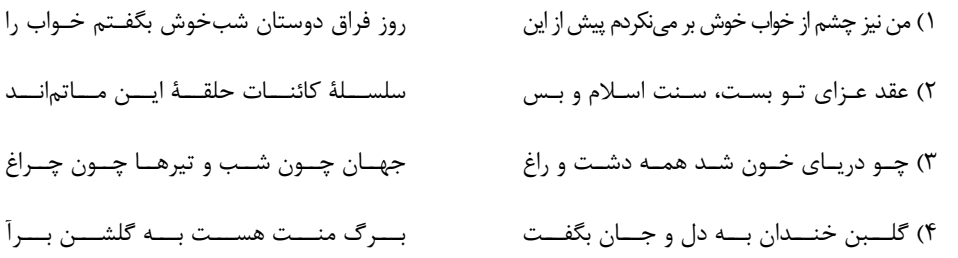

#### ٣٧- در كدام بيت، واژەاي يافت ميشود كه تعداد هجاي آن، با تعداد علامتهاي هجايي آن يكسان نيست؟

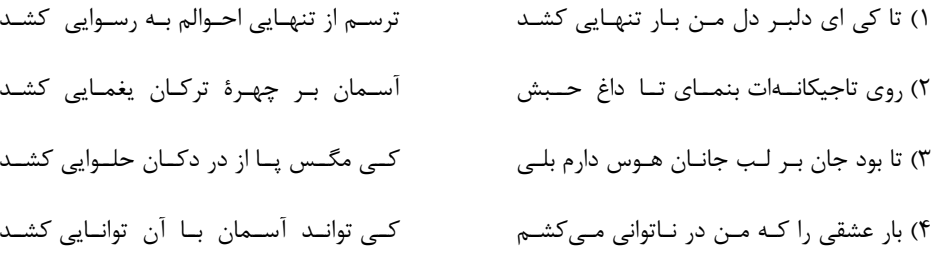

#### ۳۸- وزن کدام بیت متفاوت است؟

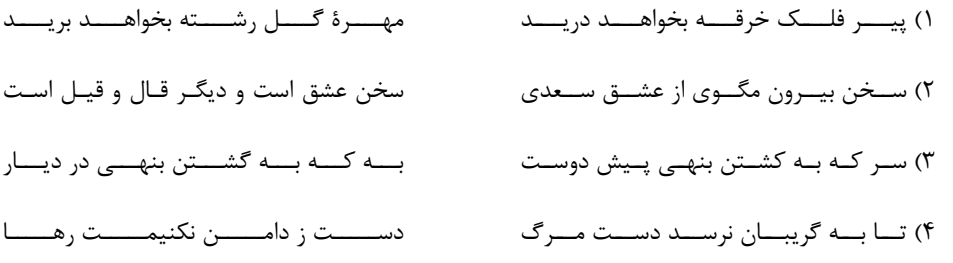

#### ۳۹- وزن چه تعداد از ابیات زیر، از دو پارهٔ همسان تشکیل شده است؟

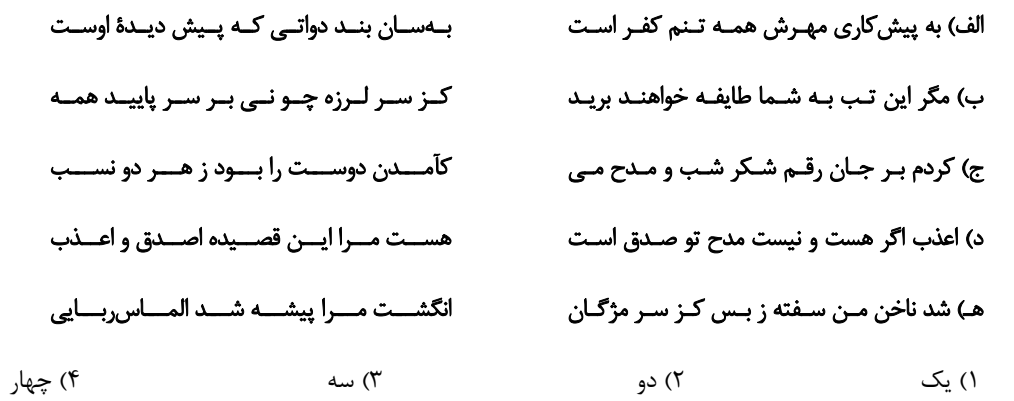

#### ۴۰- تقطیع هجایی کدام بیت معادل « $-UU - UU - UU - W$  است؟

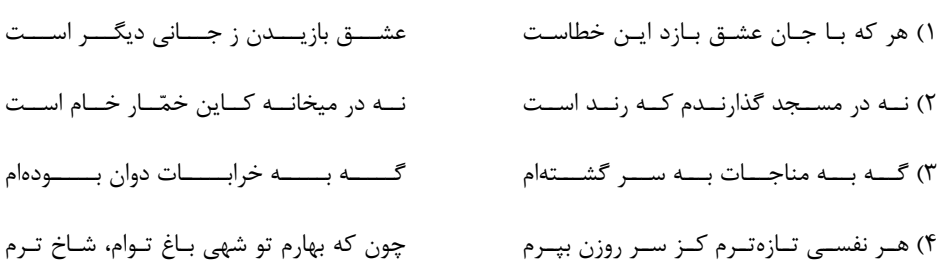

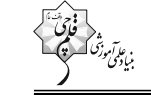

#### ۴۱- وزن بیت زیر کدام است؟

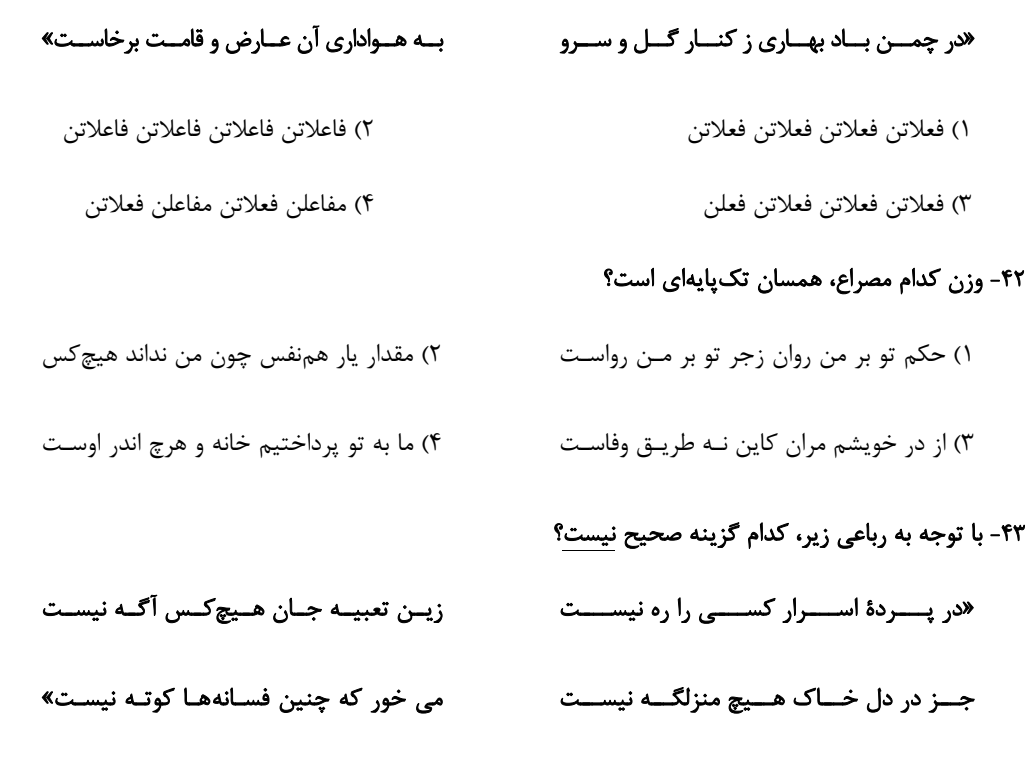

۱) ابیات قابلیت دستهبندی دوگانهٔ هجایی را دارند.

٣) ابيات ذوقافيتين هستند.

۴) «ه» الحاقي است و در قافيهٔ شعر، از تبصره استفاده شده است.

۲) قافیه براساس قاعدهٔ «۲» است.

#### ۴۴- قافیه در کدام گزینه معیوب است؟

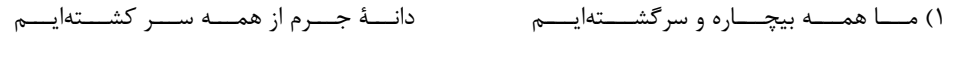

- ۲) درنگیـــــرد تـــــو را چـــــو هـــــيچ ســـــخن وقــت تنـــگ اســت هرچـــه خـــواهي كـــن
- ايـــن چنـــين آســـان يكـــى ســـوره بگـــو ٣) گفــت اگــر آســان نمايــد ايــن بــه تــو
- نوبهاری است که هـیچش نـم بـارانی نیسـت ۴) شــاهدی کــز پــی او دیــدهٔ گریــانی نیســت

#### ۴۵- کدام بیت ذوقافیتین <u>نیست</u>؟

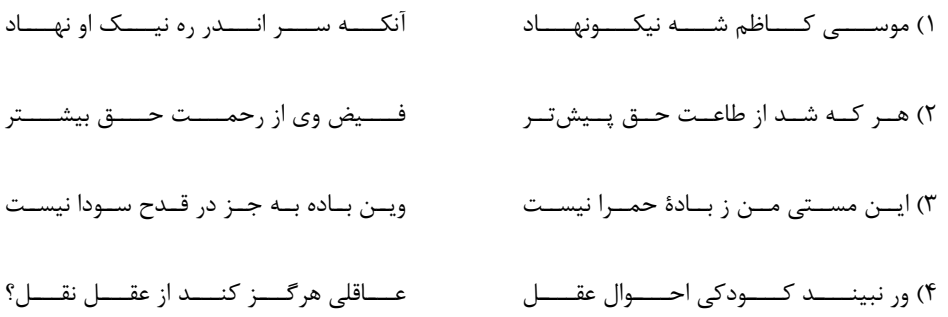

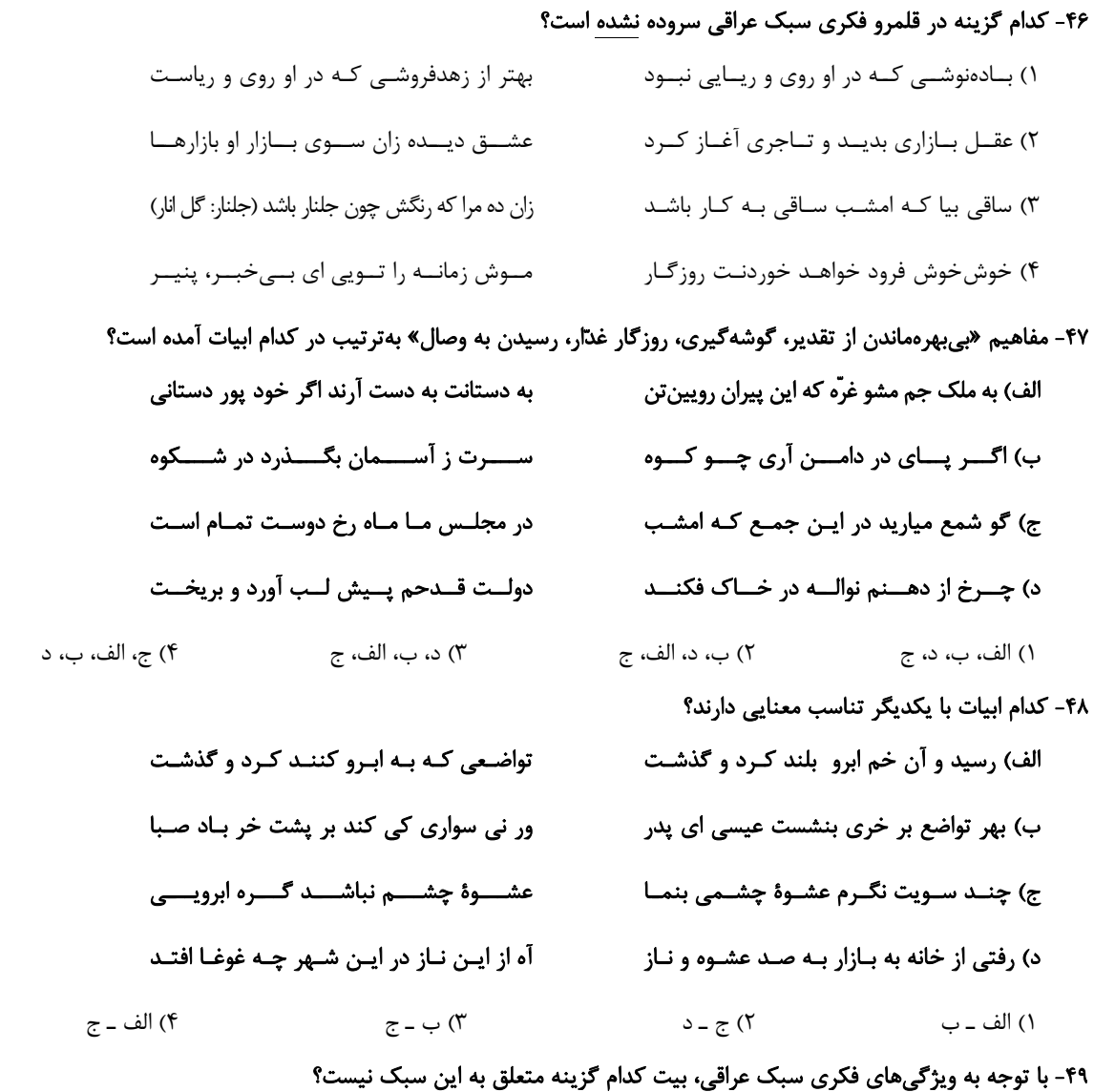

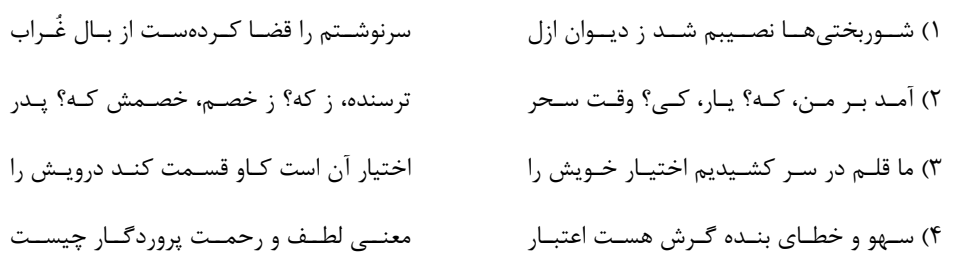

## ۵۰- در کدام گزینه، به زمانی مشابه زمان مطرحشده در بیت زیر اشاره شده است؟

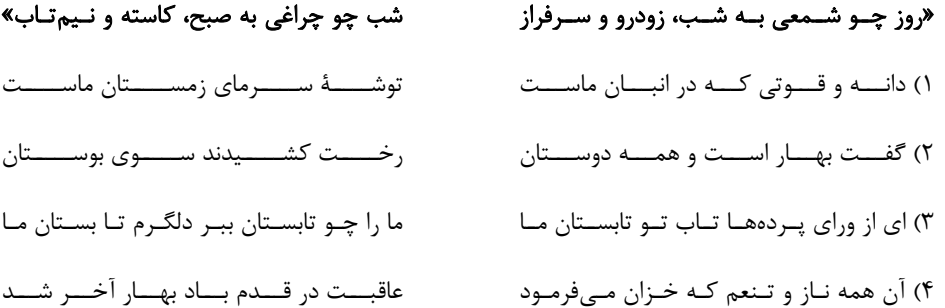

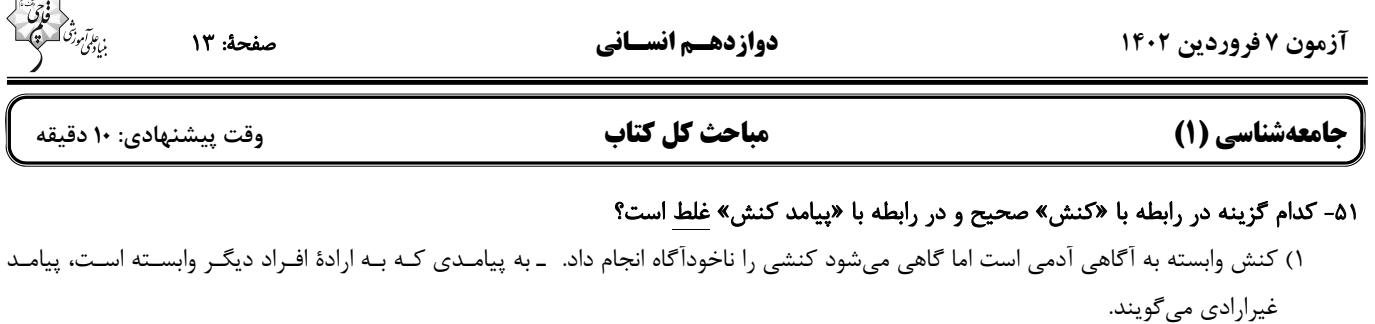

- ۲) اگر کسی به کاری آگاه باشد ولی تصمیم به انجام آن نگیرد، کنش انجام نمیشود. ـ آسیب دیـدن ریـههـا بـر اثـر سـیگار کشـیدن، از پیامـدهای غیرارادی سیگار کشیدن است.
- ۳) ممکن است کنشگر به قصد و هدف خود نرسد اما همین که قصد و هـدف داشـته اسـت، شـرط هدفـدار بـودن کـنش را بـرآورده کـرده اسـت. ــ پیامدهای ارادی کنش، قطعی هستند؛ یعنی حتماً انجام میشوند.

۴) فعالیتهایی مانند گردش خون که غیرارادیاند، کنش محسوب نمیشوند. ـ پیامدهای غیرارادی کنش، نتیجهٔ طبیعی کنش هستند.

#### ۵۲- هر یک از موارد زیر، بهترتیب در کدام قسمت از جدول قرار میگیرند؟

- ـ شهر تهران
- ـ مفهوم آزادي
- ـ مرور خاطرات دوران مدرسه
	- ۔ خودکار آبی گرانقیمت

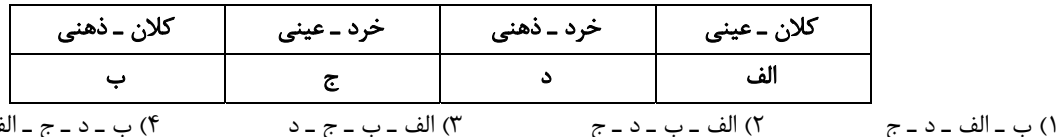

- ۵۳- بهترتیب، کدام گزینه دربارهٔ «خرده فرهنگها» صحیح و دربارهٔ «گسترهٔ جهان اجتماعی» غلط است؟
- ۱) اکثر خردهفرهنگها با فرهنگ عمومی سازگار نیستند. ـ ورود پدیدههای طبیعی به جهان اجتماعی باعث گسترش آن میشود.
- ۲) خردهفرهنگ تبهکاران و سارقان با فرهنگ عمومی سازگار نیست. ـ جهان ماوراءطبیعی و پدیدههایی مثل فرشـتگان بـه دلیـل محسـوس نبـودن، نمی توانند به جهان اجتماعی راه یابند.
- ۳) خردهفرهنگها در طی سالهای متمادی به دست میآیند. \_موجودات طبیعی به واسطهٔ ارتباطی که با زندگی اجتماعی انسان دارنـد، در گسـترهٔ جهان اجتماعی قرار میگیرند.
	- ۴) خردهفرهنگـها بر فرهنگ عمومی تأثیر قطعی دارند و منجر به تغییر آن میشوند. ــ جهان اجتماعی شامل پدیدههای اعتباری و تكوینی است.

#### ۵۴- بهترتیب، کدام گزینه در رابطه با نمودارهای مقابل صحیح است؟

۱) جهانهای اجتماعی مختلف با روابط متقابلی که دارنـد، مـیتواننـد از تجربیات یکدیگر استفاده کنند و با حفظ هویت خود می توانند مسـیر دیگری را ادامه دهند. \_ همهٔ جهـانهـای اجتمـاعی شـبیه یـک نـوع موجود زندهاند و تفاوتشان همانند تفاوتی است که آن موجود زنده در مراحل مختلف رشد خود از دوران کودکی تا مراحـل بزرگسـالی پیـدا مى كند.

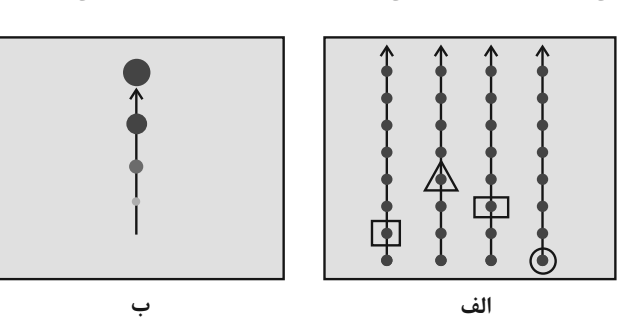

- ۲) همهٔ جهانهای اجتماعی شبیه یکدیگرند و بر همین اساس مسیر یکسانی را نیز طی میکنند. ـ جهان اجتماعی زنـده و سـالم، فقالانـه بـا جهـان اطراف خود ارتباط برقرار می کند و مطابق با نیاز خود، از دستاوردهای جهانهای اجتماعی دیگر بهره می برد.
- ۳) جهانهای اجتماعی متنوع|ند و هر جهان اجتماعی، فرهنگ و تمدن مناسب خود را به وجود میآورد. ــ دورکـیم حرکـت جوامـع بشـری را بـه دو مقطع جوامع مكانيكي و جوامع اركانيكي تقسيم مي كند.
- ۴) نگاه طولی به تاریخ بشر دارند و در این دیدگاه، همهٔ جوامع باید جوامع پیشرفته را الگوی حرکت خود قرار دهند. ـ برخی فرهنگهـا و تمـدنهـا، زمانی طولانی دوام می آورند و بعضی دیگر پس از مدتی از بین می روند.

#### ۵۵- بهترتیب، پاسخ هر یک از سؤالات زیر کدام است؟

ـ عامل گسستن جوامع از حق و گام برداشتن آنها به سوی باطل چیست؟

ـ رویکرد جهانهای اجتماعی که علم را به دانش تجربی محدود میکنند، کدام است؟

#### ـ واقعیتهای هر جهان اجتماعی را چگونه می توان ارزیابی کرد؟

١) عدم شناخت حقایق ــ عقاید پدیدههایی هستند که در قلمرو آرمانی یا واقعی جوامع پدید میآیند. ــ براساس عمل مردم

۲) از دست دادن ایمان خود نسبت به حقایق ـ فقط می¤وانیم بودن یا نبودن ارزشها را بشناسیم. ـ با توجه به آرمانهای آن

۳) عمل نکردن مطابق با آرمانها ـ راهی برای داوری دربارهٔ درست و غلط بودن ارزشها نداریم. ـ با توجه به ارزشهای آن

۴) عدم ورود آرمانها به قلمرو واقعيت ــ پيامدهاي اجتماعي و تاريخي عقايد قابل شناخت نيستند. ــ براساس عمل مردم

#### ۵۶- در کدام گزینه، ویژگیهای هویتی مربوط به عبارت زیر بهدرستی ذکر شده است؟

#### «زن ورزشكار ايراني باتقوا»

١) ثابت، اكتسابي، اجتماعي ـ اجتماعي، انتسابي، متغير ـ ثابت، انتسابي، اجتماعي ـ بُعد نفساني

٢) فردي، انتسابي، ثابت ــ اكتسابي، متغير، اجتماعي ــ اجتماعي، اكتسابي، متغير ــ بُعد رواني

٣) انتسابي، ثابت، فردي ـ اجتماعي، متغير، اكتسابي ـ اجتماعي، انتسابي، ثابت ـ بُعد اخلاقي

۴) اجتماعی، ثابت، فردی ـ اجتماعی، ثابت، انتسابی ـ انتسابی، فردی، متغیر ـ بُعد نفسانی

#### ۵۷- بهترتیب، هر عبارت به کدام مفهوم یا موضوع اشاره دارد؟

ــ گاهي پيامد نوآوريها و فعاليتهاي اعضاي جهان اجتماعي و گاهي نتيجهٔ تأثيرپذيري از جهانهاي اجتماعي ديگر است.

ــ جهت کسب اعتبار برای خودش به ارزیابی گروههای دیگر براساس مفید بودن یا نبودن آنها پرداخت و اشراف را مصرف کننده و سربار جامعه معرفی

کرد.

ـ صرفاً تابع مشاغل انسانها نيست؛ بلكه به عوامل ديگرى مانند علم، ايمان، تقوا، هنر و احترام نيز بستگى دارد.

ـ هویتهایی که ابعاد متعالی و الهی انسان را نفی کنند، به رسمیت شناخته نمیشوند.

١) تعارض فرهنگی ــ طبقهٔ سوم در جوامع فئودالی ــ موقعیت اجتماعی ــ جهان دینی

۲) تغییرات هویتی ــ طبقهٔ سوم در جوامع فئودالی ــ ردهبندی مشاغل ــ جهان معنوی

۳) تعارض فرهنگی ــ رعیت در جوامع فئودالی ــ تحرک اجتماعی ــ جهان سکولار

۴) تعارض فرهنگی ــ رعیت در جوامع فئودالی ــ موقعیت اجتماعی ــ جهان سکولار

#### ۵۸- کدام گزینه بهترتیب جدول زیر را بهدرستی کامل میکند؟

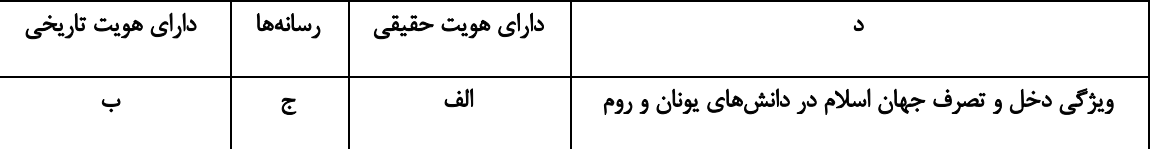

ـ عرصهٔ مهمترین منازعهٔ هویتی

ـ جهان اجتماعي كه واقعيتها و آرمانهاي آن مطابق حق باشند.

ـ اعضای جهان اجتماعی که واقعیتها و آرمانهای خود را فراموش نکنند و به آنها تعلق خاطر داشته باشند.

۔ متناسب با هستے شناسے ، توحیدی

١) ب ـ الف ـ د ـ ج ۴) ج ـ الف ـ ب ـ د ۳) ج ـ د ـ ب ـ الف ۲) ج ـ ب ـ الف ـ د

۵۹- بهترتیب، هر یک از موارد زیر به کدام موضوع اشاره دارند؟

ـ عقاید و ارزشهای آیین زرتشت

ـ عملکرد جهان اسلام در جنگ های صلیبی

۔ عامل مؤثر بر تأمّل و بازبینی نظریهپردازان غربی دربارۂ نظریات خود

۔ رویکرد مستشرقان

۱) هويت فرهنگي متفاوت اقوام ايراني ــ جذب و هضم مهاجمان ــ الهام گرفتن از انقلاب اسلامي ــ بازسازي و خلق هويت شرقي از منظر جهان غرب

٢) هويت اجتماعي متفاوت اقوام ايراني ــ جذب و هضم مهاجمان ــ الهام گرفتن از انقلاب اسلامي ــ بازخواني و مطالعهٔ هويت شرقي از منظر جهان غرب

٣) هويت فرهنگي واحد اقوام ايراني ــ دفع مهاجمان ــ حيات معنوي اسلام ــ بازسازي و خلق هويت شرقي از منظر جهان غرب

۴) هويت اجتماعي واحد اقوام ايراني ـ دفع مهاجمان ــ حيات معنوى اسلام ــ بازخواني و مطالعهٔ هويت شرقي از منظر جهان غرب

۶۰- بهترتیب، هر یک از گزارههای زیر، علت، معلول و پیامدِ عبارات کدام گزینه است؟

ـ بازگشت جامعهٔ ایران به هویت اسلامی خود

۔ خودباختگی فرهنگی بخشهایی از ذهنیت مسلمانان

۔ ظهور اسلام بەعنوان یک قطب فرهنگی جدید

۱) جستوجوی هویت خود بیرون از تصاویر القایی غرب ـ قدرت اقتصادی و فرهنگی غرب ـ شکل گیری ایران بهعنوان مرکز بیداری اسلامی

۲) ظهور جامعهٔ ایران به صورت قلب تپندهٔ بیداری اسلامی ــ قدرت سیاسی و نظامی غرب ــ الهام گرفتن از انقلاب اسلامی ایران

٣) ظهور جامعهٔ ايران به صورت قلب تپندهٔ بيداري اسلامي ــ قدرت فرهنگي و سياسي غرب ــ الهام گرفتن از انقلاب اسلامي ايران

۴) جستوجوی هویت خود بیرون از تصاویر القایی غرب ــ قدرت سیاسی و نظامی غرب ــ ظهور جهان اسلام بهعنوان قلب تپندهٔ بیداری اسلامی

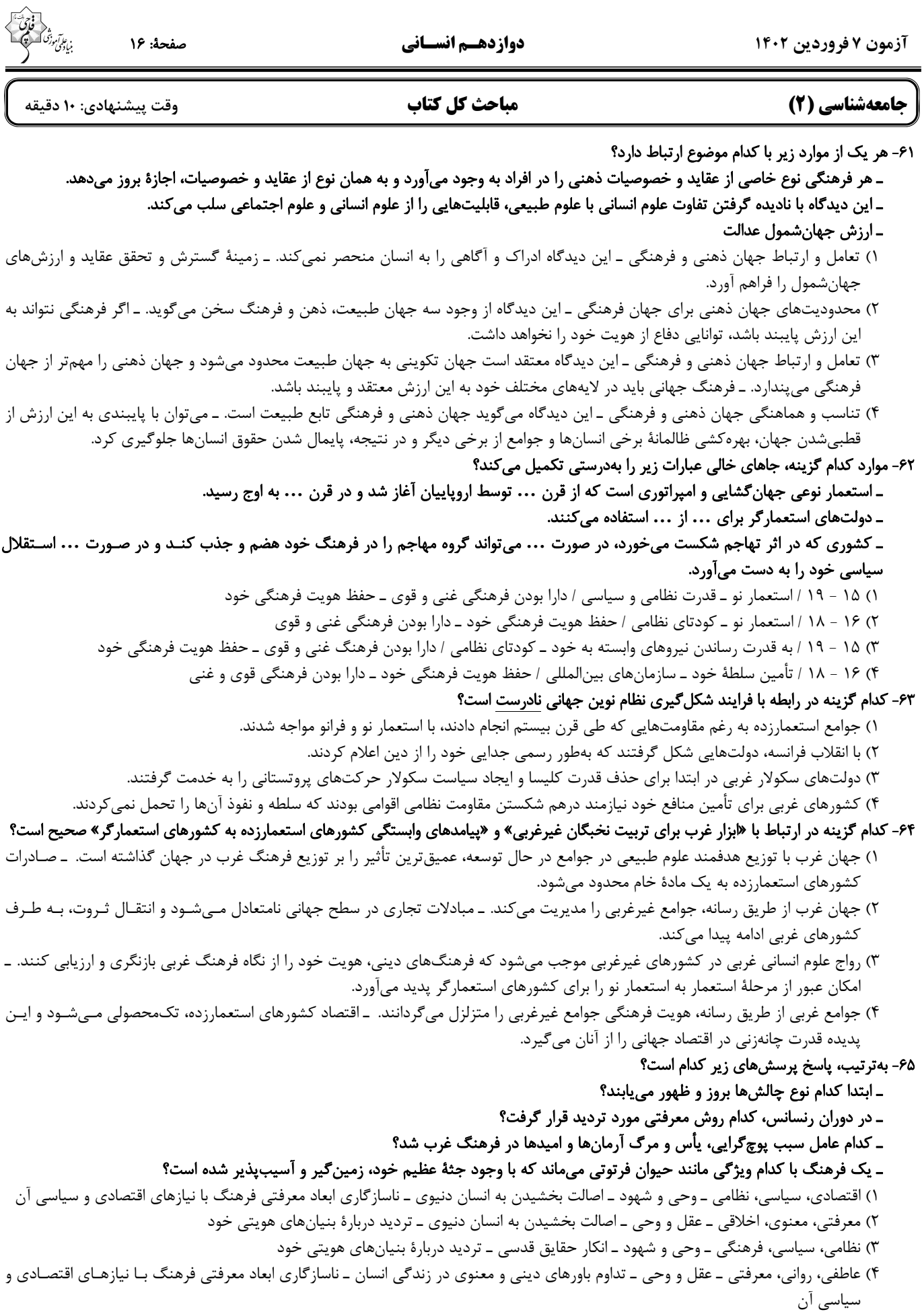

صفحة: ١٧

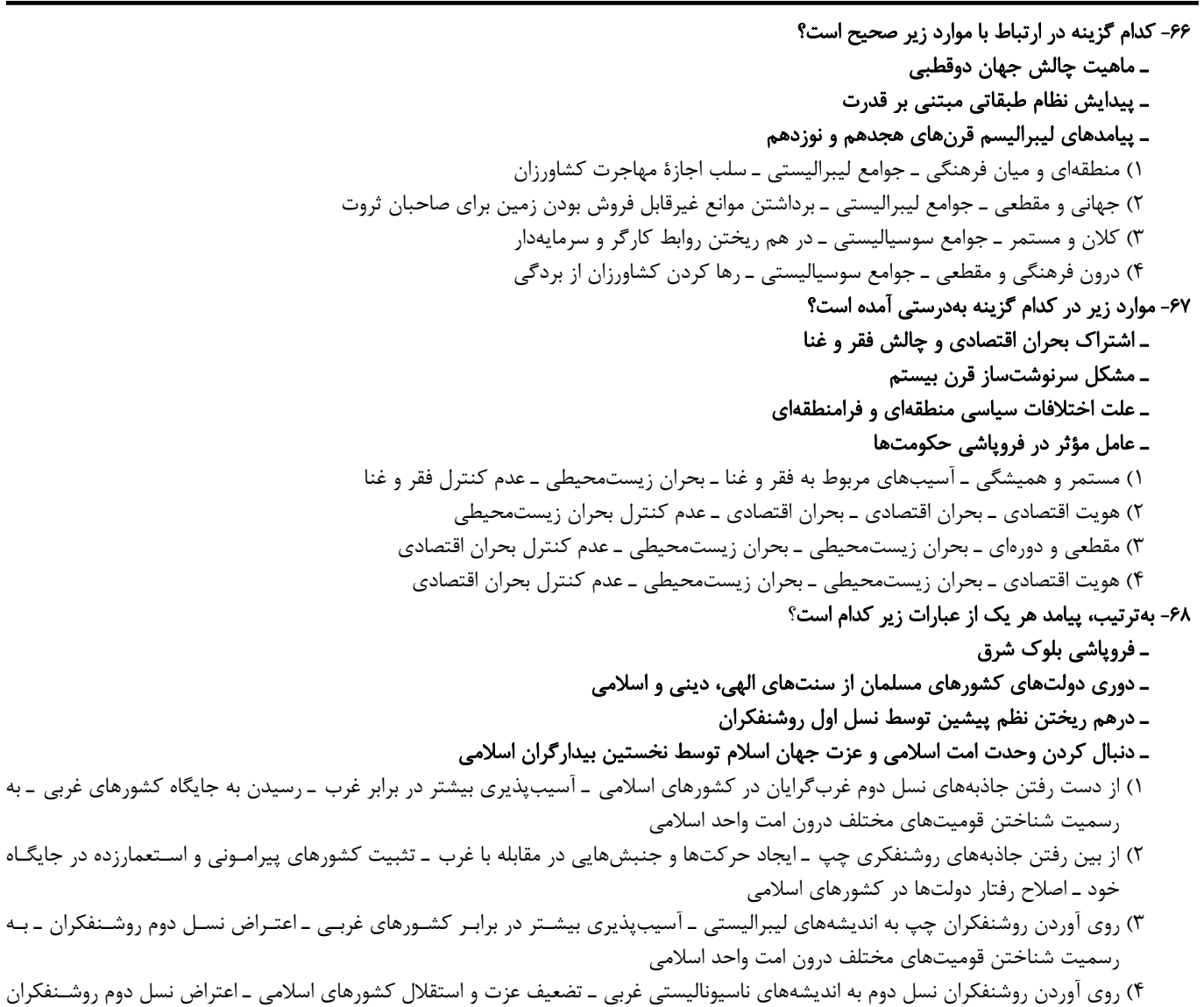

ـ اصلاح رفتار دولتها در كشورهاى اسلامى

#### ۶۹- كدام گزينه جدول زير را كامل ميكند؟ (به ترتيب حروف الفبا)

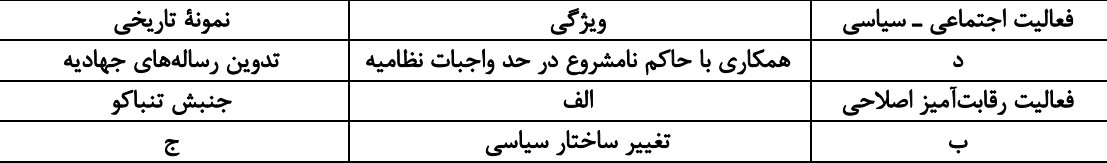

١) اصلاح رفتار حاكمان يا ساختار حكومت ـ انقلاب اجتماعي ـ جنبش عدالتخانه ـ مقاومت منفي

٢) اصلاح ساختار حکومت و رفتار حاکمان ــ مقاومت منفی ــ انقلاب مشروطه ــ مقاومت منفی

٣) اصلاح رفتار حاكمان يا ساختار حكومت ــ انقلاب اجتماعي ــ مقاومت منفي ــ انقلاب مشروطه

۴) تغيير رفتار حاكمان و ساختار حكومت ــ انقلاب سياسي ــ انقلاب مشروطه ــ انقلاب اجتماعي

### ۷۰- بهترتیب، موارد زیر در کدام گزینه بهدرستی نشان داده شده است؟

### ـ افتراق هانتينگتون با فوكوياما

### ـ اشتراک انقلاب فرانسه و انقلاب کمونیستی روسیه

### ۔ افتراق نخستین بیدارگران اسلامی با جریان بیداری اسلامی امروزی

۱) شکل گیری نظم نوین بر مدار یک قطب واحد ــ تقلیدی از انقلابهای مدرن ــ انتقال بیداری از سطح نخبگان به مردم

۲) قبول حضور فرهنگی و تمدنی جهان اسلام ـ رویکرد سکولار ـ اصلاح رفتار حاکمان جوامع اسلامی در سطح نخبگان

۳) قبول حضور فرهنگی و تمدنی جهان اسلام ــ درون فرهنگ غرب ــ حفظ استقلال و عزت جهان اسلام

۴) پذیرش شکل گیری قطببندی جدید فرهنگی توسط فوکویاما ـ رویکرد سکولار ـ اتحاد و انسجام اسلامی

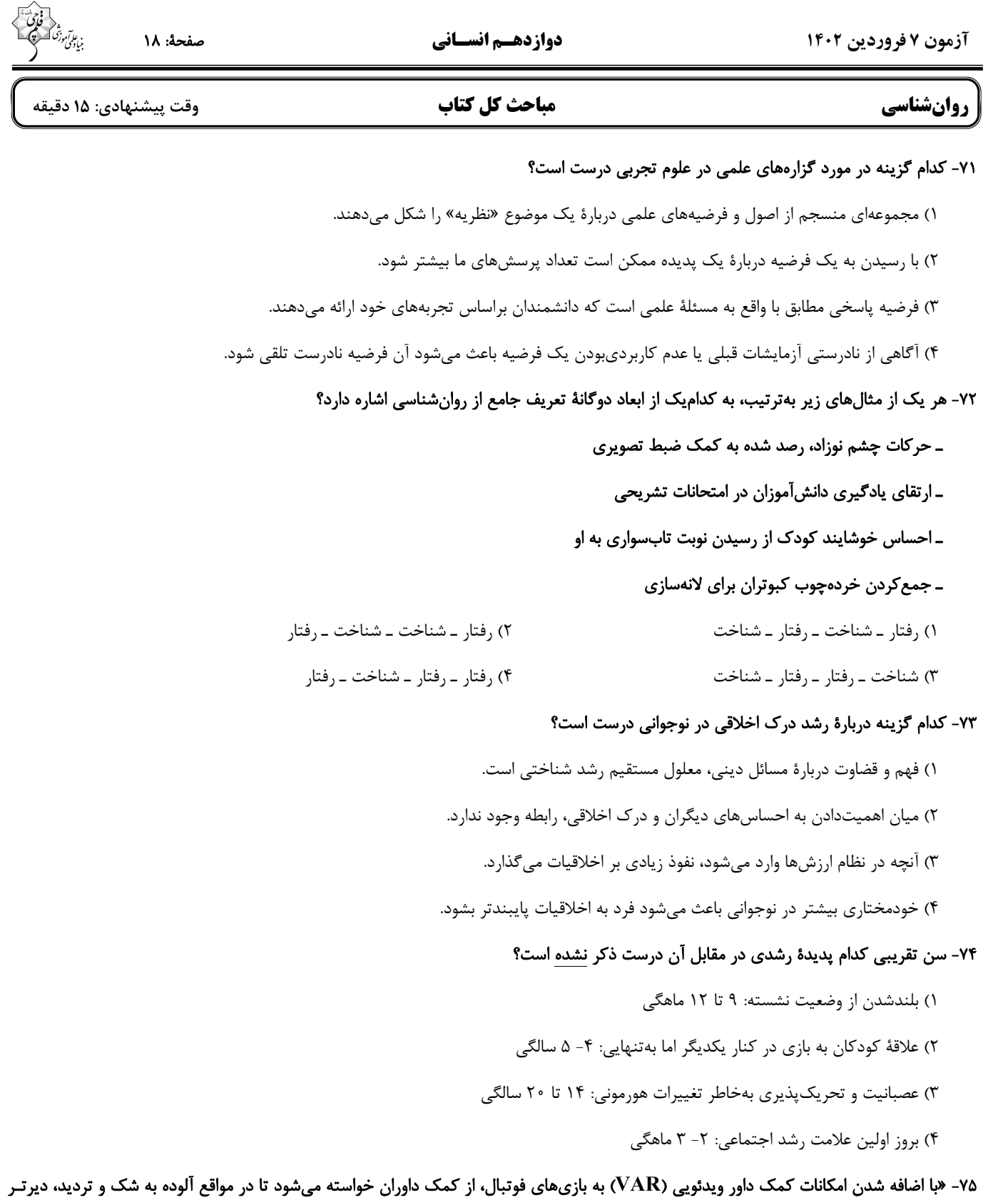

برای خطای آفساید پرچم بزنند و منتظر اعلام کمک داور ویدئویی باشند.» این توصیه برای پیشگیری از کدامیک از حـالات ردیـابی علامـت مطـرح

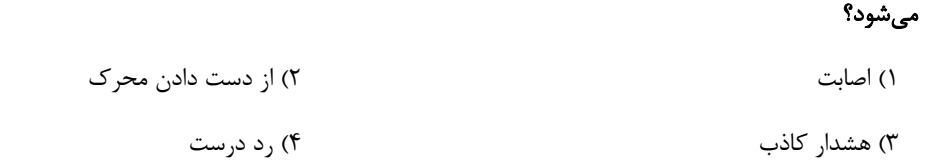

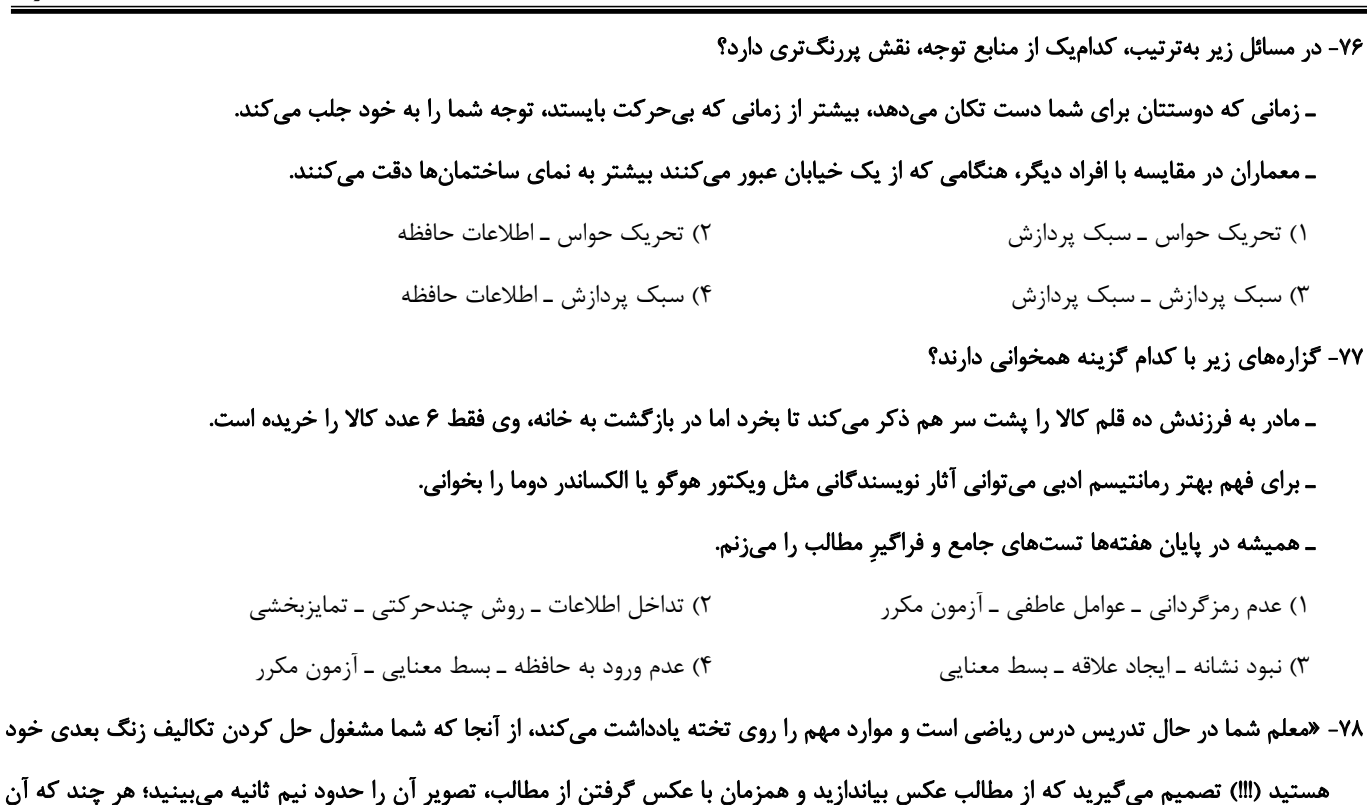

#### مطالب را بهخوبی نفهمیدهاید.» در رابطه با این مثال کدام گزینه نادرست است؟

۱) اطلاعات محیط پیرامون ما ابتدا از طریق گیرندههای حسی دریافت میشوند.

۲) در مدت زمان کمتر از یک ثانیه، اثری یا ردی از اطلاعات در حافظهٔ حسی ما میماند.

۳) ردهای حسی ذخیره شده در حافظهٔ حسی، در صورت توجه به اطلاعات تبدیل میشوند.

۴) حجم ردهای حسی و مدت ذخیرهسازی آنها کوتاهمدت است.

۷۹- هر یک از مفاهیم زیر بهترتیب، مربوط به کدامیک از مراحل حل مسئله هستند؟

#### «فکر کردن به راهحلهای جایگزین ـ پیدا کردن متر و معیار ارزیابی ـ نقش راهنمای دیگران ـ بهبود روشهای قبلی»

١) بازبینی و اصلاح راهحل ـ ارزیابی راهحل ـ تشخیص مسئله ـ انتخاب راهحل های جایگزین ٢) انتخاب راهحلهاي جايگزين ـ بازبيني و اصلاح راهحل ـ ارزيابي راهحل ـ بازبيني و اصلاح راهحل ٣) انتخاب راهحلهای جایگزین ـ ارزیابی راهحل ـ تشخیص مسئله ـ بازبینی و اصلاح راهحل ۴) بازبینی و اصلاح راهحل ـ بازبینی و اصلاح راهحل ـ ارزیابی راهحل ـ انتخاب راهحلهای جایگزین

#### ۸۰- روایت زیر از پیامبر اسلام (ص) با کدام گزینه ارتباط بیشتری دارد؟

#### «تب چه درد خوبی است که سهمیهٔ هر عضو بدن از بلا را به او میدهد و کسی که بلا نبیند و مبتلا نشود، خیری در او نیست.»

۱) تصور اکثر مردم از مسئله تصوری منفی است، اما اگر به مسئله بهعنوان یک فرصت پیشرفت نگاه کنیم، دیدمان مثبت خواهد شد. ۲) اگر با مسئلهای مثل کاهش وزن روبهرو باشیم، شناخت میزان اضافهوزن فعلی به شناخت موانع و ارائهٔ راهحلهای مناسب کمک میکند. ٣) وقتی فردی در گیر با مسئلهای است، به آنچه انجام میدهد آگاهی کامل دارد و این یکی از ویژگیهای اساسی مسئله است. ۴) یکی از دلایل اینکه برخی افراد راهحل مسائل را نمیدانند این است که هدف را بهصراحت تعریف نکردهاند.

#### ٨١- كدام گزينه نشاندهندة سبک تصميم گيري احساسي است؟

- ۱) مینا در حال تحقیق جدی برای انتخاب رشتهٔ خود است و به توصیهٔ خواهر خود، وارد رشتهٔ حقوق می شود. ۲) رضا وام تحصیلی خود را تماماً خرج خورد و خوراکـها و گردشهای روزانه میکند و میگوید: «لذت می برم.» ۳) حسن با اینکه یک ترم را مشروط شده، همچنان کاری از پیش نمیبرد و منتظر معجزه نشسته است.
	- ۴) سارا پولی را که قرار بود خرج لباس عید کند، ناگهان خرج مهمانی کوچکی با دوستانش میکند.

#### ٨٢- مثال مطرح شده در كدام گزينه به تعارض اجتناب ـ اجتناب اشاره دارد؟

- ۱) سهیل با آن که درس خواندن را دوست دارد، تصمیم گرفته مشغول به کار شود تا کمک خرج خانوادهاش شود.
	- ۲) سامان مردد است که سرمایهٔ خود را وارد بازار بورس کند و یا با آن مبلغی دلار بخرد.
- ٣) على كه تا نيمهشب درس خوانده، هنوز براي امتحان فردا آماده نيست و با وجود خستگي بايد بيشتر مطالعه كند.
	- ۴) حسین با این که به ازدواج کردن و تشکیل خانواده بسیار علاقهمند است، از مسئولیتهای ناشی از آن می ترسد.

#### ۸۳- هر یک از موارد زیر بهترتیب، نشاندهندهٔ کدام سبک اسناد هستند؟

- ـ عدم موفقيت يک حزب در انتخابات به دليل تبليغات ضعيف
	- ـ افزايش غلظت خون به سبب سبک تغذيهٔ ناسالم
- ۔ کسب درصد پایین در درس علوم و فنون ادبی به خاطر سطح دشواری بالا

#### ـ موفقیت در بازی بسکتبال توسط نوجوان بلندقد

- ۱) بیرونی پایدار ـ بیرونی ناپایدار ـ درونی پایدار ـ درونی پایدار
- ۲) بیرونی ناپایدار ـ درونی پایدار ـ بیرونی پایدار ـ درونی ناپایدار
- ۳) درونی پایدار ـ درونی ناپایدار ـ بیرونی ناپایدار ـ بیرونی پایدار
- ۴) درونی ناپایدار ـ درونی ناپایدار ـ بیرونی پایدار ـ درونی پایدار

#### ۸۴- شوخی یکی از روشهای مقابلهٔ ... است؛ این روش مقابله در مواردی به کار میرود که ...

- ۱) ناسازگارانه ـ مسئله را نمی توان حتی در صورت گذشت زمان زیادی قابل حل دانست.
- ۲) سازگارانه ــ مسئله را نمیٍ توان حتی در صورت گذشت زمان زیادی قابل حل دانست.
	- ۳) سازگارانه ـ امکان از بین بردن مشکل در کوتاممدت وجود ندارد.
	- ۴) ناسازگارانه ـ امکان از بین بردن مشکل در کوتاهمدت وجود ندارد.

#### ۸۵- کدام گزینه درست است؟

۱) در اتخاذ یک روش برای مقابله، نقش کنترل شخصی بیش از ارزیابی است. ۲) فشار روانی همیشه به نوعی خطر برای ارگانیزم اشاره دارد. ٣) فشار روانی مثبت، می تواند یک عامل انگیزشی برای حذف فشار منفی باشد. ۴) درماندگی و ناامیدی نتیجهٔ ارزیابی است که با عزت نفس پایین همراه شده است.

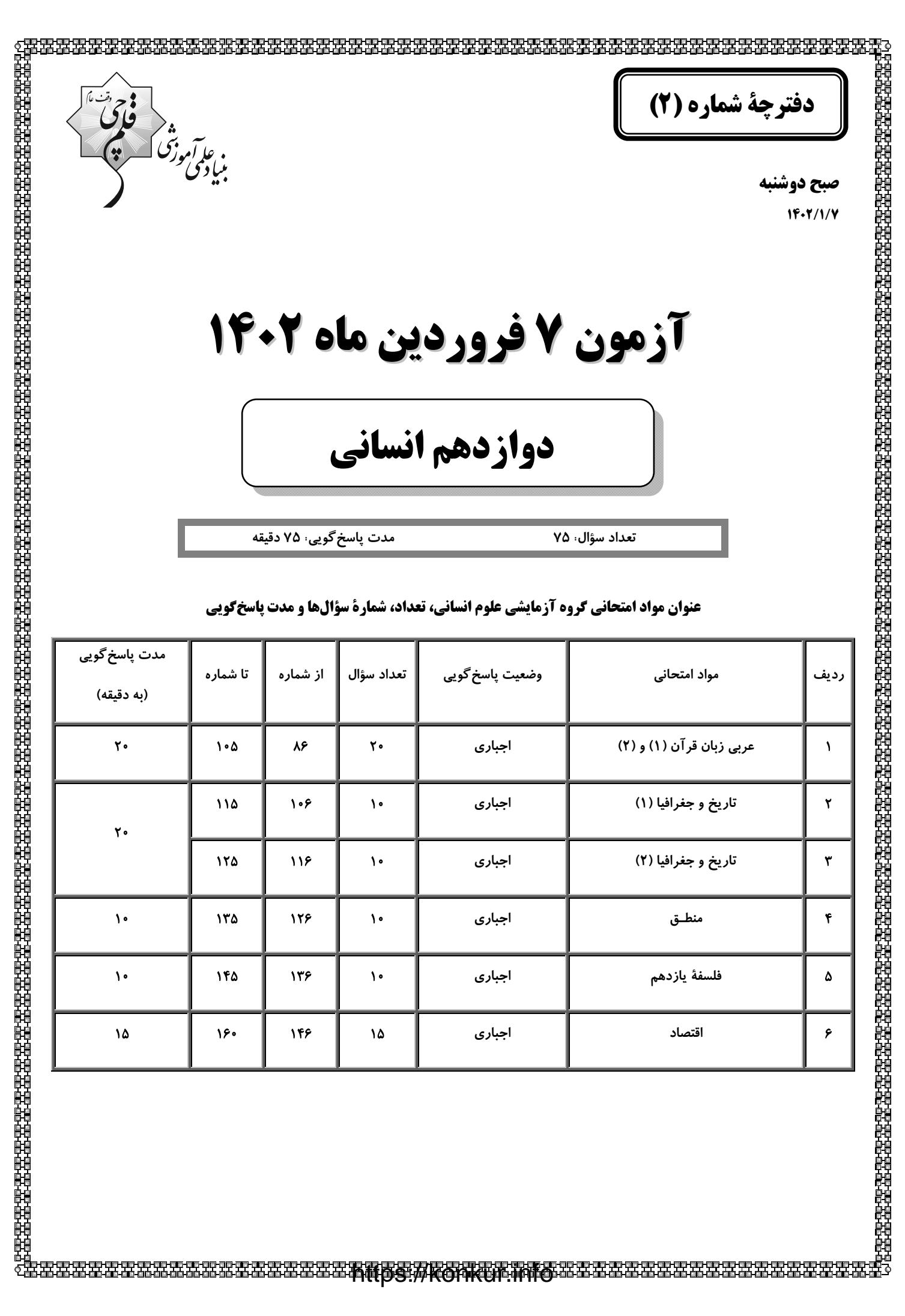

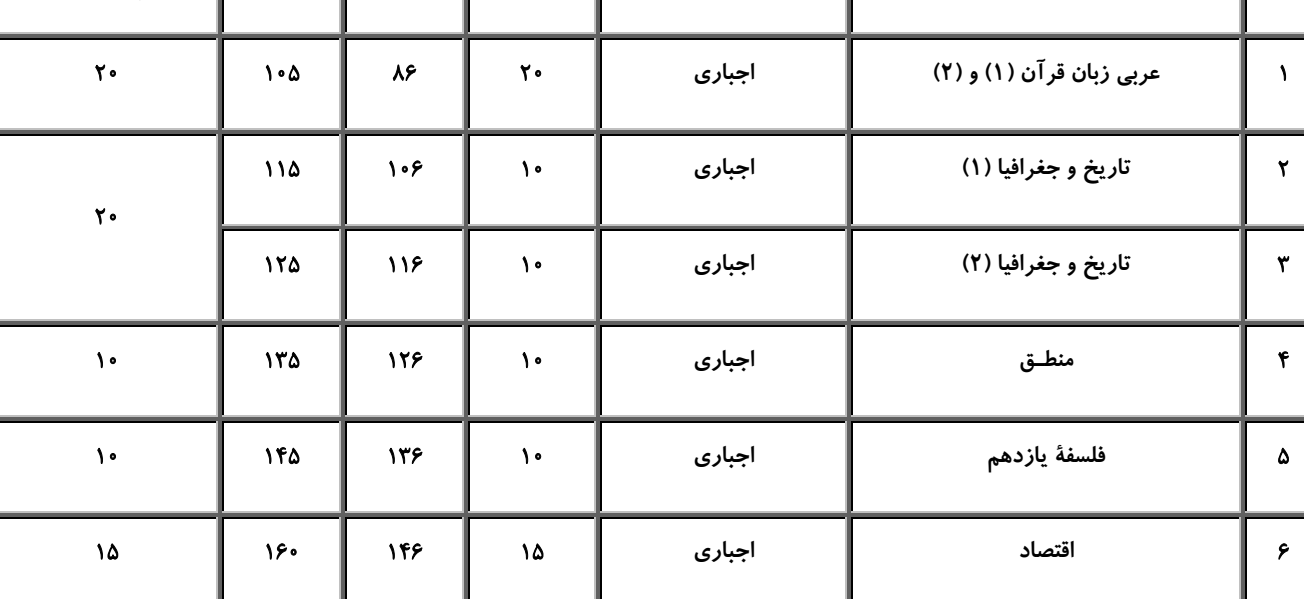

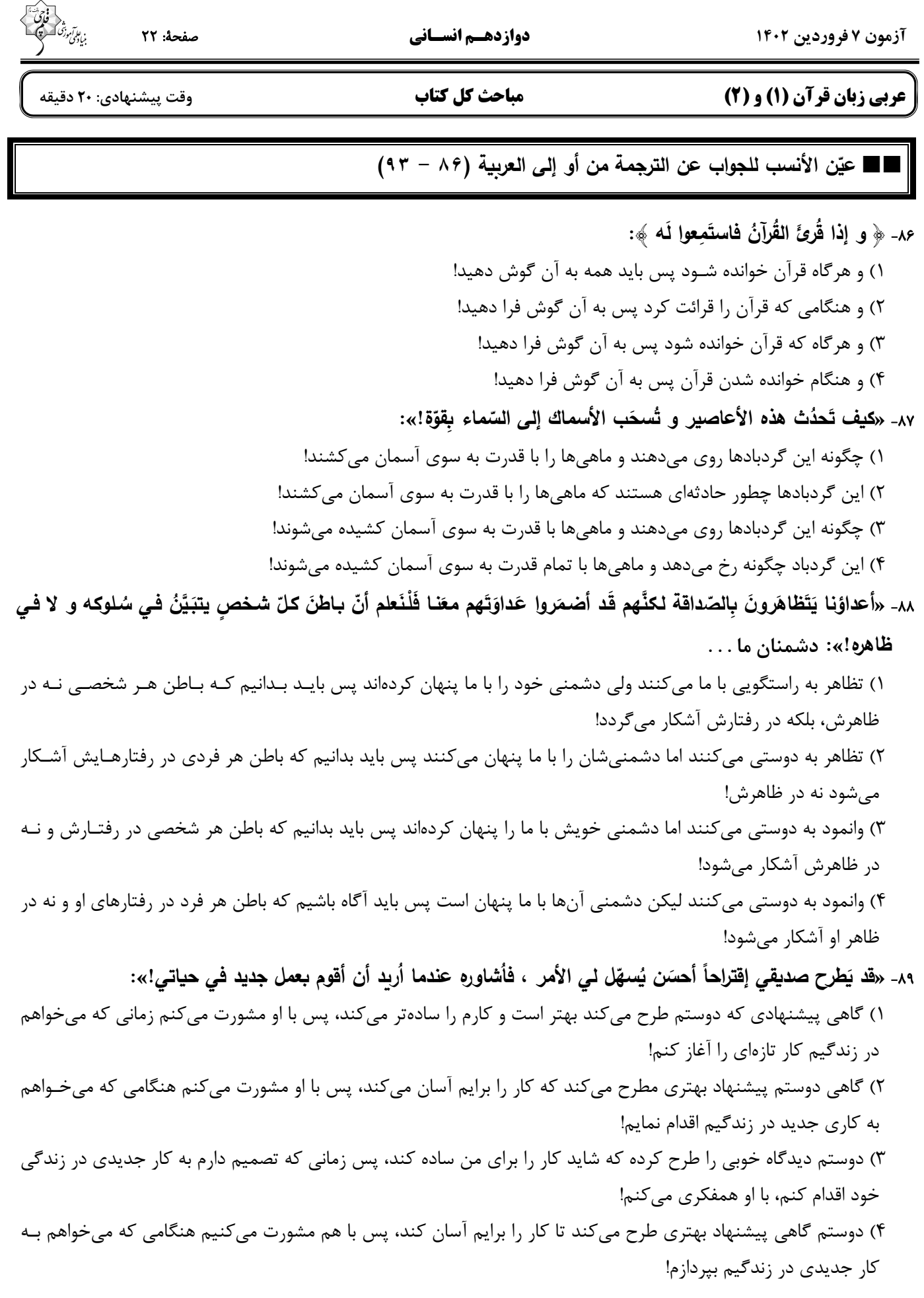

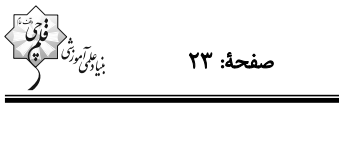

٩٠- «يا تلاميذُ، لِقراءة الكتب دور مهمّ في تقوية الذِّكراة فعليكم بها!»: اي دانشآموزان ...

١) خواندن كتابها، نقش با اهميتي در تقويت حافظه دارد، پس بر شما باد به آن! ۲) در تقویت هوش و حافظه، کتابخوانی تأثیر مهمّی دارد، پس بر شما باد بـدان! ٣) كتاب خواندن در تقويت حافظه، نقشى مهم داشته است، پس بر شماست اقدام به آن! ۴) برای خواندن کتابها تأثیری مهم در تقویت هوش است، پس شما باید بدان بپردازید!

# ٩١- عيّن الخطأ:

١) قَد حَصَلت إيران على الكثير مِن التّجارب في صناعَة نقل النّفط!: ايران بسياري از تجربهها را در صنعت انتقال نفت بـه دست آورده است!

٢) تَضارَبِنا فَتَدخَّلَ المديرُ و نَدَّمَنا على عملِنا القبيح!: با هم زد و خورد كرديم، پس مدير داخل شد و به خاطر كـار زشــتمان ما را پشیمان کرد!

٣) هَل تَظنّين أن تكون تلك الواقعة في حياة الإنسان حقيقة و ليسَت فلماً خياليّاً!: آيا گمان مي كني كه آن اتفاق در زنـدگي انسان حقیقت باشد و یک فیلم خیالی نیست!

۴) ما كُنّا نعرفُ أنَّ مُبيدات الحَشرات و موادّ التَّجميل تُصنَع من النّفط!: اطّلاع نداشتيم كه حشـر0كـشهـا و مـواد آرايشــي محصول نفت هستند!

#### ٩٢- عيّن الصّحيح:

١) هذا هو الشابّ الّذي لم يَعُد إلى الكذب مرّة أُخرى!: اين همان جواني است كه بار ديگر به سوى دروغگويي بازنگشت! ٢) ﴿ لَن تتالوا البرِّ حتَّى تُنفقِوا ممّا تُحبّون ﴾: به نيكي دست نخواهيد يافت تا از آنچه دوست داشتيد انفاق كنيد! ٣) عالِمٌ يُنتفَع بِعِلمه، خيرٌ من ألف عابد!: دانشمندي كه با دانش خود سود برساند بهتر از هزار عابد است! ۴) ﴿ إِنَّقُوا الله و كونوا مع الصّادقين ﴾: تقواي خدا را پيشه كردند و با راستگويان بودند! ۹۳- «بیشتر مردم به جوان بسیار دروغگو توجّه نکردند و از اطراف او پراکنده شدند!»: ١) لَم يلتَفِت كثيرٌ من النّاس إلى الشّباب الكذّابينَ و تَقَرَّقوا من حَولهم! ٢) أَكثَرُ النّاسِ ما اِلتَّفَتوا إلى ذلك الشّابِّ الكاذِبِ و فَرَّقوا من حَولـه!

- ٣) ما اِلنَّفَتَ كثيرٌ من النّاس إلى الشّابّ الكَذّاب و فَرَّقوا من حَوله!
	- ۴) لَم يلتَفِت أكثَرِ النّاسِ إلى الشّابِّ الكَذّابِ و تَفَرَّقوا من حَولِه!

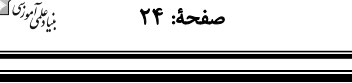

■■ اقرأ النّص التّالي ثمّ أجب عن الأسئلة (٩٤ – ٩٨) بما يُناسب النّص:

يَهتمّ الإسلام بالنّظافة اهتماماً بالغاً، فإذا كانت <u>أوّل</u> سورةٍ نَزلت من القرآن <u>تحدّث</u> عن العلم في قولـه تَعالى «اقرأ» فقد جـاءَت بعدَها سـورةِ أمـرت بالنّظافــة فـي قولــه تَعـالى «و ثيابـك فَطهِّر»، إنّ الإسـلام قـد أمـر بالاسـتِحمام و نظافــة الفَـم بالسّواك، إنّـه قد أمر أيضا بنظافـة الطعام و الشّراب و مصـادر الميـاه كميـاه الأنـهـار و الآبـار ، و أمر بعدم تلويثهـا لأنّ المـاء ا<u>لطُـوّت</u> ينقل كثيراً مـن الأمـراِض. قد جـاءت نظافـة المُدن و القَرى فـي تعاليمنـا الدينيّـة، يَ<u>منـع</u> الإسـلام مـن جمـع النّفايات في البيوت أو إلقاءها في الشّوارع.

جاء الإسلام في وقت لم يكن للنَّاس علم بالأمراض و دور النُّظافـة في الوقايـة منهـا، إنَّهم مـا كـانوا يَعرفون الجَراثيم و **ʗŬʙ œʱż ©œॻƄʻŽʠƃ¦ <sup>Č</sup> <sup>É</sup> ƒ Ë ʤś ŗƄƌ È ʕʮś¢ Ū ©¦°œॺɹǺ ʤƋ Ë ʲŮ ʖƒʗʲƃ¦ ʤƄŶƃ¦ È ¿ʦʻƃ¦ ²œƀÉ ŗºżœʢʹƃœǺ Ë ¾Â ¿ʗƀř Č ǻ Â ¿ƚŪƗ¦ ¨ʦŵ® ŗ Ë ʗºƃ¦** فإذا كانت الدّولة و سُكّانها يهتمّون بالنّظافة فه*ي* دولة <u>مُتقدّمة</u>.

**ʥ** 94 - **Ë :ŋʠʳƃ¦ ʻŵ**

**œƆ ʥ** 96 - **Ë ʔŪœʹ ʻŵ É ʝʹƃ¦ Ë ¿ʦƌŽƆ : ƒ ƙ**

١) قد جاء الأمرُ بالنّظافة في آيات القرآن الكريم! ٢) نظافة الماء من أهمّ أقسام النّظافة فليهتمّ بها المُسلم! ٣) حسبَ رأي الكاتب النّظافة أهمّ من العلم و التعلُّم في الإسلام! ۴) إضافة على القرآن نُدرك أهميّة النّظافة في الإسلام من مصـادر أخرى! **! . . . . . . »** 95 - **Æ :¹¦ʙŽƃ¦ Ȇʻʸĥʯƃ Šॻʲ « ʔʻʱŵ ʙƆƕ¦ ¦ʘƋ Â ʶƃ¦ Ë ʥË ʻŵ** ١) ظهور الإسلام كان في زمن لا يعرف النّاس الأمراض و المُلوّثات! ٢) إنّ للنّظافة و مُتابعتَها تأثير عظيم على الوقاية من الأمراض! ٣) شجّع الإسلام مُنذ ظهوره جميع المُسلمين على رعاية النّظافة! ۴) إهتمام الإسلام بالنّظافة و جميع أنواعها كثير جدّاً!

١) من اتّخذ ثوباً فليُنظفه! ۲) الإسلام سراج أو مصباح لكلّ ما في حياتنا! ٣) إنّ الله طيّبٌ يُحبّ الطيّب! ʽʡ Dz Ì !µƜŦƙ§ Ã ¡ŕſʸƅ§ ©ʙŷŕƁ ĭƆŷ ÀʨƂǽ ÀƜŬƙ§ ŕʺ 4 ( Á¥ Ì Ɗ¥

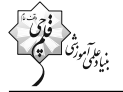

■ عيّن <u>الخطأ</u> في الإعراب و التّحليل الصّرفي (٩٧ − ٩٨) **ª – ªʗʲř ċ – ¾Â¢ċ »** 97 - **Ë ʦƄÉ Ŵʹʸ – ʸƃ¦ È :« ǻ** ١) أوّل: اسم (عدد من الأعداد التّرتيبيّة) – مذكّر – معرب / اسم للأفعال النّاقصة و مرفوع بالضمّة ٢) المُلوّث: مذكّر – اسم فاعل (مصدره: تَلويث) – معرفة بأل / صفة؛ و مرفوع بالتبعيّة من موصوفها ٣) تحدّث: فعل ماض – للمفرد المذكّر الغائب – مزبد ثلاثي، مصدره: تحدُّث / فعل و فاعل، و الجملة فعلية ۴) يَمنع: فعل مضارع – للمفرد المذكّر الغائب – مجرّد ثلاثي؛ اسم مفعوله: مَمنوع – معلوم / فعل، و فاعله «الإسلام» ٩٨- «يُرشد – أَثْبَت – تقدّم – مُتقدّمة»:<br>. ۱) يُرشد: مضارع – مزيد ثلاثي، له حرف زائد واحد، و مصدره: إرشاد – معلوم / فعل، و مفعوله: ضمير «هم» ٢) أَثْبَت: فعل ماض – للمفرد المؤنّث الغائب – مزيد ثلاثي (من باب افعال) – متعدّ – معلوم / فعل، و فاعله «العلم» ٣) تقدُّم: اسم – مفرد مذكّر – مصدر مزيد (ماضيه: تقدَّم، و مضارعه: يتقدَّم) – معرب / نائب فاعل و مرفوع بالضمّة ۴) مُتقدّمة: مؤنّث – اسم فاعل، مأخوذ من فعل مزيد ثلاثي (بابُه: تفعُّل) – نكرة / صفة و مرفوع بالتبعيّة من الموصوف،

علامة إعرابه: الضمّة

**(ÎÍÒ - ÖÖ) ŗॻƃœʯƃ¦ ŗƄʭŪƕ¦ ʥŵ §¦ʦʱƄƃ ʔŪœʹʸƃ¦ ʥʻŵË**

**ʥ** 99 - **Ë :»Âʙʲƃ¦ ©œȝʙš ȊॺŰ Ƒż ŋʠʳƃ¦ ʻŵ**

١) النّاقِلاتُ تَنقُلُ مُشتَقّات النِّفط مِنَ المَصـافي إِلَى مَحَطَّات الوَقود! ٢) مُوعِدُ الفَطورِ مِنَ السابِعة و النِّصف حتَّى الناسَعة إلّا رُبعاً! ٣) قَد سَجَّلَت مُنَظَّمة اليونِسكو تِلكَ القُبَّة العَظيمَة في قائِمَتِها! ۴) فَكِّروا قَبلَ أن تُكَلِّموا الآخَرينَ حتَّى تَسلَموا مِنَ الخَطَأ!

**ʣॻƄŵ ¿ʦƒ Â ʣƃ ¿ʦƒ ÀœƆʦƒ ʙƋ »** 100 - **Ë :¨°œॺɹƃ¦ ¿ʦƌŽƆ ʥƆ §ʙſƕ¦ ʦƋ œƆ «**! **ʗƃ¦**

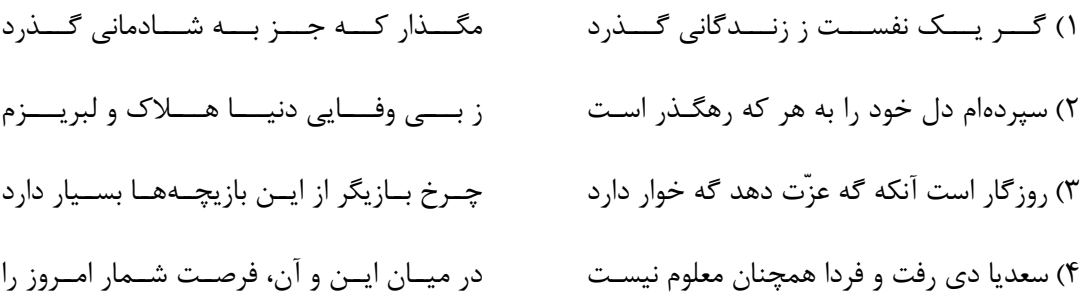

، ع*ابآموز<sup>ش*<br>بنیادگمی رش</sup>

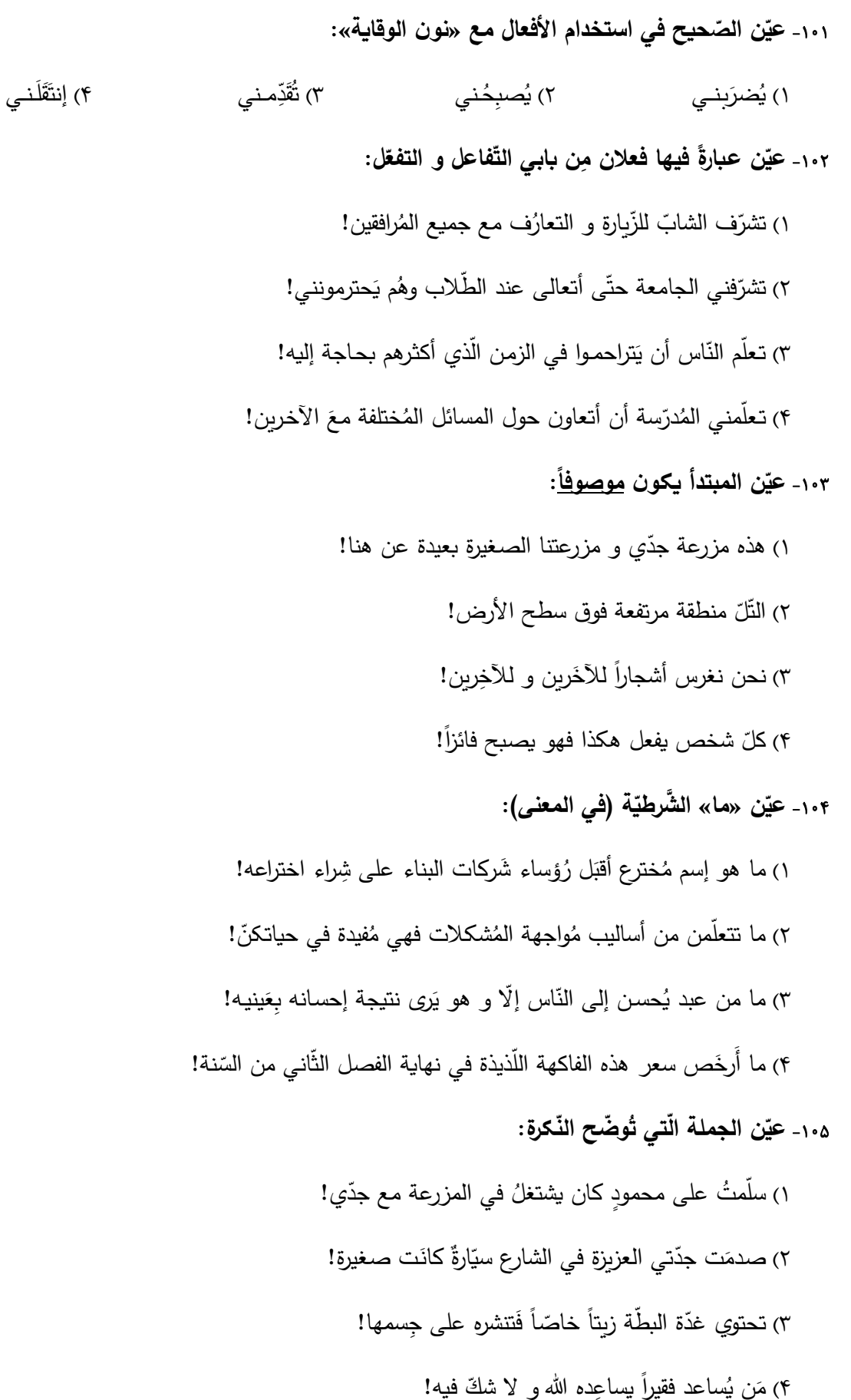

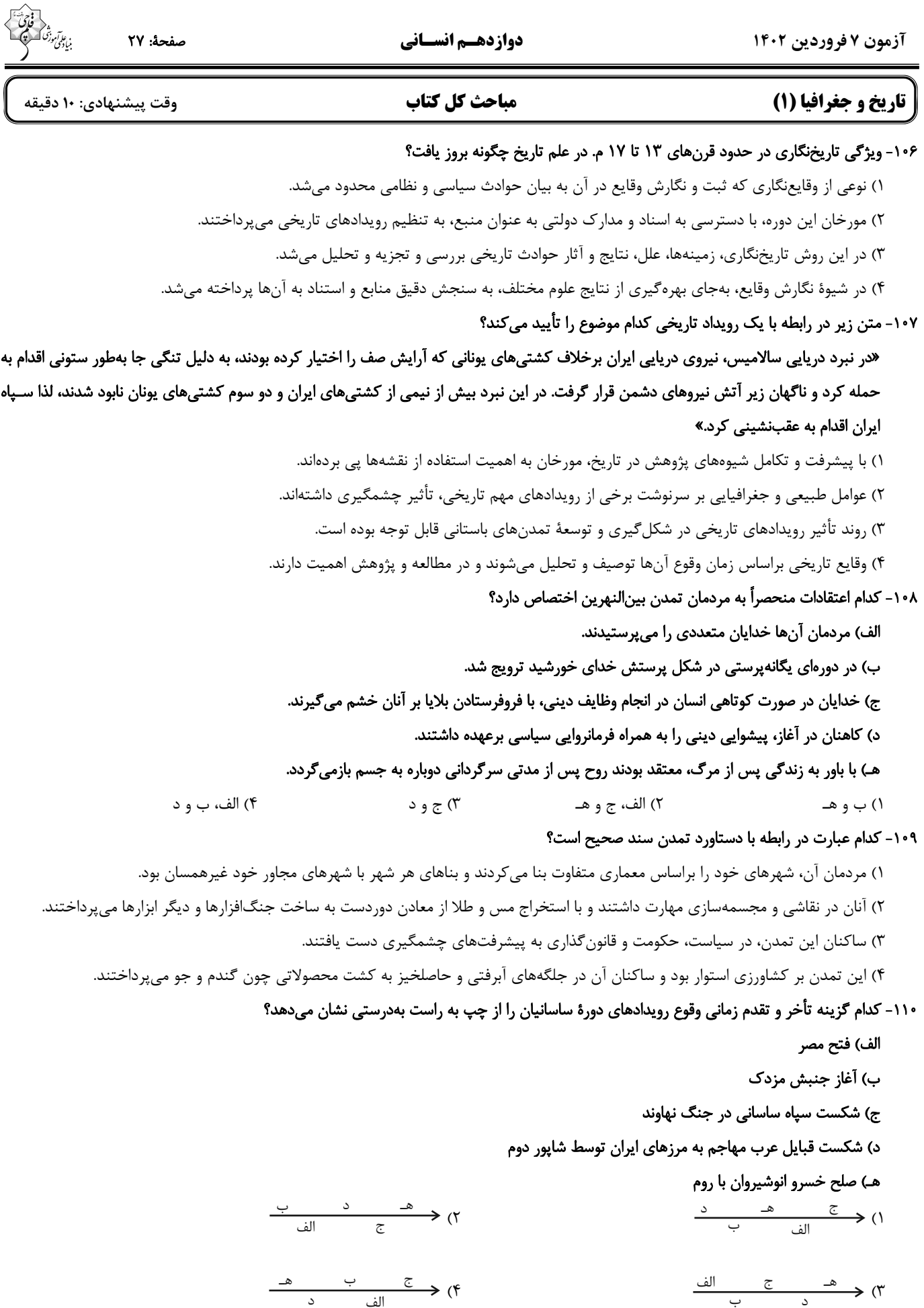

#### ۱۱۱- کدام عبارت اطلاعات درستی را دربارهٔ محیط جغرافیایی ارائه میدهد؟

- ١) جغرافيدان به صورت مجزا موضوعات آن را مطالعه مي كند.
- ٢) جغرافيا با هدف بهبود اوضاع طبيعت، روابط متقابل اجزاي أن را بررسي مي كند.
- ۳) علم جغرافیا برای مطالعهٔ آن، در یک جریان یکطرفه از یافتههای سایر علوم بهرهمند میشود.
	- ۴) از تعامل محیط طبیعی و انسانی شکل گرفته است.

#### ۱۱۲- در بررسی وضع کشاورزی یک روستا، هر یک از موارد زیر بهترتیب مربوط به کدام مرحلهٔ یک پژوهش علمی جغرافیایی است؟

# «عوامل مؤثر در تصمیمگیری کشاورزان برای انتخاب نوع محصول کدام است؟» ـ «به نظر میرسد نوع محصـول تـابعی از تجـارب قبلـی کشـاورزان

#### باشد.»

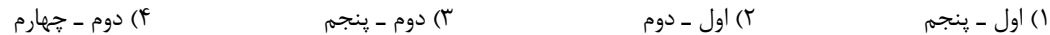

#### ۱۱۳- کدام عبارت در رابطه با موقعیت جغرافیایی ایران صحیح آمده است؟

- ١) میزان طول جغرافیایی به تنوع آبوهوایی منجر شده است.
- ۲) میزان عرض جغرافیایی با توجه به دوری و نزدیکی به خط استوا اندازهگیری میشود.
	- ٣) ايران از لحاظ موقعيت مطلق در جنوب غربي آسيا واقع شده است.
- ۴) مرزهای مشترک سیاسی و موقعیت دفاعی کشور ما، اهمیت موقعیت ریاضی کشور را نشان میدهد.

#### ۱۱۴– کدام گزینه با تعریف سکونتگاهها مغایرت دارد؟

- ۱) نحوهٔ پیدایش و چگونگی گسترش سکونتگاهها شکلهای مختلفی از آنها را پدید آورده است.
	- ۲) انعکاس کارکردهای سکونتگاهها در سیمای آنها موجب تفاوتشان میشود.
- ٣) با توجه به تغييرات وضعيت جغرافيايي هر منطقه اعم از طبيعي يا انساني، نقش هر سكونتگاه تغيير مي يابد.
- ۴) تبدیل نقاط روستایی به شهری بالعکس رشد جمعیت در یک سکونتگاه، میتواند شکل سکونتگاه را تغییر دهد.

#### ۱۱۵- نقشهٔ پراکندگی صنایع ایران نشان میدهد:

- ۱) در پراکندگی قطبهای صنعتی کشور تعادل برقرار است.
- ۲) همهٔ مناطق متناسب با امکانات طبیعی توسعه نیافتهاند.
- ۳) از برخی نواحی دارای ذخایر غنی به صورت نامحدود بهرهبرداری میشود.
- ۴) بررسی ظرفیت بهرهبرداری از مواد اولیه منجر به رشد صنایع آن منطقه میشود.

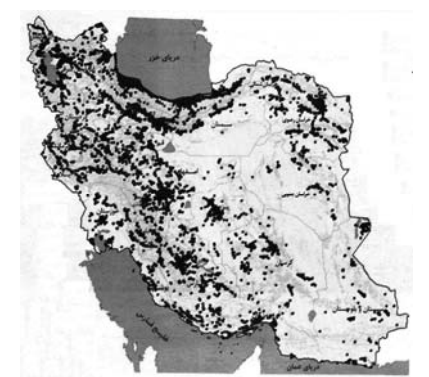

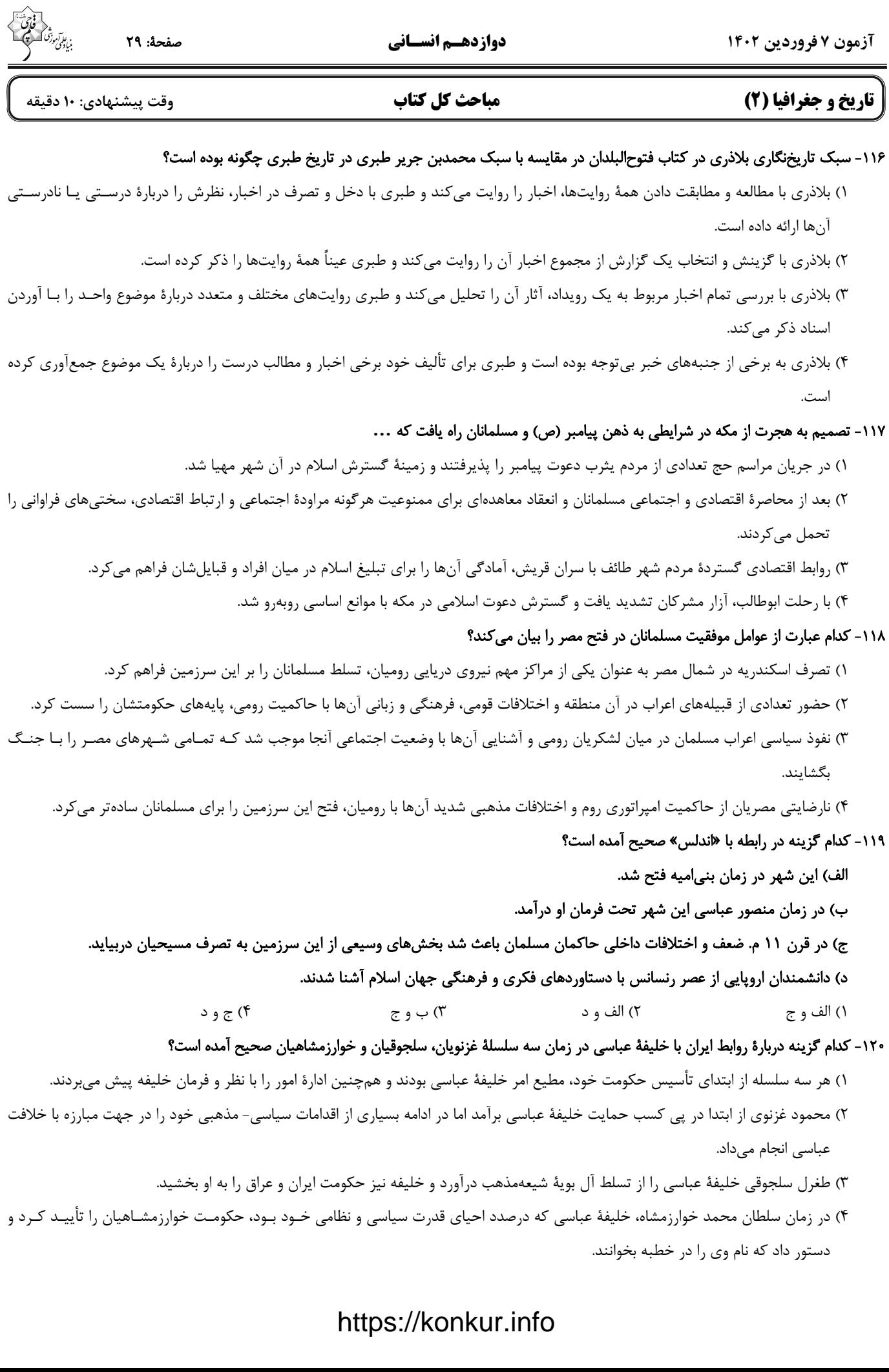

دوازدهـم انسـاني

#### ١٢١- كدام گزينه در ارتباط با ناحيه و ناحيهبندى درست است؟

- ١) یک ناحیهٔ جغرافیایی با ناحیهٔ مجاور خود، وحدت و همگونی نسبی دارد.
- ۲) میان اجزا و پدیدههای هر واحد جغرافیایی ممکن است پیوستگی و هماهنگی وجود داشته باشد.
	- ٣) اين امكان وجود دارد كه در ناحيهٔ جنگلي آمازون، چند ناحيهٔ زباني نيز وجود داشته باشد.

۴) ناحیهبندی کاری صرفاً جغرافیایی است و جغرافیدان برای ناحیهبندی باید از ملاکها و معیارهای از پیش تعیین شده استفاده کند.

#### ١٢٢- كدام عبارت با متن زير در ارتباط است؟

#### «در نواحی بیابانی هنگام وقوع طوفانهای گرد و خاک، دید بسیار کاهش می یابد و ارتباطات زمینی و هوایی را مختل می *ک*ند.»

- ٢) نواحی با یکدیگر رابطه و کنش متقابل دارند. ۱) انسانها نواحي را به وجود ميآورند.
- ۴) نواحی تحت تأثیر تصمیمگیریهای سیاسی حکومتها هستند. ۳) نواحی به فعالیتهای انسانها شکل میدهند.

#### ۱۲۳- به کدام دلیل زیستبومها از نظر میزان تولید ترکیبات آلی تفاوت دارند؟

- ۱) نوع ناهمواریها و ارتفاعات با تودهٔ زیستی حاصل از آنها ارتباط دارد.
	- ۲) پراکندگی تابش خورشید در سطح زمین یکنواخت نیست.
	- ۳) نوع خاک و پراکندگی آنها باعث تمایز زیستبومها میشود.
		- ۴) توزیع بارش در نواحی مختلف زیستبوم نامساوی است.

#### ۱۲۴- برای آنکه به وضعیت نابرابر نواحی در اقتصاد جهانی امروز بهتر پی ببریم، باید ...

- ۱) به جایگاه متفاوت کشورها در اقتصاد جهانی توجه کنیم.
- ۲) به تأثیرات اقتصاد جهانی بر زندگی مردم کشورهای مختلف توجه کنیم.
- ۳) به کاهش و افزایش قیمتها در بازارهای جهانی و تأثیر آن در زندگی خود توجه کنیم.
	- ۴) به پیشینهٔ تعامل و روابط اقتصادی در جهان توجه کنیم.

#### ۱۲۵- همهٔ عبارتها، با نظریهٔ «قدرت دریایی آلفرد ماهان»، مطابقت دارند، بهجز:

الف) منطقهٔ خشکی اوراسیا قدرتمند و غیرقابل دسترس است.

ب) فضاهای دریایی و اقیانوسی در شکلگیری قدرت جهانی مؤثر هستند.

- ج) توسعهٔ روابط و تجارت گستردهٔ یک کشور با شرق اروپا در قدرت گرفتن آن مؤثر است.
- د) در کشورهای دریایی و اقیانوسی، ملتی قدرتمندتر است که در تجارت دریایی نیرومند باشد.

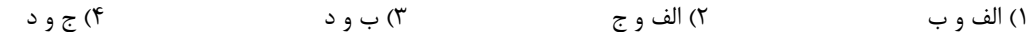

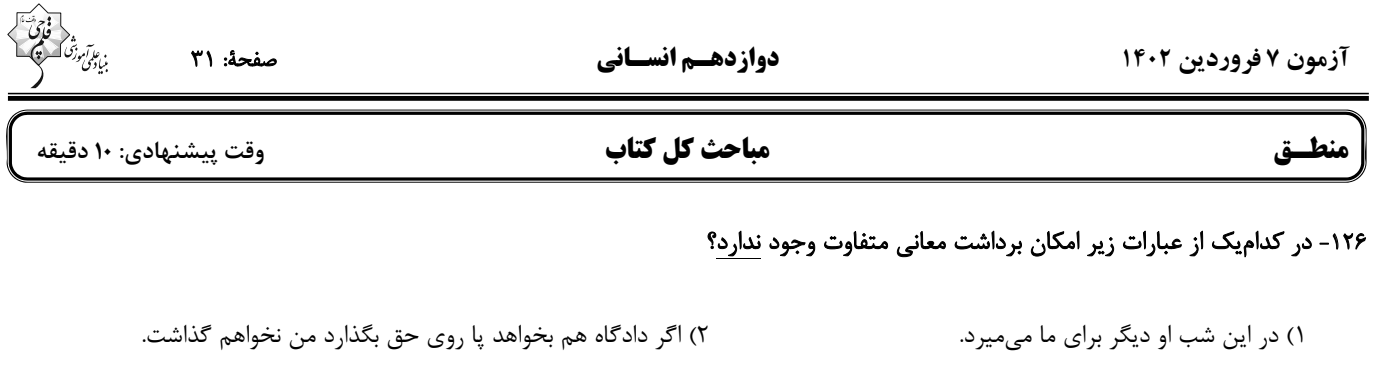

#### ۱۲۷- بین کدامیک از مفاهیم زیر نمیتوان نسبتی از نسبتهای چهارگانه را فرض کرد؟

٢) واجبالوجود \_ ممتنع|لوجود ١) مدرس اين مجموعه ــ مجموعهٔ آموزشي ۴) رخش ـ اسب معروف شاهنامه ۳) بلندقدترین دختر ایران ــ ورزشکار

۱۲۸- اگر رابطهٔ بین دو مفهوم کلی نسبت ۰۰۰ از نسبتهای چهارگانه باشد؛ <u>نمی توان</u> هیچکدام از قضایای حاصل از اسناد آن دو مفهوم به یکدیگر را با مثال

۴) عموم و خصوص مطلق

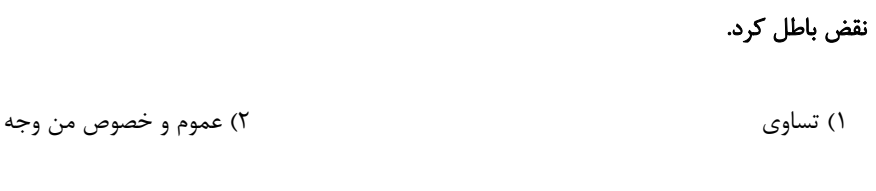

١٢٩- كداميك از تعاريف زير داراي شرط جامعيت و فاقد شرط مانعيت از شروط تعريف صحيح ميباشد؟

١) جسم: جوهر نامي حساس ٢) بوطيقا: فن شعر ۳) متافیزیک: علمی با روش تجربی ۴) تعریف: ابزاری جهت دستیابی به شناخت جدید

۱۳۰- کدام گزینه از روشهای نقد استدلال تمثیلی زیر محسوب نمیشود؟

۳) تباین

«انسان مانند خودرویی است که هر چه بیشتر کار میکند، فرسودهتر میشود.»

- ١) عمر مفيد خودرو ده سال است، اما عمر مفيد انسان مي تواند هفتاد سال باشد.
- ۲) انسان مانند قالی ابریشمی است که هر چه از عمرش میگذرد، شادابتر میشود.
- ۳) خودرو صرفاً توانایی مکانیکی دارد؛ اما انسان توانایی کار فکری نیز دارد که فرسوده نمیشود.

۴) خودرو ساختهٔ دست بشر است که توانایی محدودی دارد؛ اما خالق انسان قادر مطلق است.

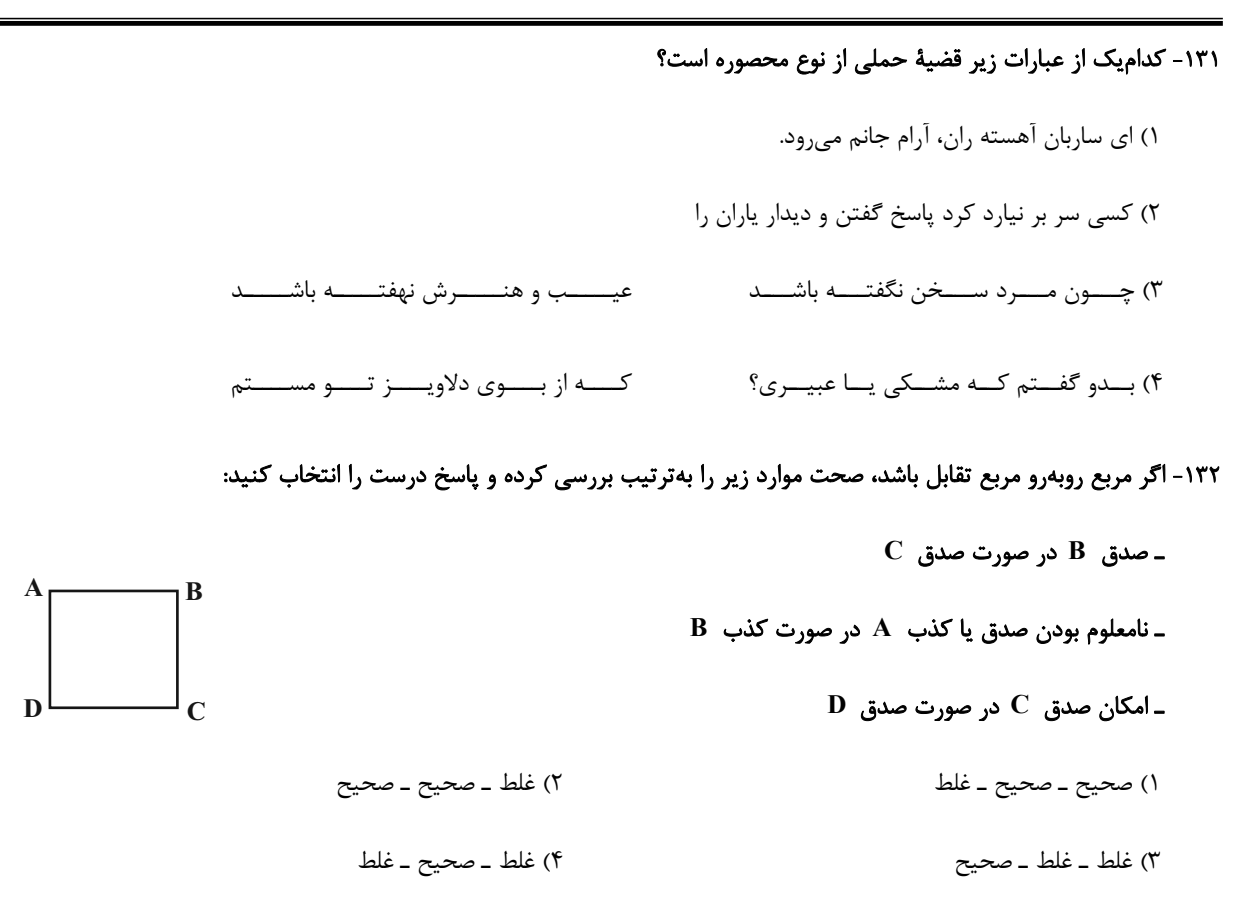

#### ۱۳۳- اگر قضیهٔ «بعضی الف ب است» عکس صادق یک قضیه باشد کدام گزینه دربارهٔ اصل آن صحیح میباشد؟

- ١) اصل قضيه حتماً موجبهٔ جزئيه است.
- ۲) در این صورت «بعضی ب الف است» کاذب است.
- ٣) اگر «الف» بهطور مطلق اعم از «ب» باشد اصل قضيه صادق است.
- ۴) اگر بین «الف» و «ب» رابطهٔ عموم و خصوص منوجه برقرار باشد قضیهٔ اصل صادق است.

#### ١٣۴- اگر دامنهٔ مصادیق موضوع در یک قضیه دارای علامت مثبت باشد، آن قضیه ...

- ۱) حتماً محصوره است. ۲) نمیٍ تواند شخصیه باشد.
- ۳) ممکن است حملی نباشد. ۴) ممکن است شخصیه نباشد.

#### ۱۳۵- اگر نتیجهٔ یک قیاس معتبر، قضیهٔ «بعضی د ج است» و یکی از مقدمات آن قضیهٔ موجبهٔ کلیه باشد، کدام گزینه نمیتواند دربارهٔ آن صحیح باشد؟

- ١) مقدمة اول آن مي تواند قضية «بعضي د ب است» باشد.
- ۲) مقدمهٔ دیگر آن میتواند قضیهٔ «هر ب ج است» باشد.
- ۳) اگر شکل چهارم باشد، مقدمهٔ دوم میتواند «موجبهٔ جزئیه» باشد.
- ۴) با فرض مثبت بودن علامت حد وسط در مقدمهٔ دیگر شکل دوم معتبر است.

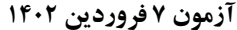

دوازدهـم انسـاني

سفحة: ٣٣

فلسفة يازدهم

#### مباحث كل كتاب

وقت پیشنهادی: ۱۰ دقیقا

#### ۱۳۶- کدام گزینه تبیین صحیحی از گزارهٔ زیر ارائه میدهد؟

«هر علمی دربارهٔ موجود خاص یا ویژگیهای خاصی از موجودات بحث میکند؛ اما فلسفه اینگونه نیسـت. فلسـفه دربـارهٔ یـک موجـود خـاص بحـث نمی کند.»

- ١) احكام فلسفى نمىتوانند فقط بر يک مصداق خارجى صدق كنند و حتماً مصاديق متعدد دارند.
- ۲) فیلسوف صرفاً دربارهٔ احکامی بحث میکند که در تمامی موجودات یکسان است و مربوط به هستی آنها میشود.
	- ۳) فلسفه موجودات را از آن حیث بررسی می کند که موجودند، نه براساس ویژگیهای معین و خاص آنها.
- ۴) فلسفه فقط دربارهٔ موجودات بحث میکند و چیزی که وجود نداشته باشد نمیتواند موضوع بحث فلسفی قرار بگیرد.

#### ۱۳۷- سؤال زیر مربوط به کدامیک از حیطههای زیر میباشد؟

#### «آیا فلسفه از ما انسانهای اخلاقیتر و شهروندان بهتری میسازد؟»

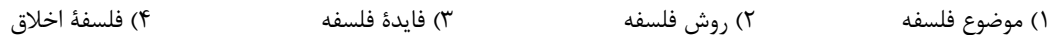

#### ١٣٨- همة تعاريف زير در توضيح مفهوم تائو در فلسفة لائوتسه مناسب هستند؛ بهجز ...

- ١) راهي كه امور طبيعي با توالى منظم به آن جريان دارند.
- ۲) نظام اخلاقی و فیزیکی عالم که مسیر خردورزی در امتداد آن است.
- ۳) نفس حقیقی انسانی که جهان را در مقابل خود به ادراک درمیآورد.
- ۴) قوانین باطنی خاص در ذوات اشیاء و موجودات گوناگون جهان هستی.

#### ۱۳۹- سقراط در یکی از مکالمات افلاطونی به نام ثئایتتوس، جهل یک ریاضیدان به نام ثئایتتوس را نسبت به خود مفهوم شناخت نمایان میسـازد و از

#### معرفتشناسی پروتاگوراس انتقاد می کند. کدام گزینه در اینباره صحیح است؟

- ۱) این مورد از مصادیق بهانههایی است که مخالفان به آن توسل می جستند تا سقراط را محاکمه کنند.
	- ۲) این مورد از جملهٔ دلایل اصلی خشم مخالفان سقراط بود که البته در دادگاه بیان نمی کردند.
		- ۳) این مورد نشان گر این بود که سقراط به راستی خود را داناتر از دانایان روزگار میدانست.
		- ۴) این مورد در واقع اثباتی است بر آن حرف سقراط که می گفت دانای حقیقی فقط خداست.

#### ۱۴۰- کدام گزینه نقدی بر این سخن گرگیاس که «ثانیاً اگر چیزی هم وجود داشته باشد، برای انسان قابل شناخت نیست. ثالثاً اگر برای انسان قابل شناخت

#### باشد، نمی تواند آن را به دیگری بیاموزد و منتقل کند.» است؟

- ١) اگر حقيقتي وجود نداشته باشد، پس قابليت شناخت آن نيز انكار مي شود.
- ٢) اگر انتقال حقیقت به دیگران ممکن نیست، پس گرگیاس سخن خود را نقض کرده است.
	- ٣) انتقال حقيقت با قابليت شناخت حقيقت ملازم و همراه است و از آن جدا نيست.
	- ۴) اگر حقيقت قابل شناخت نيست، پس مي توان گفت شناخت انسان محدود است.

#### ۱۴۱- کدام گزینه از اشتراکات شناخت عقلی و شناخت شهودی به شمار میرود؟

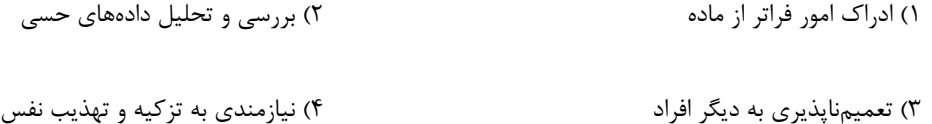

#### ۱۴۲- کدام گزینه دربارهٔ رشد اندیشهٔ نسبیگرایی در دورهٔ جدید اروپا صحیح میباشد؟

۱) اموری که راهی به بررسی تجربی ندارند بیمعنا و خارج از حیطهٔ علم میباشند.

۲) اشکالات نظری متعدد در دورهٔ جدید اروپا نتیجهٔ بیمهری به شناخت تجربی بوده است.

۳) نسبی گرایان همچون پروتاگوراس اصل واقعیت را انکار کرده و شناخت را امری نسبی میدانستند.

۴) نسبی گرایی خود ثمرهٔ یوزیتیویسم است که معیار اعتبار شناخت را خود فرد معرفی می کند.

#### ۱۴۳- دستهبندی فلاسفه به دو گروه مختلف در انسانشناسی ریشه در چه حیطهای دارد و تلقی «ماشین پیچیـدهٔ مکـانیکی از ذهـن انسـان» مربـوط بـه

#### کدامیک از فلاسفه میباشد؟

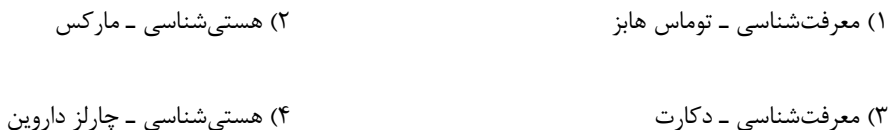

#### ۱۴۴- کدام گزینه دربارهٔ دیدگاه فلاسفهٔ مسلمان نسبت به دین و ساحت مجرّد انسان صحیح است؟

١) آنها با مشاهدهٔ وجود اعتقاد به روح در اسلام به دین الهی اعتقاد پیدا کردهاند.

۲) آنچه در دیدگاه اسلامی مسجود فرشتگان و مالک حقیقی آسمانها و زمین است، ساحت غیرمادی انسان است، نه جسم او.

٣) الهام از آموزههای دینی توسط فلاسفهٔ مسلمان منجر به نقد آثار فلاسفهٔ یونان، نظیر افلاطون و ارسطو گردید.

۴) بنابر نظر اغلب فلاسفهٔ مسلمان تقلیل انسان به وجودی زمینی توأم با تبیین کرامات انسانی برای او غیرقابل جمع است.

#### ۱۴۵- فضیلت از نظر افلاطون ...

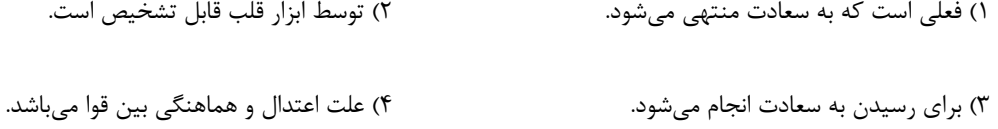

آزمون ۷ فروردین ۱۴۰۲

اقتصاد

دوازدهسم انسساني

صفحة: ٣٥

مباحث كل كتاب

وقت پیشنهادی: ۱۵ دقیقه

#### ۱۴۶- پاسخ صحیح پرسشهای زیر در کدام گزینه بهدرستی آمده است؟

الف) در رابطه با تاریخچهٔ پیدایش پول، کدام مورد از ویژگیهای کالاهای خاص پرطرفدار نیست؟

#### ب) در کشورهایی که سازوکار مالیات بر ارزشافزوده برقرار است، مالیات کسب وکارها چگونه پرداخت میشود؟

١) الف) افزايش تعداد مبادلات كالا به كالا ب) به وسيلةَ مصرفَ كنندة نهايي يرداخت مي شود.

٢) الف) قابل تقسیم به تکههای کوچک ب) از طریق خرید از دیگر کسب وکارها، پرداخت میشود.

۳) الف) کاهش هزینههای نگهداری ب) از طریق خرید از دیگر کسب وکارها، پرداخت میشود.

۴) الف) اولین پول مورد استفادهٔ بشر ب) به وسیلهٔ مصرف کنندهٔ نهایی پرداخت میشود.

#### ۱۴۷- با توجه به نمودار روبهرو که مربوط به عرضه و تقاضای کالایی خاص در بازار است، کدام گزینه دربردارندهٔ پاسخ صحیح پرسشهای زیر است؟

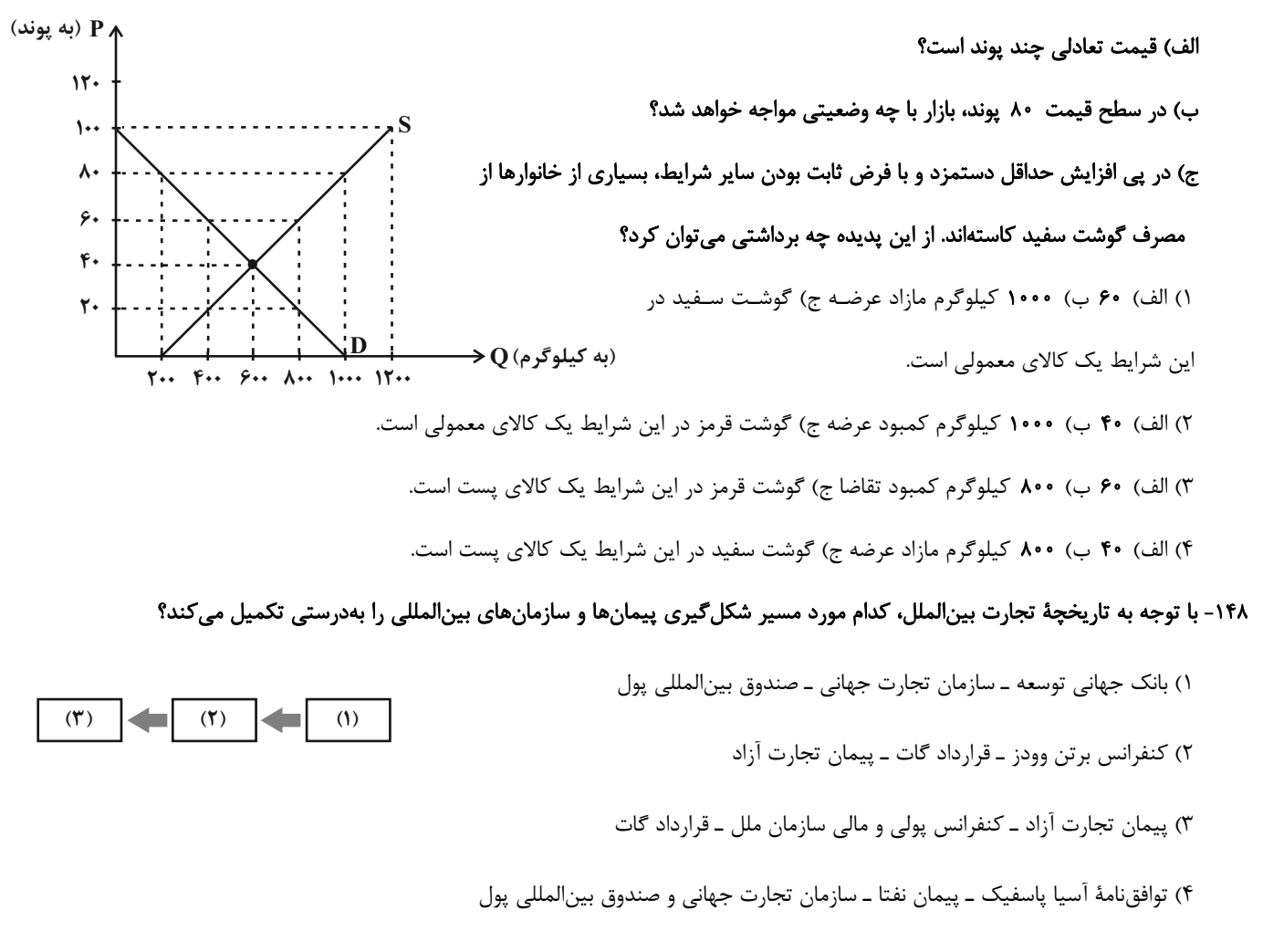

محل انجام محاسبات

صفحة: 36

، ئاتىرىنىگە<br>بىيادىمى

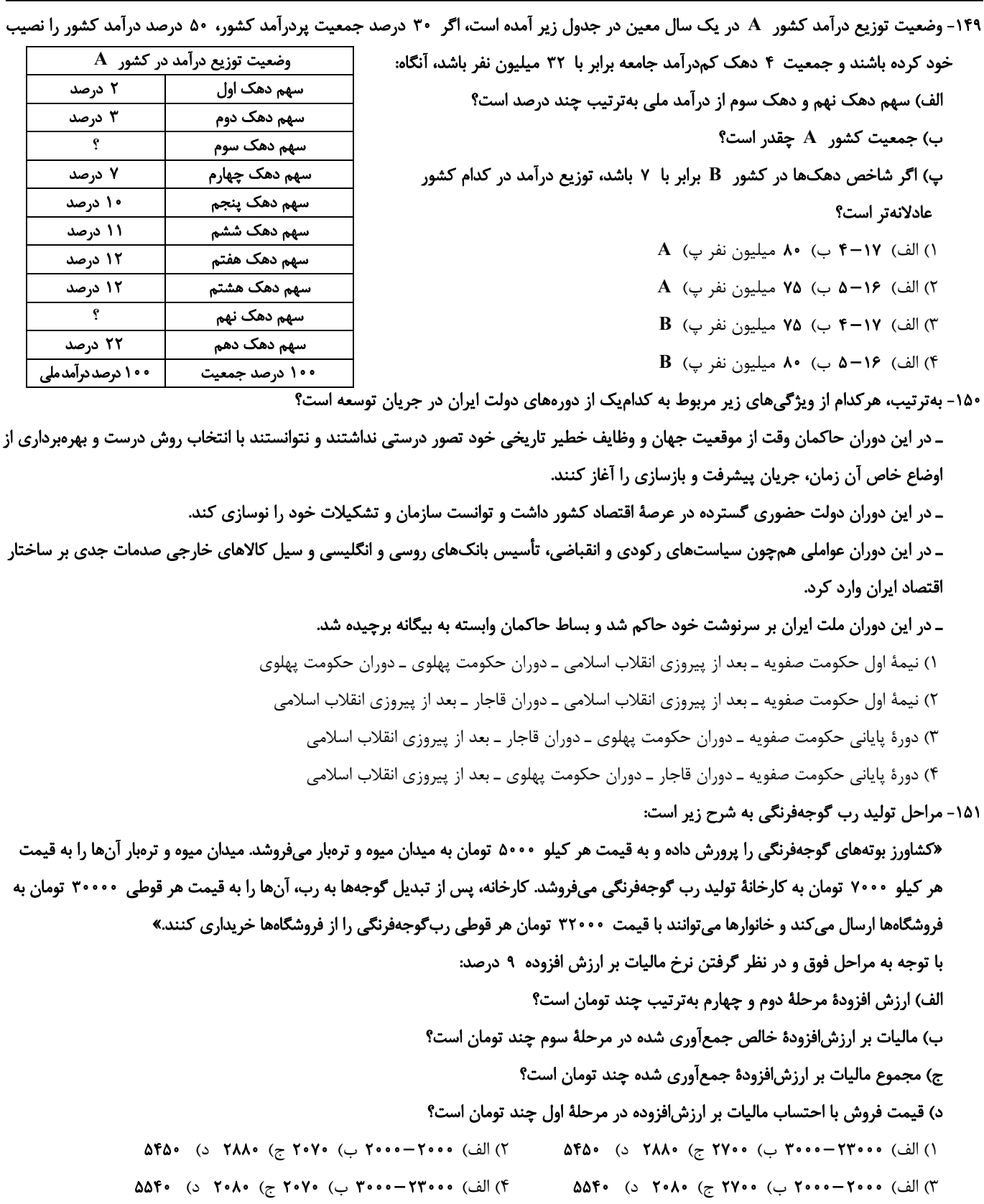

محل انجام محاسبات

صفحة: 37

#### ١۵٢- در كدام گزينه تعريف بيكاري با نام آن مطابقت دارد؟

۱) بیکاری فصلی: بیکاریای که هنگام رکود اقتصادی رخ میدهد. در دورهٔ رکود، تولید کاهش می بابد و به همین دلیل شرکتهـا اسـتخدام خـود را متوقف می کنند یا بخشی از نیروهای خود را بیکار می کنند.

دوازدهـم انسـاني

- ۲) بیکاری اصطکاکی: زمانی اتفاق میافتد که کارگران بهدلیل تغییرات فصلی شغل خود را از دست مـیدهنـد، ماننـد برخـی کـارگران سـاختمانی و کشاورزان در فصل زمستان.
- ۳) بیکاری دورهای: این نوع بیکاری شامل کسانی میشود که شغل قبلی خود را به دلایلی رها کـرده و بـه امیـد پـافتن شـغلی بهتـر در جســتوجـو هستند. همچنین شامل کسانی است که به تازگی در حال ورود به بازار کار هستند.
- ۴) بیکاری ساختاری: بیکاریای که ناشی از عدم تطبیق بین افراد جویای کار و انواع شغلهای موجود به دلایلی از جمله عدم تطابق مهـارتهاسـت. مثلاً نیروی کار ساده در اقتصاد وجود دارد؛ ولی نیروی کار متخصص مورد نیاز است.

۱۵۳- کشور برزیل نسبت به کشور ترکیه با هزینهٔ فرصت کمتری قهوه تولید میکند در نتیجه میتوان گفت در تولید قهوه ...

- ۱) ترکیه نسبت به برزیل مزیت مطلق دارد. ۲) برزیل نسبت به ترکیه مزیت نسبی دارد. ۳) ترکیه نسبت به برزیل مزیت نسبی دارد. ۴) برزیل نسبت به ترکیه مزیت مطلق دارد.
- ۱۵۴- با توجه به جدول زیر و با در نظر گرفتن سال ۲۰۰۰ بهعنوان سال پایه، کدام گزینه دربردارندهٔ پاسخ صحیح پرسشهای زیر است؟

الف) تولید ناخالص داخلی اسمی در سال ۲۰۰۰ چند میلیون ریال است؟

ب) تولید ناخالص داخلی واقعی در سال ۲۰۰۲

چند میلیون ریال است؟

ج) نرخ رشد تولید ناخالص داخلی واقعی در سال

۲۰۰۲ نسبت به سال ۲۰۰۱ چند درصد است؟

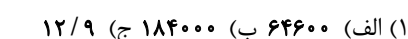

- ٢) الف) ۶۶۴۰۰ ب) ۱۸۴۰۰۰ ج) ۱۹/۲
- ٣) الف) ۶۶۴۰۰ ب) • • ٩ (ج ) ٩ / ١٢
- ۴) الف) ۶۴۶۰۰ ب) ۱۰۸۴۰۰ ج) ۱۹/۲

#### ۱۵۵- کدام گزینه در ارتباط با علل تورم و نقش دولت، درست است؟

۱) در شرایط تورمی، دولت به دو روش میتواند عرضه را افزایش دهد، روش اول ارائهٔ پارانههای تولیدی است و روش دوم افزایش صادرات است.

- ۲) بالارفتن نرخ برابری ریال و دلار، از قدرت خرید پول ملی میکاهد و منجر به تورم در اقتصاد کشور میشود.
- ۳) جهت مقاومسازی اقتصاد کشوری که با مشکل تورم روبهروست می توان از سیاستهای پولی انبساطی استفاده کرد.
- ۴) هنگام تورم بانک مرکزی میتواند با خرید اوراق مشارکت از مردم، نقدینگی بیشتری به جامعه تزریق کرده و تورم را کنترل کند.

محل انجام محاسبات

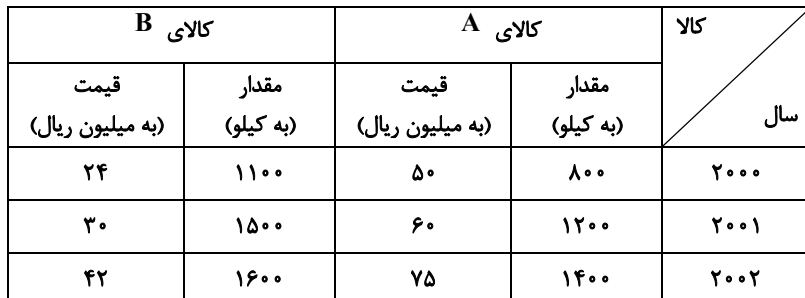

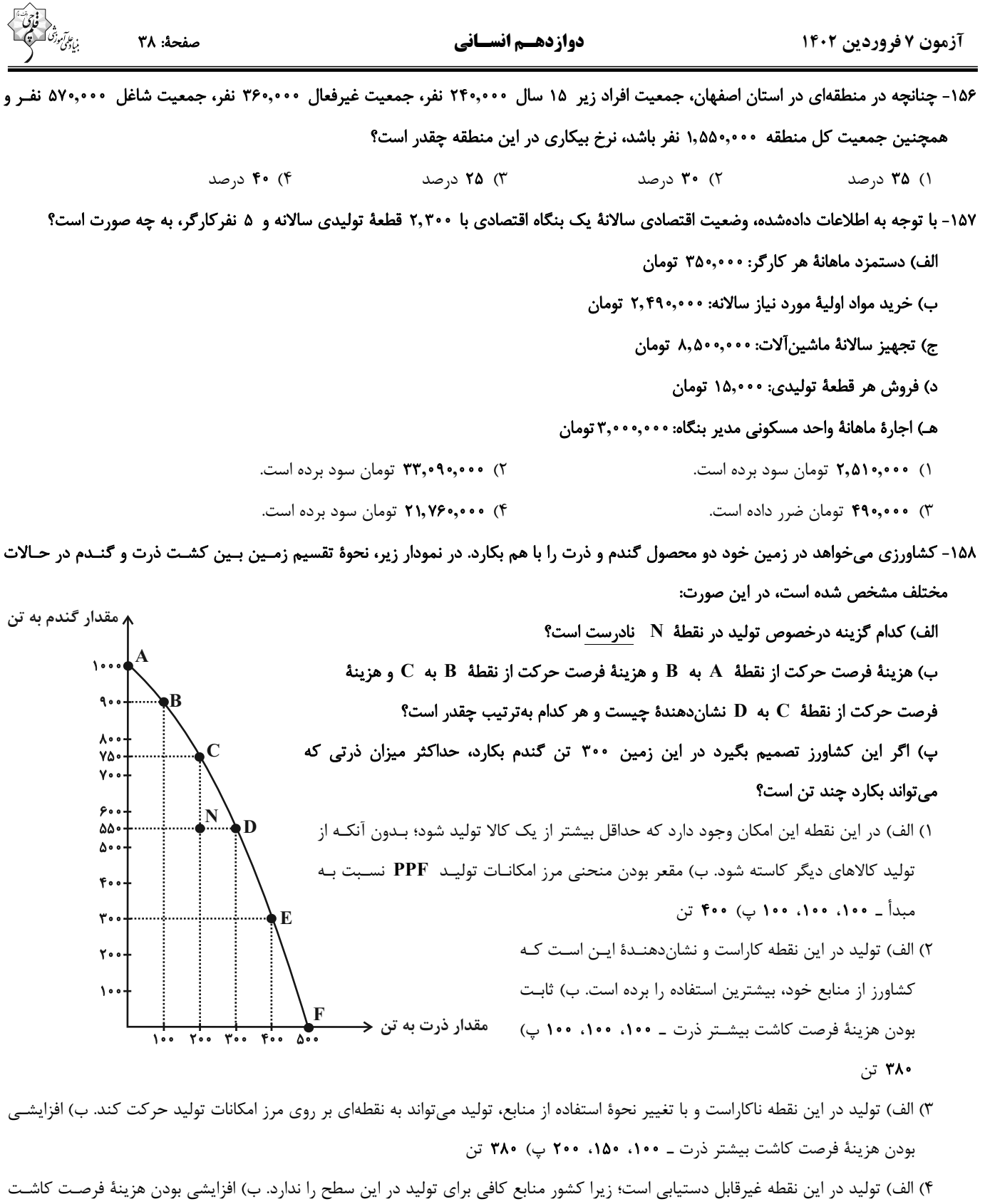

بیشتر ذرت ـ ۱۵۰، ۱۵۰، ۲۰۰ پ) ۴۰۰ تن

١٥٩- عبارت كدام گزينه دربردارندة پاسخ صحيح پرسشهاى زير است؟

الف) كدام گزينه در ارتباط با انواع كالاها نادرست است؟

ب) عرضه کنندگان و تقاضاکنندگان بهترتیب در بازار نیروی کار چه کسانی هستند؟

ج) کدامیک از موارد ذکر شده، در تولید ناخالص داخلی کشور ایران محاسبه نمیشود؟

د) بهترتیب هر یک از عبارات: «کارآفرین، واقعبین اما مطمئن و دلگرم به موفقیت اقتصادی است.»، «ایدهها را به محصولات جدید، فرآیندها و کسب

و کارهای جدید تبدیل میکند.» و «فرصتهای کسب و کار را زمانی که دیگران شاید متوجه نشوند، می.بینند.» به کدام ویژگی کارآفرینان موفق اشاره دارد؟

هـ) بهترتیب هر یک از عبارات: «مالیات بر ارزش افزوده»، «حقوق و عوارض گمرکی»، «مالیات بر ارث» و «مالیات بر درآمد املاک» مربوط به کدام نوع ماليات (مستقيم يا غيرمستقيم) است؟

- ١) الف) كالاهاي معمولي به كالايي گفته ميشود كه با افزايش درآمد تقاضا براي آن افزايش ميµبد. ب) صاحبان شركتها و كارخانههـا ــ كـارگراني که با نیروی بدنی و یا فکری خود محصول یا خدمتی تولید میکنند. ج) فاطمه از طریق خیاطی در خانه کسب درآمـد مـیکنـد. د) خـوش بـین، نواًور، تيزبين هـ) مستقيم، مستقيم، غيرمستقيم، غيرمستقيم
- ۲) الف) کالای پست کالایی است که با کاهش درآمد، تقاضا برای آن کم میشود و با افزایش درآمـد میـزان مصـرف آن کـالا افـزايش مـیيابـد. ب) کارگرانی که با نیروی بدنی و یا فکری خود، محصول یا خدمتی تولیـد مـیکننـد \_صـاحبان شـرکتهـا و کارخانـههـا ج) زهـرا دواطلبانـه بـرای خدمترسانی به بیماران در بیمارستان مشغول بهکار است و بابت این کار پولی دریافت نمیکند. د) خوش بین، نـوآور، تیـزبین هــ) غیرمسـتقیم، غيرمستقيم، مستقيم، مستقيم
- ٣) الف) با افزایش قیمت یک کالا، تقاضا برای کالای جانشین کاهش می یابد. ب) صاحبان شرکتها و کارخانهها \_ کارگرانی که با نیـروی بـدنی و یـا فکری خود محصول یا خدمتی تولید میکنند. ج) علی اهل کشور هند است اما در ایران زندگی میکند و در یک کارگاه مشغول به کـار اسـت. د) پرانگیزه، تیزبین، نوآور هـ) مستقیم، مستقیم، غیرمستقیم، غیرمستقیم
- ۴) الف) افزایش قیمت یکی از کالاهای مکمل باعث کاهش در میزان تقاضا برای کالاهای دیگر خواهد شد و برعکس. ب) کارگرانی که با نیروی بـدنی و یا فکری خود، محصول یا خدمتی تولید میکنند \_صاحبان شرکتها و کارخانهها ج) علی ماشین دوستش را که قصد فروش آن را دارد از او بـه قيمت مناسب مي خرد. د) پرانگيزه، تيزبين، نوآور هـ) غيرمستقيم، غيرمستقيم، مستقيم، مستقيم

۱۶۰- سطح عمومی قیمتها در چند سال پیدرپی برای یک کشور فرضی در جدول زیر داده شده است.

الف) اگر نرخ تورم در سال سوم برابر با ۱۰ درصد باشد، سطح عمومی قیمتها در ابتدای سال سوم چقدر است؟

#### ب) نرخ تورم در سالهای اول و دوم بهترتیب چند درصد است؟

### پ) تغییر قیمتها در سال دوم نسبت به سال اول بیانگر چیست؟

١) الف) ٣٢٧۵ ب) ٢٠٪-١۵٪ ب) سطح عمومي قيمتها كاهش يافته و كالاها ارزانتر شده است.

- ٢) الف) ٣١٠۵ ب) 1۵٪–٨٪ پ) قيمتها همچنان با شتابي كمتر از قبل افزايش يافته است.
- ٣) الف) ٣٢٧۵ ب) ٢٠٪-٨٪ پ) سطح عمومي قيمتها كاهش يافته و كالاها ارزانتر شده است.
	- ۴) الف) ۳۱۰۵ ب) ۱۵٪–۱۰٪ پ) قیمتها همچنان با شتابی کمتر از قبل افزایش یافته است.

محل انجام محاسبات

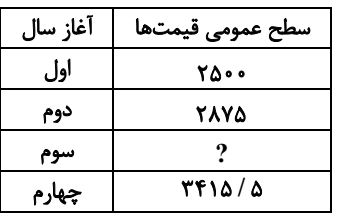

## **آزمون شناختی 7 فروردین 2041**

**دانش آموز عزیز !**

اگر در آزمونهای قبلی به سوالات آمادگی شناختی پاسخ دادهاید از وضعیت پایه آمادگی شناختی خود بر اساس کارنامه آگاهی دارید. در این آزمون برنامههای حمایتی ما برای تقویت سازههای شناختی ادامه مییابد. این برنامه ارائه راهکارهای هفتگی و پایش مداوم دانش شناختی **است. لطفا برای سنجش آگاهی خود به سواالت پاسخ دهید و برای اطمینان از ماهیت راهبردهای آموزشی مورد سوال ، تشریحی پاسخ نامه**

**را مطالعه فرمائید. توجه : سواالت از شماره 162 شروع می شود .**

**162. کدام گزینه درست است؟**  .1 توانایی شناختی ما ذاتی است و نمیتواند با تمرین تغییر کند. .2 توانایی شناختی ما تقویتپذیر است و میتواند با تمرین بهتر شود . .3 کدامهیچ .4 دانمنمی **161. کدام سوال را برای یادگیری مفید میدانید؟** .1 "چه چیزی میدانم؟" قبل از مطالعه .2 "چه چیزی میخواهم بدانم؟" قبل از مطالعه .3 "چه چیزی یادگرفتم؟" پس از مطالعه همه موارد 4. **162. کدام یک از موارد زیر در مورد آزمون صحیح است؟** .1 موجب آگاهی ما از وضعیت یادگیری خودمان می 2 .شود . مروری بر مطالب درسی است . .3 باعث افزایش انگیزه برای یادگیری می .شود موارد همه 4. **160. کدام مورد به عنوان انگیزاننده مطالعه مفید است؟** .1 خیالپردازی در مورد هدف آینده .2 پایش مستمر پیشرفت خود بر اثر تالش .3 هر دو مورد ه 4. یچکدام **162. کدام یک از مراحل زیر برای حل یک مساله/ مشکل کمک کننده است؟** .1 نوشتن ابعاد مختلف مساله .2 نوشتن کلیه راه حل های ممکن .3 ارزشگذاری راه حلها موارد همه 4. **166. کدام راه حل را برای مدیریت موانع قابل پیشبینی در برنامهریزی مناسب میدانید؟** .1 برنامه ریزی مجدد .2 تعیین پاسخهای احتمالی قبل از شروع برنامه انکار مانع 3. .4 تسلیم شدن در برابر مانع **167. کدام مورد موجب سازگاری با شرایط جدید میشود؟** .1 استقبال از یادگیری جدید .2 تالش برای حفظ منطقه امن اطراف خود .3 مقاومت به تغییر .4 همه موارد **162. در شرایط غیر قابل پیش بینی کدام مورد را مفید میدانید؟** .1 یادگیری از دیگران .2 پیدا کردن نکات مثبت شرایط جدید .3 ارزشمند دانستن خطاها .4 همه موارد **162. کدام گزینه در مورد خواندن چند موضوع درسی در یک روز درست است؟** .1 مناسب نیست چون تمرکز ما را به هم می 2 .ریزد . مناسب است چون موجب انعطاف ما در یادگیری می .شود .3 ندارد فرقی .4 دانمنمی **174. یکی از گزینه های زیر را در مورد سواالت امروز انتخاب کنید.** .1 مفید بود و انتظار دارم این آگاهی من را در یادگیری مطالب درسی کمک کند . .2 مایل به دریافت اطالعات، راهبردها و تکالیف تقویتی بیشتر هستم. .3 هر دو .4 کدامهیچ https://konkur.info

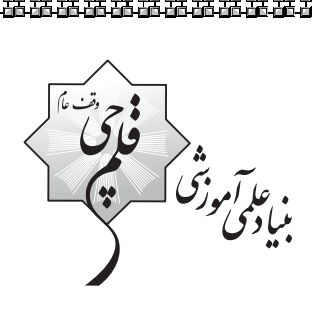

σ,

**پاسخنـامه**

**دوازدهم انسـانـي انسـانـي**

**7فروردين فروردين ماه 1402**

.<br>ب**نیاد علمی آموزشی قلم** حیی <sub>(</sub>وقف عام)

دفتر مركزي: خيابان انقلاب بين صبا و فلسطين يلاك ٩٢٣ - بنياد علمي آموزشي قلمڃي (وقف عام) 6464-21.

**<b>تمام داراييها و درآمدهاي بنياد علمي آموزشي قلمچي وقف عام است بر گسترش دانش و آموزش»** 

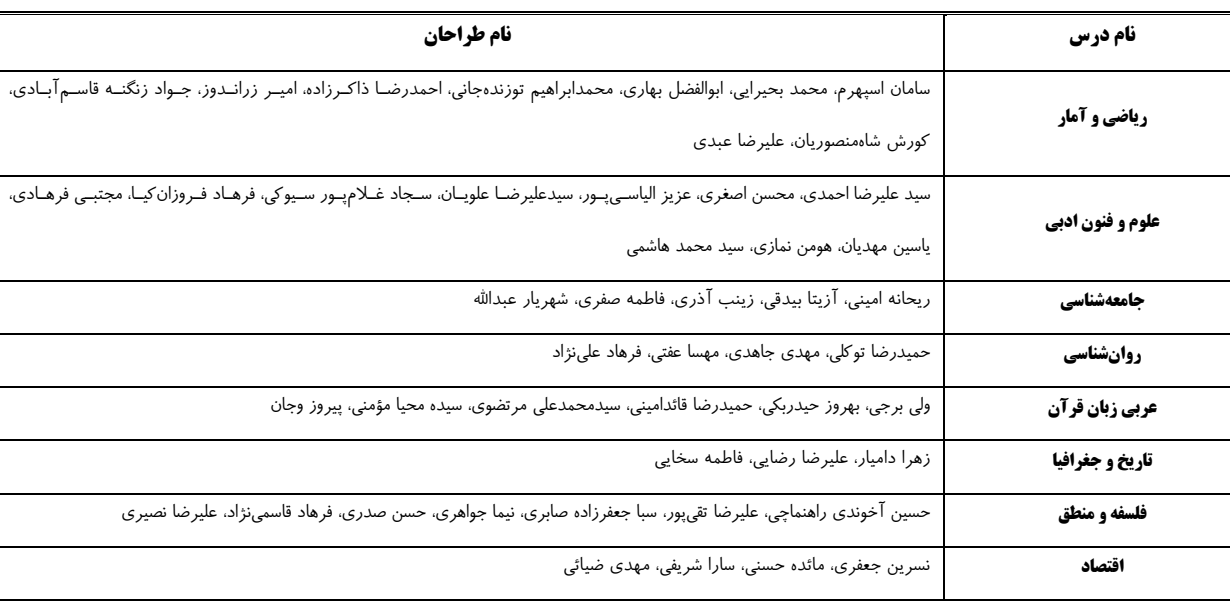

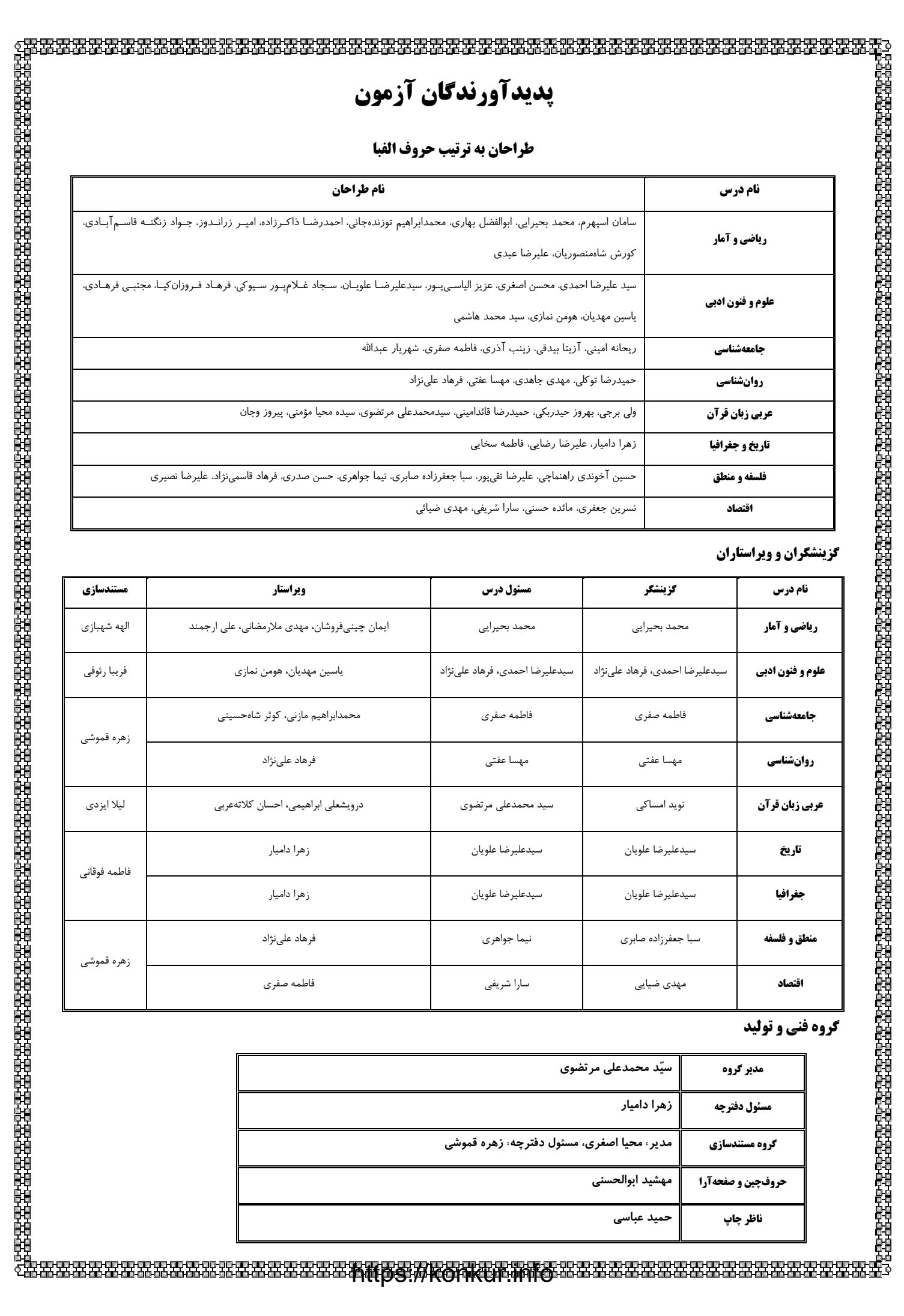

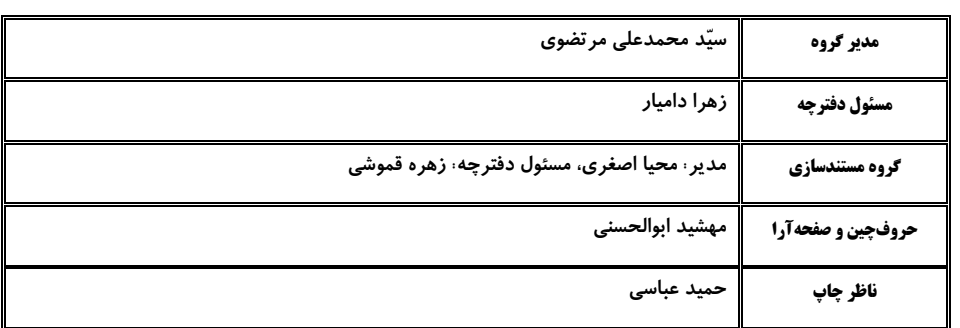

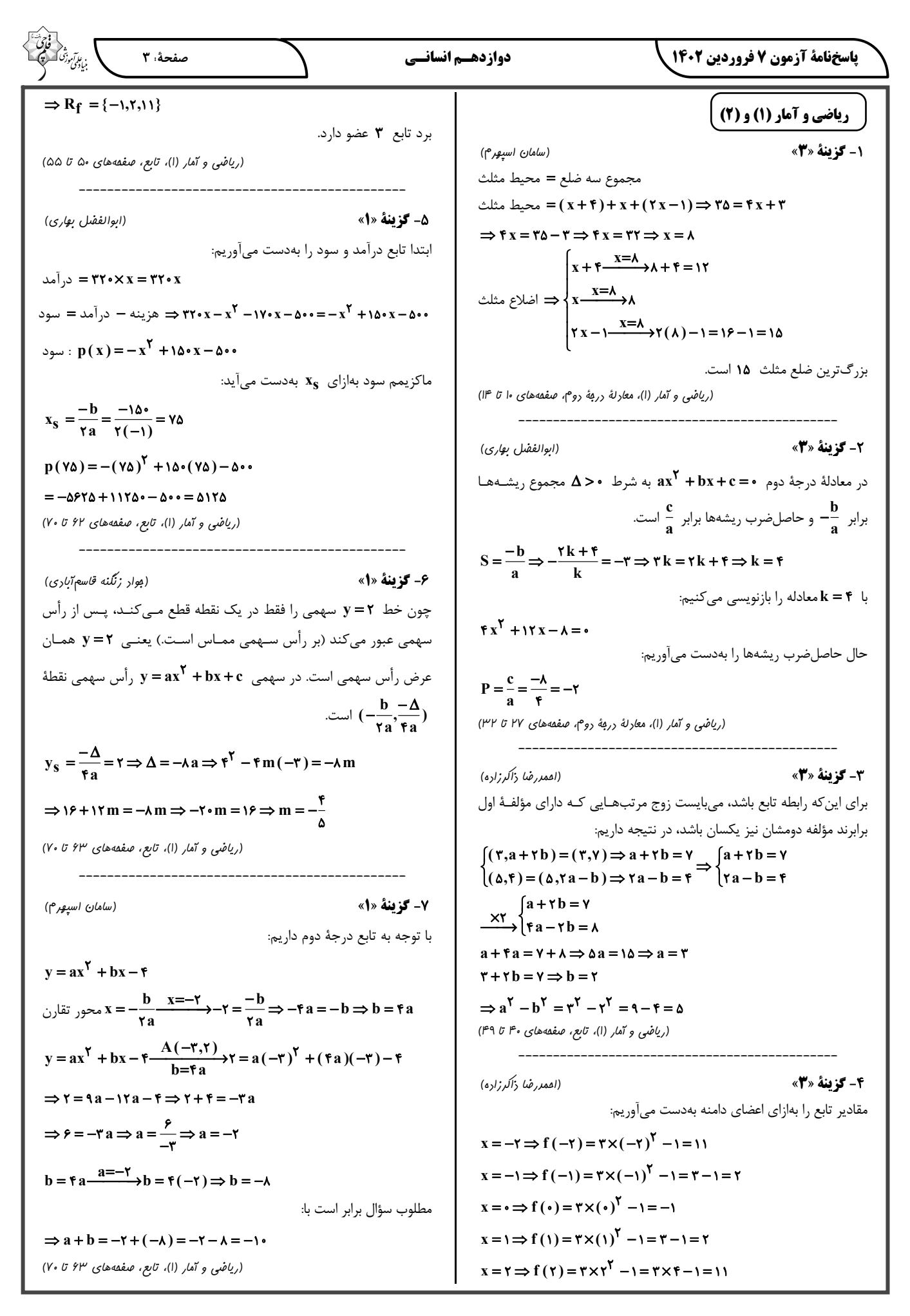

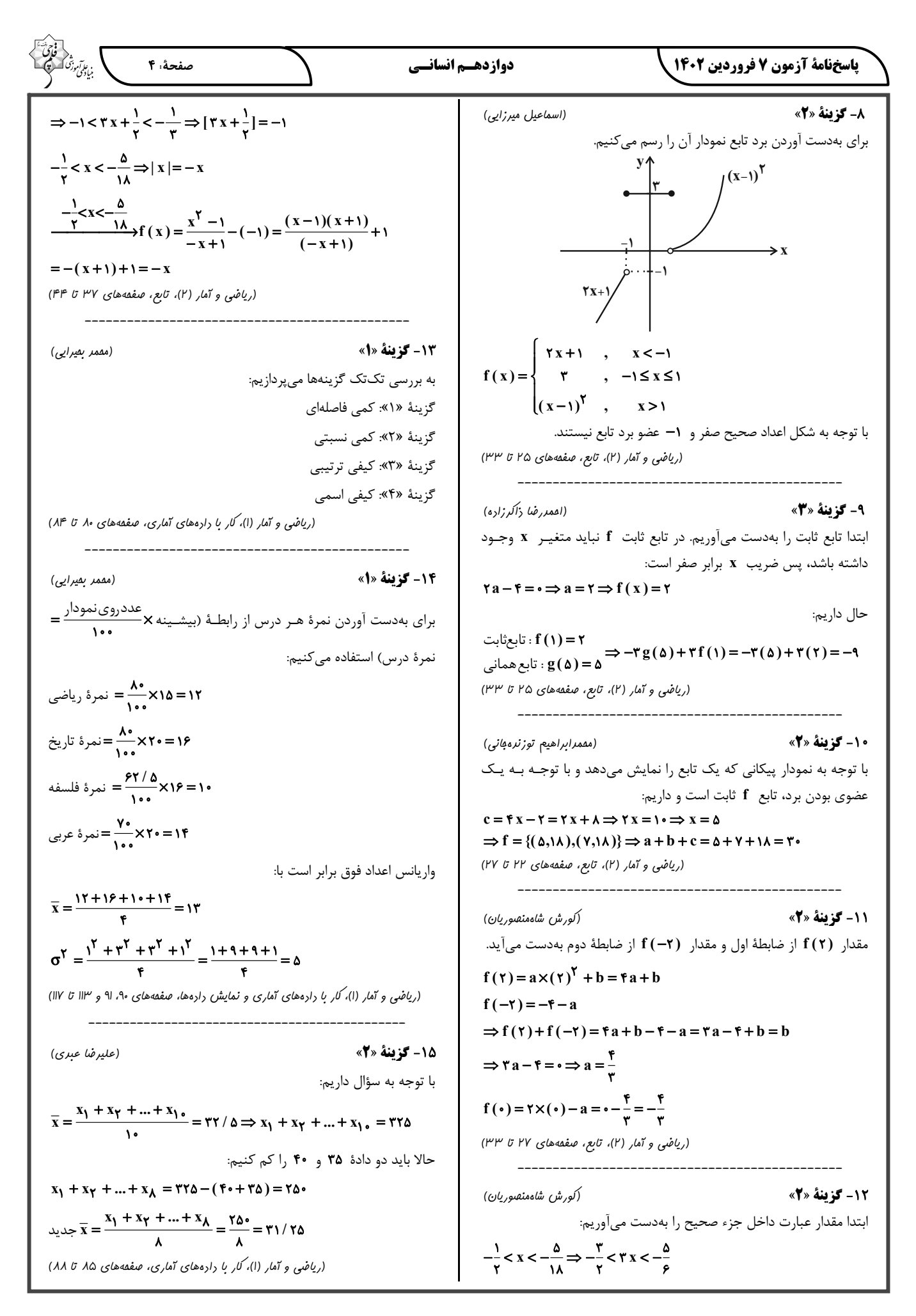

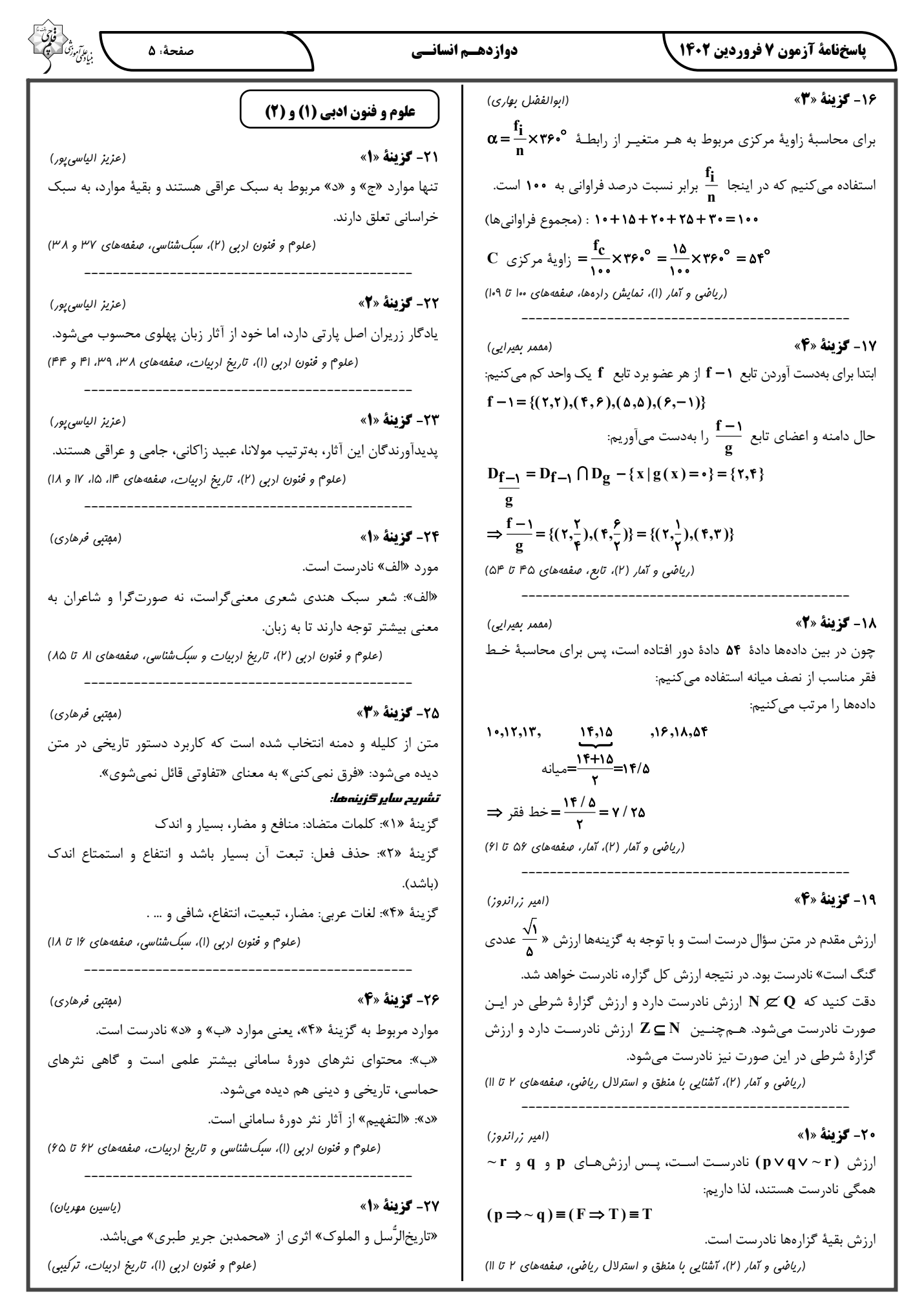

#### دوازدهسم انسانسي

صفحةً: ۶

28- گزينة «2» (سیرعلیرضا اهمری) تشبيهها: «الف»: ١- تشبيه سنبل (مو) به گل (تشبيه مضمر و تفضيل) / ٢- سنبل شبرنگ / «ب»: ۳- تشبیه خاک پای معشوق به نافهٔ چین (تشبیه مضمر و تفضيل) / «ج»: ۴- تشبيه قد به سرو (مضمر و تفضيل) و ۵- تشبيه محنت و غم به بند (اضافهٔ تشبیهی) استعار ەھا: «الف»: سرافكنده بودن گلها: استعارهٔ مكنيه و اندوه خوردن گلها استعارهٔ مكنيه و سنبل استعارة مصرحه از مو / «ب»: دم زدن صبا استعارة مكنيه / «ج»: بندگی کردن سرو استعارهٔ مکنیه و اینکه فلک کسی را آزاد کند استعارة مكنيه (علوم و فنون اربی (۲)، بیان، ترکیبی) 29- گزينة «4» (سیر علیرضا اهمری) بيت فاقد تشبيه مى باشد. / چشم مجاز از نگاه است. تشریح سایر گزینهها: گزینهٔ «۱»: تشبیه مرجّح طره به بنفشه (بنفشه از طره که به آن مانند شده است، در درجهٔ پایینتری در نظر گرفته شده است) / طره مجاز از کل مو گزینهٔ «۲»: تشبیه لب به می / خون مجاز از کشتن گزينهٔ «۳»: تشبيه شراب به لاله / شراب مجاز از ظرف شراب (علوم و فنون اربي (٢)، بيان، تركيبي) **3- گزینهٔ «4**» 30- گزينة «4» (یاسین مهریان) تكرار: سرو بیت «ب»: تشبیه مضمر و تفضیل «بوی موی پار» به «نافهٔ آهو» بيت «د»: «چشم» مجاز از نگاه، «دل» مجاز از وجود بيت «الف»: «چون» در مصراع اول: وقتى كه؛ «چون» در مصراع دوم: مانند: جناس تام (همسان) بيت «ج»: رشك (حسادت) مرواريد: استعارهٔ مكنيه و تشخيص (علوم و فنون اربی (۱) و (۲)، بیان و بریع، ترکیبی) **3- گزينة «3**» (یاسین مهریان) ايهام تناسب: «دم»: ١- مجازاً لحظه، ٢- نفس؛ كه در اين معنا قابل قبول نیست امّا با «دل» تناسب دارد. تشبيه: «هاتف همّت»: اضافة تشبيهي (تشبيه بليغ اضافي) مجاز: «دم» مجاز از لحظه استعارة مكنيه: «روى دل»: اضافة استعارى (علوم و فنون اربی، بیان و بریع، ترکیبی) **3- گزینهٔ «4**» (هومن نم*ازی*) تشریح گزینهها: گزينهٔ «١»: جناس ناهمسان بين «مِهر» و «مُهر» / «خانه» استعاره از دل استعاره از لب است. / تشبيه لب به مُهر گزينهٔ «٢»: تشبيه: خانهٔ دل / در عبارت «اين خانه»، «خانه» استعاره از دل است. / «را» و «رو» جناس دارند.

گزينهٔ «۳»: جناس ميان «ديد» و «ديده» / ديده (چشم) و دل مورد ندا قرار گرفتهاند و این استعاره است. / تشبیه «دیده» به «جیحون» گزینهٔ «۴»: باد صبا فعلی انسانی را انجام میدهد: شرح دادن؛ که استعاره أفریده است و در مصراع دوم دل را به برگهای غنچه تشبیه کرده است. این بیت جناس ندارد.

(علوم و فنون اربی (۱) و (۲)، بیان و بریع، ترکیبی)

**33- كزينة «3**» (ممسن اصغری) مجازها: سر (قصد و نیت) ــ نقد (زمان حال و حاضر) ــ امروز (زمان حال) کنایهها: دست گرفتن (پاری کردن) ـ از دست رفتن (نابود شدن و مردن) تشریح <del>گ</del>زینههای دیگر: گزینهٔ «۱»: مجاز: دست مجاز از کار و عمل ـ کنایهها: ۱- خون گریستن (گریان بودن) ۲- خاک بر سر کردن (غمگین بودن) گزينهٔ «٢»: مجاز: خاک (گور) ـ کنايهها: رفتن جان (مرگ) ـ خون شدن دل (غمگین و ناراحت شدن) گزینهٔ «۴»: مجاز: سینه (دل) ـ کنایهها: به فلک رفتن آه (آه کشیدن، نالیدن) ـ دیده از خواب بر نکردن (بیدار نشدن) (علوم و فنون اربی (۲)، بیان، ترکیبی)

(ممسن اصغری) كنايه: دست دادن (ممكن بودن، امكان داشتن) تشبيه: سرو قد / چون سرو تشریح گزینههای دیگر: گزینهٔ «۱»: تشبیه: تشبیه و ترجیح یار بر سرو (تشبیه تفضیل) / کنایه: به بالا ننگریستن (شرمنده بودن)، زهره نداشتن (جرأت نداشتن) ــ تکرار: ندارد (بالا و بالا: جناس تام دارد.) گزینهٔ «۲»: ماه و چشمه استعاره است. کنایه ندارد. تکرار: چشمه و دریا گزينهٔ «۳»: تکرار: يار و من ـ تشبيه و کنايه ندارد. (علوم و فنون اربی (۱) و (۲)، بیان و بریع، ترکیبی) **75- كزينة «3**» (مبتبی فرهاری) مجاز: بيت فاقد مجاز است. / واجآرايي: تكرار صامت «ش» تشریح گزینههای دیگر: گزينهٔ «۱»: تشبيه: گوي زنخ / سجع: «پريرويي» و «گويي» (قافيهٔ دروني)

گزینهٔ «۲»: موازنه: تقابل سجعهای متوازن و متوازی در این بیت پدیدآورندهٔ آرایهٔ موازنه است. / استعاره: «کافور» استعاره از چهره، «یاقوت»

گزینهٔ «۴»: جناس همسان: چنگ: ۱- نوعی ساز ۲- دست/ کنایه: دل در چنگ (دست) نبودن: کنایه از بیطاقت بودن

(علوم و فنون اربي (١) و (٢)، بيان و بريع، تركيبي)

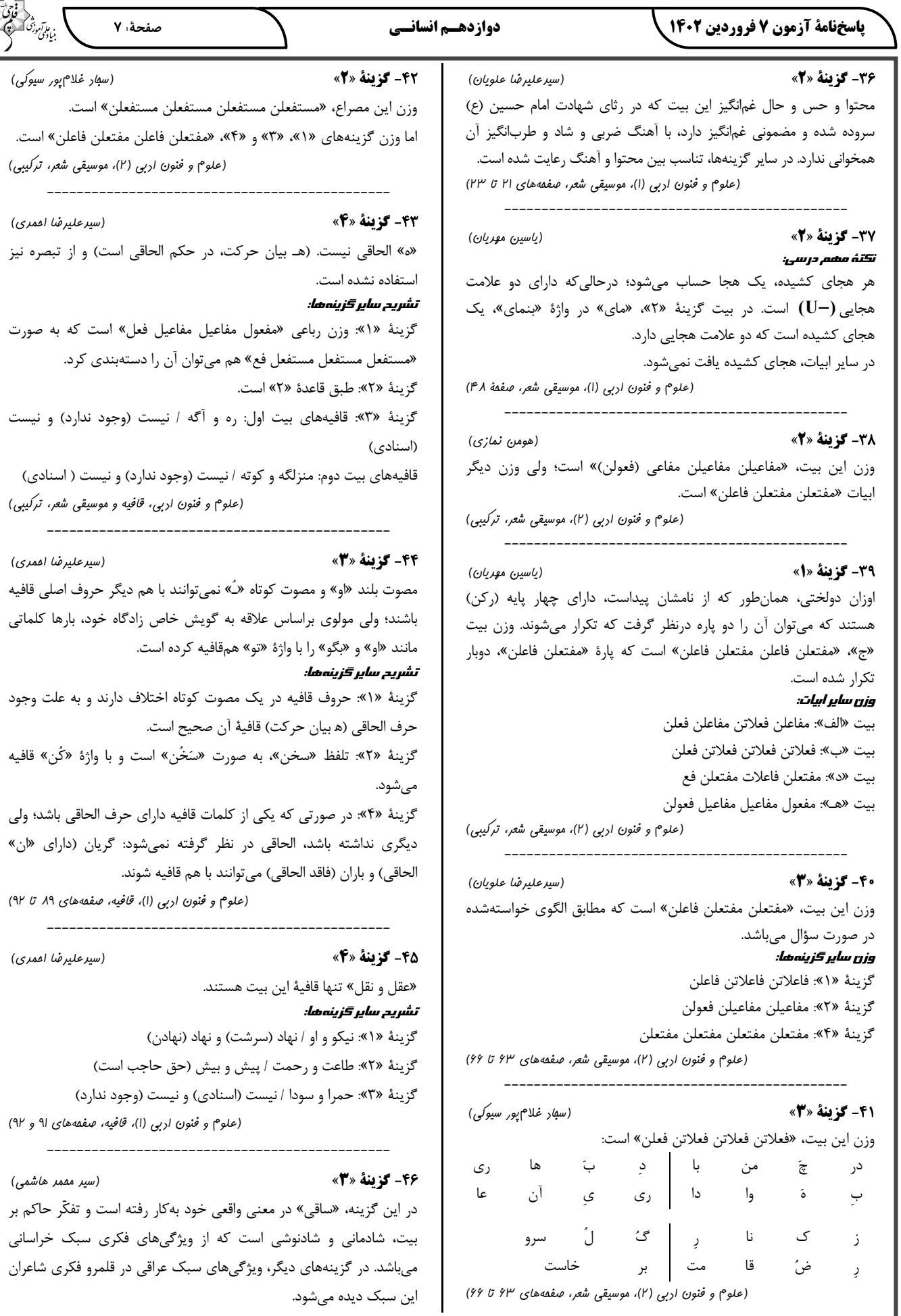

صفحةً ٨

بررسی گزینههای دیگر: گزینهٔ «۱»: پرهیز از زهد ریایی گزينهٔ «٢»: تقابل بين عقل و عشق گزینهٔ «۴»: بدبینی شاعر نسبت به دنیا (علوم و فنون اربی (۲)، سبکشناسی و مفهوم، صفقههای ۳۷ و ۳۸)

### 47- گزينة «3» (سیر مقمر هاشمی) بیت «د»: چرخ (فلک ـ تقدیر) مرا بی بهره گذاشت و لقمه را از دهانم برید. بیت «ب»: توصیه به عزلت و گوشهگیری که باعث سربلندی انسان میشود. بيت «الف»: منظور از پيران رويينتن، روزگار مكّار است. بیت «ج»: شاعر به وصال معشوق رسیده است و نیازی به روشنایی ندارد، زیرا روی دوست خانهاش را روشن کرده است.

(علوم و فنون اربی (ا)، مفهوم، صفحههای ۱۰۰، ا۰۱، ۱۰۳ و ۱۰۴)

#### 41- گزننة «4»

ابيات «الف» و «ج»، هر دو به اخم و گرمخوردن ابروي يار اشاره دارند و معنى تواضع در بیت «الف»، در معنی اصلی آن بهکار نرفته است و تصویری از چهرهٔ اخم كردة معشوق است!

(علوم و فنون اربي (ا)، مفهوم، ترکیبي)

(سیر مقمر هاشمی)

#### 49- گزينة «2»

(فرهاد فروزان کیا) رودکی در این بیت در پرسش و پاسخی عجیب به توصیف حالات معشوق زمینی خود میپردازد. معشوق زمینی از ویژگیهای فکری سبک خراسانی است، نه عراقي.

#### تشریح <del>گ</del>زینههای دیگر:

گزینهٔ «۱» از ویژگیهای بنیادین فکری سبک عراقی، سرنوشتگرایی و باورمندی به جبر است. شاعر سرنوشت خود را که در روز ازل تعیین شده است، مانند پر کلاغ سیاه میبیند؛ ضمناً غمگرایی و منفیاندیشی نیز دو ویژگی فکری دیگر این سبکاند که در این بیت دیده میشوند.

گزینهٔ «۳»: سرنوشتگرایی و باور به تقدیر: سعدی بر این باور است که قلم بر اختیار خویش کشیده است و سرنوشت تعیینشده از سوی خدا را پذیرفته و آن را عين اختيار مي داند.

گزینهٔ «۴»: شاعر بر این باور است که لطف و رحمت پروردگار نشانهای آشکار است که اختیار یا خطای عمد و غیرعمد از سوی بندگان در واقع وجود ندارد (اختیاری برای بنده قائل نیست).

(علوم و فنون ادبی (۲)، سکشناسی و مفهوم، صفقههای ۳۷ و ۳۸)

**00- گزينة «ا»** (سیر مقمر هاشمی) در بیت صورت سؤال گفته شده است که روزها بسیار کوتاه گشتهاند و شبها بسیار طولانی و این ویژگی در فصل زمستان رخ میدهد. (علوم و فنون اربي (٢)، مفهوم، صفقة ٣٢)

جامعهشناسی (۱)

5- گزينة «3»

بررسی <del>گ</del>زینهها:

(شهريار عبدالله)

گزینهٔ «۱»: غلط (کنش وابسته به آگاهی آدمی است به گونـهای کـه بـدون آگاهي انجام نمي شود؛ پس يعني كنش ناخودآگاه نداريم.) ــ غلط (برخـي از پیامدهای کنش به ارادهٔ افراد انسانی یعنی خود کنشگر یـا دیگـران وابسـته است؛ پس پیامدی که به ارادهٔ دیگران وابسته است هم جزء پیامدهای ارادی است.)

گزينهٔ «۲»: صحيح ــ صحيح

گزينهٔ «۳»: صحيح \_ غلط (پيامد غيرارادي كنش قطعي است؛ زيـرا نتيجـهٔ طبیعی کنش است.)

گزينهٔ «۴»: صحيح ــ صحيح

(بامعه شناسی (۱)، زنرگی ابتماعی، صفعههای ۴ تا ۸)

**5- گزينة «2»** 

(ریفانه امینی) ـ شهر تهران: كلان و عيني ـ مفهوم آزادي: كلان و ذهني ـ مرور خاطرات دوران مدرسه: خرد و ذهنی ـ خودکار آبي گرانقيمت: خرد و عيني (بامعه شناسی (۱)، زنرگی ابتماعی، صفعه های ۲۷ و ۲۸)

5- گزننة «2» (زینب آزری) ۔ فرهنگ شیوهٔ زندگی گروهی انسانها است که طی سالهای متمـادی بـا هم زندگی میکنند. آن بخش از فرهنگ که همهٔ اعضای یک جامعـه در آن اشتراک دارند فرهنگ عمومی است و بخشهایی را که مربوط به یک قـوم، قشر، صنف یا گروه است خردهفرهنگ مےگویند. خردهفرهنگها درون فرهنگ عمـومی قـرار دارنـد و اغلـب بـا فرهنـگ عمـومی سـازگارند. بـه خردهفرهنگهایی که با فرهنگ عمومی سازگار هستند، خردهفرهنگ موافق و به آنهایی که سازگار نیستند، ضد فرهنگ میگویند.

ـ موجودات طبیعی و ماوراءطبیعی به واسطهٔ ارتباطی که با زندگی اجتماعی انسان پیدا میکنند، در گسترهٔ جهان اجتماعی قـرار مـیگیرنـد. بنـابراین گسترهٔ جهان اجتماعی شامل پدیدههـای طبیعـی، پدیـدههـای اجتمـاعی و پدیدەهای ماوراءطبیعی میشود.

جهان اجتماعی شامل دو دسته پدیدههای اعتبـاری و پدیـدههـای تکـوینی

بررسی <del>گ</del>زینهها:

گزينهٔ «۱»: غلط \_ صحيح گزينهٔ «٢»: صحيح \_ غلط گزينهٔ «۳»: غلط ــ صحيح

گزينهٔ «۴»: غلط \_ صحيح

(جامعه شناسی (۱)، زنرگی اجتماعی، صفعههای ۱۹، ۲۲ و ۲۳)

(فاطمه صفری)

(فاطمه صفرى)

(آزیتا بیرقی)

(آزيتا بيرقى)

صفحةً: ٩

، ع*ابآم*وزی<br>بنیادی

(آزيتا بيرقى)

#### 5- گزينة «3»

نمودار «الف»: بیانگر نگاه عرضی به تاریخ بشر است و در ایـن دیـدگاه، هـر جهان اجتماعی، فرهنگ و تمدن مناسب خود را به وجود میآورد. فرهنگها و تمدنها نیز براساس آرمانها و ارزشهای خود، تحولاتی را دنبال میکنند و مسیرهای مختلفی را میپیماینـد. برخـی فرهنـگهـا و تمـدنهـا، زمـانی طولانی دوام میآورند و بعضی دیگر پس از مدتی از بین میروند.

نمودار «ب»: بیانگر نگاه طولی به تاریخ بشر است و در این دیدگاه، عدهای از جامعهشناسان مانند آگوست کنت، اسپنسر، دورکیم و مارکس معتقدند همهٔ جهانهای اجتماعی شبیه یکدیگرند و بر همین اساس مسیر یکسانی را نیـز طی می کنند. دور کیم حرکت جوامع بشری را به دو مقطع تقسیم مےکند. جوامع مقطـع نخسـت را جوامـع مكـانيكي و جوامـع مقطـع دوم را جوامـع ارگانیکی مینامد.

(بِهامعه شناسی (۱)، زنرگی ابتماعی، صفقههای ۳۸ و ۳۹)

#### 55- گزينة «2»

ـ اگر جوامع حقایق را نشناسند، به آن ایمان نیاورند و مطابق آن عمل نکنند یا اگر ایمان خود را نسبت به حقایق از دست بدهند، از حـق گسســته و بــه سوی باطل گام برمیدارند. ـ از نظر جوامعی که علم را بـه دانـش تجربـی محـدود مـیکننـد، عقایـد و

ارزشهای اجتماعی، پدیدههایی هستند که صرفأ در قلمرو آرمانی یا واقعـی جوامع انسانی پدید میآیند و ما فقط میتوانیم بودن یا نبودن این ارزشها و پیامدهای اجتماعی و تاریخی آنها را بشناسیم و برای داوری دربارهٔ درست و غلط بودن يا حق و باطل بودن آنها راهي نداريم.

ـ واقعیتهای هر جهان اجتماعی را می توان در پرتو آرمانهـای آن ارزیـابی کړ د.

(مِامعه شناسی (۱)، زِنرگی امتماعی، صفعه های ۵۳ تا ۵۵ و ۵۲)

#### 56- گزينة «3»

زن ← انتسابي، ثابت، فردي

ورزشکار ← اجتماعی، متغیر، اکتسابی

ایرانی ← اجتماعی، انتسابی، ثابت

باتقوا ← بُعد نفسانی، ویژگیهای روانی و اخلاقی

(بامعه شناسی (۱)، هویت، صفعه های ۶۳، ۶۴ و ۶۷)

#### **5- گزینهٔ «۱»**

گاهی پیامد نوآوریهای اعضای جهان اجتماعی و گاهی پیامد تأثیرپذیری از جهانهای اجتماعی دیگر است. ← تعارض فرهنگی جهت کسب اعتبار برای خودش به ارزیابی گروههـای دیگـر براسـاس مفیـد بودن یا نبودن آنها پرداخت و اشراف را مصرفکننده و سربار جامعه معرفی کرد. ← طبقهٔ سوم در جوامع فئودالي

صرفاً تابع مشاغل انسانها نيست. ← موقعيت اجتماعي هویتهایی که ابعاد متعالی و الهی انسان را نفی کنند، به رسـمیت شـناخته نمیشوند. ← جهان دینی و معنوی (بامعه شناسی (۱)، هویت، صفهههای ۸۳ تا ۸۷)

**5-3: كَزِينَةٌ «4**» عرصهٔ مهمترين منازعهٔ هويتي ← رسانهها جهان اجتماعی که واقعیتها و آرمانهای آن مطابق حـق باشـد. ← دارای

هويت حقيقى اعضای جهان اجتماعی واقعیتها و آرمانهای خود را فرامـوش نکننـد و بـه آنها تعلق خاطر داشته باشند. ← دارای هویت تاریخی متناسب با هستیشناسی توحیدی ← ویژگی دخل و تصرف جهـان اسـلام در عناصر فرهنگ یونان و روم باستان (مِامِعِه شناسی (۱)، هویت، صفحههای ۹۲، ۹۹ و اما)

5- گزينة «3»

(فاطمه صفری)

- اقوام مختلف ایرانی در عقاید و ارزشهای آیین زرتشت که بـا آمـوزههـای اساطیری درآمیخته بود، هویت فرهنگی واحدی پیدا کردند.

- جهان اسلام طی سدههای مختلف یا مانند آنچـه در جنـگ&ـای صـلیبی گذشت، به دفع مهاجمان پرداخت یا ماننـد آنچـه در حملـهٔ مغـول رخ داد، مهاجمان را درون خود هضم و جذب کرد.

- حیات معنوی اسلام، افقهای جدیدی را به روی اندیشمندان جهان غـرب گسترده است و نظریهپردازان غربی را که طی قـرن بیسـتم، سکولاریسـم و دنیوی شدن را سرنوشت مشترک و حتمی بشریت میدانسـتند، بـه تأمّـل و بازبيني نظريات پيشين خود فراخوانده است.

– مستشرقان در واقع به جای بازخوانی و مطالعه، به بازسازی و خلق هویت شرقی از منظر جهان غرب میپردازند.

(بامعه شناسی (۱)، هویت، صفعههای ۱۰، ۱۰۵ و ۱۰۸)

**60- گزينة «2»** (آزیتا بیرقی) بازگشت جامعهٔ ایران به هویت اسلامی خود ← علـتِ ظهـور جامعـهٔ ایـران بهعنوان قلب تپندهٔ بیداری اسلامی خودباختگی فرهنگی بخشهـایی از ذهنیـت مسـلمانان ← معلـول قـدرت سیاسی و نظامی غرب ظهور اسلام به عنوان يک قطب فرهنگي جديـد ← پيامـدِ الهـام گـرفتن از انقلاب اسلامي ايران (بامعه شناسی (۱)، هویت، صفقه های ۱۰۵ و ۱۰۸)

**44- گزينة «3**»

صفحة ١٠

#### جامعهشناسی (2)

#### (زینب آزری)

(فاطمه صغرى)

– ترویج علوم انسانی غربی در کشورهای غیرغربی، عمیــقتـرین تــأثیر را بــر توزیع فرهنگ غرب در جهان دارد؛ زیـرا ایـن علـوم موجـب مـی شـوند کـه فرهنگهای دینی، هویت خود را از نگاه فرهنـگ غربـی بـازنگری و ارزیـابی کنند. این پدیده، فرهنگها را از علمی که بر پایهٔ بنیانهای معرفتـی دینـی است، محروم میگرداند. رسانه، ابزار جهان غرب برای تأثیرگذاری بـر عمـوم مردم است، نه نخبگان.

- به دلیل وابستگی کشورهای استعمارزده، مبادلات تجاری در سطح جهانی نامتعادل میشود و انتقال ثروت، به طرف کشورهای غربی ادامه پیدا میکند و همچنین این وابستگی، امکان عبور از مرحلهٔ اسـتعمار بـه اسـتعمار نـو را برای کشورهای استعمارگر پدید میآورد.

(بامعه شناسی (۲)، فرهنگ معاصر غرب و نظام نوین مِهانی، صفعه های ۶۶، ۷۰ و ۷۱)

#### 65- گزينة «1»

(فاطمه صفری) - ابتدا چالش های اقتصادی، سیاسی، نظـامی و ... رخ مـیدهنـد و سـپس چـالشهـا و بحـرانهـاي معرفتـي، معنـوي، اخلاقـي، عـاطفي و ... ظـاهر مے شوند.

- در دوران رنسانس، روش معرفتی وحی و شهود مورد تردید قـرار گرفـت و بهتدریج به بحران معرفتی انجامید. جهان غرب برای برونرفت از این بحران، وحی و شهود را در شناخت علمی نادیده گرفت و به شـناخت از راه عقـل و تجربه بسنده کرد.

- فرهنگ غرب با اصـالت بخشـيدن بـه انسـان دنيـوي در قـرن بيسـتم بـه پوچگرايي، پأس و نااميدي و مرگ آرمانها و اميدها انجاميد. - فرهنگی که توان معرفتـی لازم بـرای دفـاع از ابعـاد گسـتردهٔ اقتصـادی و سیاسی خویش را نداشته باشد، به حیوان فرتوتی میماند که با وجـود جثـهٔ عظیم خود، زمین گیر و آسیبپذیر شده است.

(بامعه شناسی (۲)، پالش های بوانی، صفههای ۹۸ تا اها)

#### **46- گزينة «4»**

(فاطمه صفری)

- چـالش جهـان دو قطبـي، چالشـي كـلان، درون فرهنگـي، فرامنطقــهاي (جهانی) و مقطعی بود.

- در کشورهای سوسیالیستی طبقهٔ جدیدی شکل گرفت که بر اساس قدرت سازمان مييافت.

- لیبرالیسم اولیه یعنی قرنهای هجدهم و نوزدهم پیامدهای زیر را به دنبال أورد: روابط اجتماعي ارباب- رعيتي را درهم ريخت. كشـاورزان را از بردگـي رها کرد، به آنها اجازه داد که مهاجرت کنند و دربـارهٔ شـیوهٔ زنـدگی خـود تصميم بگيرند، موانع پيشين مانند غير قابل فروش بـودن زمـين را از پـيش پای صاحبان ثروت برداشت و کشـاورزان را بـه کـارگرانی تبـدیل کـرد کـه سرمايهٔ وجود خود را به صاحبان ثروت و صنعت (سرمايهداران) ميفروختند. سرمایهداران، آزادانه به بهره کشی از کارگران پرداختنـد. کـارگران، بردگـان جدیدی بودند که ظاهراً از همهٔ قید و بندهای پیشین، آزاد شده بودند. (مامعه شناسی (۲)، مانش های مِهانی، صفمه های ۷۶، ۸۰ و ۸۱)

(ریفانه امینی) کشورهای غربی به مواد خام، نیـروی کـار ارزان و بـازار مصـرف کشـورهای غيرغربي نياز داشتند. آنها براي تأمين منافع اقتصادي خود نيازمنـد درهـم شکستن مقاومت فرهنگی اقوامی بودند کـه سـلطه و نفـوذ آنهـا را تحمـل نمى كردند.

(بامعه شناسی (۲)، فرهنگ معاصر غرب و نظام نوین مِهانی، صفمههای ۵۷ تا ۵۹ و ۶۱)

### ۶۱- گزننهٔ «۴»

ـ بين دو بخش جهان انسـاني (يعنـي جهـان ذهنـي و فرهنگـي) تناسـب و هماهنگی وجود دارد؛ هر فرهنگی نوع خاصی از عقاید و خصوصیات ذهنی را در افراد به وجود میآورد و به همان نوع از عقاید و خصوصـیات اجــازهٔ بــروز می دهد و هـر نـوع عقیـده و اندیشـهای نیـز فرهنـگ متناسـب بـا خـود را جستوجو می کند؛ بنابراین این ارتباط دوسویه است.

ـ در دیدگاه اول در ارتباط با تعامل جهانهای ذهنـی، فرهنگـی و طبیعـی، بیان میشود که: جهان تکوینی به جهـان طبیعـت محـدود اسـت و جهـان طبیعت از جهان ذهنی و فرهنگی مهمتر است. طـوری کـه ذهـن افـراد و فرهنگ هم تابع طبیعت است و هویتی طبیعی و صرفاً مادی دارنـد و علـوم مربوط به آنها نظير علوم طبيعي است. طرفداران اين ديدگاه هـيچ تفـاوتي بین علوم طبیعی و علوم انسانی قائل نیستند؛ در این رویکرد، نادیده گرفتن تفاوت علوم انسانی با علوم طبیعی ظرفیتها و قابلیتهایی را از علوم انسانی و علوم اجتماعی سلب می کند.

ـ در صورتی که فرهنگ جهانی به ارزش جهانشمول عـدالت پایبنــد باشــد، مي توان از قطبي شدن جهان، بهره كشي ظالمانهٔ برخي انسانها و جوامـع از برخی دیگر و در نتیجـه، پایمـال شـدن حقـوق انسـانهـا جلـوگیری کـرد. همچنین می توان از تفرقه بین جوامع و تبـاه شـدن منـابع و امکانـات بشـر پیشگیری کرد. فرهنگ جهانی باید در لایههای مختلف خود بـه ایـن ارزش معتقد و پایبند باشد.

(بامعه شناسی (۲)، فرهنگ بهانی، صفعه های ۰۵ و ۰۵)

(زینب آزری)

#### ۶۲- گزننهٔ «3»

- استعمار از قرن پانزدهم توسط اروپاییان آغاز شد و در قرن نوزدهم به اوج , سىد.

- دولتهای استعمارگر برای به قدرت رساندن نیروهای وابسـته بـه خـود از کودتای نظامی استفاده میکنند.

- قومی که در اثر تهاجم نظامی شکست میخورد و مغلـوب مـیشـود، اگـر هويت خود را حفظ كند با ضعيف شـدن تـدريجي قـدرت نظـامي مهـاجم می تواند استقلال سیاسی خود را به دست آورد و اگر فرهنگی غنبی و قــوی داشته باشد، می تواند گروه مهاجم را در فرهنگ خود هضم و جـذب کنـد و گروه مهاجم را به خدمت بگیرد.

(بامعه شناسی (۲)، فرهنگ بهانی، صفعه های ۲۱، ۲۳ و ۲۴)

### ۶۳- گزينة «۴»

(آزیتا بیرقی)

(آزیتا بیرقی)

صفحة: ١١

(فرهار على نژار)

#### **67- گزينة «4»**

اشتراک بحران اقتصادی و چالش فقر و غنا ← هويت اقتصادي مشکل سرنوشتساز قرن بیستم ← بحران زیستمحیطی علت اختلافات سیاسی منطقهای و فرامنطقهای ← بحران زیستمحیطی عامل مؤثر در فروپاشی حکومتها ← عدم کنترل بحران اقتصادی

(بامعه شناسی (۲)، پالش های بوانی، صفعه های ۹۲ تا ۹۵)

#### 68- گزينة «3»

پیامد فروپاشی بلوک شرق ← روی آوردن روشنفکران چپ به اندیشههـای ليبراليستي غربي

پیامد دوری دولتهای کشـورهای مسـلمان از سـنتهـای الهـی و دینـی و اسلامی ← آسیبپذیری بیشتر در برابر کشورهای غربی

پیامد درهم ریختن نظم پیشین توسط نسـل اول روشـنفکران ← اعتـراض نسل دوم روشنفكران

پیامد دنبال کردن وحدت امت اسلامی و عزت جهان اسلام توسط نخسـتین بیدارگران اسلامی ← به رسمیت شناختن قومیتهای مختلـف درون امـت

واحد اسلامى

(بامعه شناسی (۲)، بیراری اسلامی و موان مریر، صفعه های ۱۰ تا ۱۱۰ و ۱۱۳)

۶۹- گزينة «۱»

(آزیتا بیرقی)

الف) اصلاح رفتار حاكمان يا اصلاح ساختار حكومت

ب) انقلاب اجتماعي

ج) جنبش عدالتخانه، انقلاب مشروطه

د) مقاومت منفی

(بامعه شناسی (۲)، بیراری اسلامی و بهان بریر، صفعهٔ ۱۱۸)

70- گزينة «2»

(آزیتا بیرقی)

افتراق هانتینگتون با فوکویاما ← قبـول حضـور فرهنگـی و تمـدنی جهـان

اسلام توسط هانتينگتون

اشتراک انقلاب فرانسه با انقلاب کمونیستی روسیه ← رویکرد سکولار

افتراق نخستین بیدارگران اسلامی و جریان بیداری اسلامی ← اصلاح رفتار

حاکمان جوامع اسلامی در سطح نخبگان

(بامعه شناسی (۲)، بیراری اسلامی و موان مریر، صفعه های ۱۲۵، ۱۲۸ و ۱۳۲)

روانشناسي

#### 71- گزينة «2» تشریح گزینهها:

گزینهٔ «۱»: نظریه مجموعهای منسجم از اصول و قوانین علمی دربارهٔ یک موضوع است. فرضیهها در صورت پذیرفتهشدن به «اصل یـا قـانون» تبـدیل مے شوند.

گزينهٔ «۲»: فرضيهها خود ممكن است باعث طرح سؤالهـاي ديگـر بشــوند، بنابراین، با رسیدن به یک فرضیه امکان دارد پرسشها بیشتر شوند. گزينهٔ «۳»: پذيرفتهشده و معتبربودن فرضيه لزوماً به معناي واقعيبودن آن

پاسخ نیست.

گزینهٔ «۴»: عدم کاربردیبودن فرضیه از دلایـل کنـار گذاشـتن آن نیسـت. فرضیه ممکن است به دلیل آگاهی از نادرستی آزمایشات قبلی یـا تغییـر در پیشفررضهای دانشمندان کنار گذاشته شود.

(روان شناسی، روان شناسی: تعریف و روش مورد مطالعه، صفعه های ۱۲ و ۱۳)

#### $\mathbf{u}$ ,  $\epsilon$ ,  $\epsilon$ ,  $\mathbf{u}$

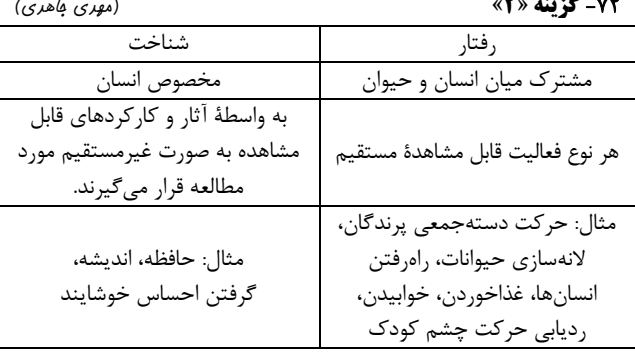

(روان شناسی، روان شناسی: تعریف و روش مورد مطالعه، صفمههای ۲۰ و ۲۱)

#### (مميررضا توكلي)

تشریح سایر <del>گ</del>زینهها: گزینهٔ «۱»: رشد شناختی در رشد اخلاقی اثر دارد، اما شرط کافی نیست. گزینهٔ «۲»: با رشد درک اخلاقی، انسان به مصالح دیگران اهمیت بیشتری مىدھد. گزینهٔ «۴»: خودمختاری باعث درگیری بیشتر بـا اخلاقیـات مـیشـود و نـه لزوماً يايبندي.

(روان شناسی، روان شناسی رشر، صفقههای ۶۱ و ۶۲)

#### 74- گزينة «3\*

73- گزينة «3\*

(فرهاد على نژاد)

عصبانیت و تحریکپذیری در نوجوانـان بـهخـاطر تغییـرات فیزیولـوژیکی و هورمونی رخ میدهد. بلوغ و عوارض فیزیولوژیکی آن بهطور میانگین در ۱۱ تا ۱۴ سالگی اتفاق می|فتد.

(روان شناسی، روان شناسی رشر، صفقه های ا<sup>ع</sup>ا، ۴۷، ۵۰ و ۵۱)

#### 75- گزينة «3\*

# (مهری باهری)

علامت هدف ردیابی در خطای آفساید جلوتر بودن مهاجم از مدافعان بوده و گزارش کمک داور به حضور این علامت بالا بردن پرچم است. با اضافه شدن کمک داور ویدئویی (VAR) از کمک داوران خواسته میشود تا در صـورت تردید منتظر اعلام کمک داور ویدئویی بوده و پرچم خود را بالا نبرند تــا در صورتی که خطای آفساید رخ نداده باشد (غیاب محرک) با بالا بـردن پـرچم (اعلام حضور محرک) موجب توقف بازی و از دست رفتن موقعیت نشـوند. پس این توصیه برای جلوگیری از حالت هشدار کاذب طراحی شده است. (روان شناسی، امساس، توبه، ارراک، صفقهٔ ۷۷)

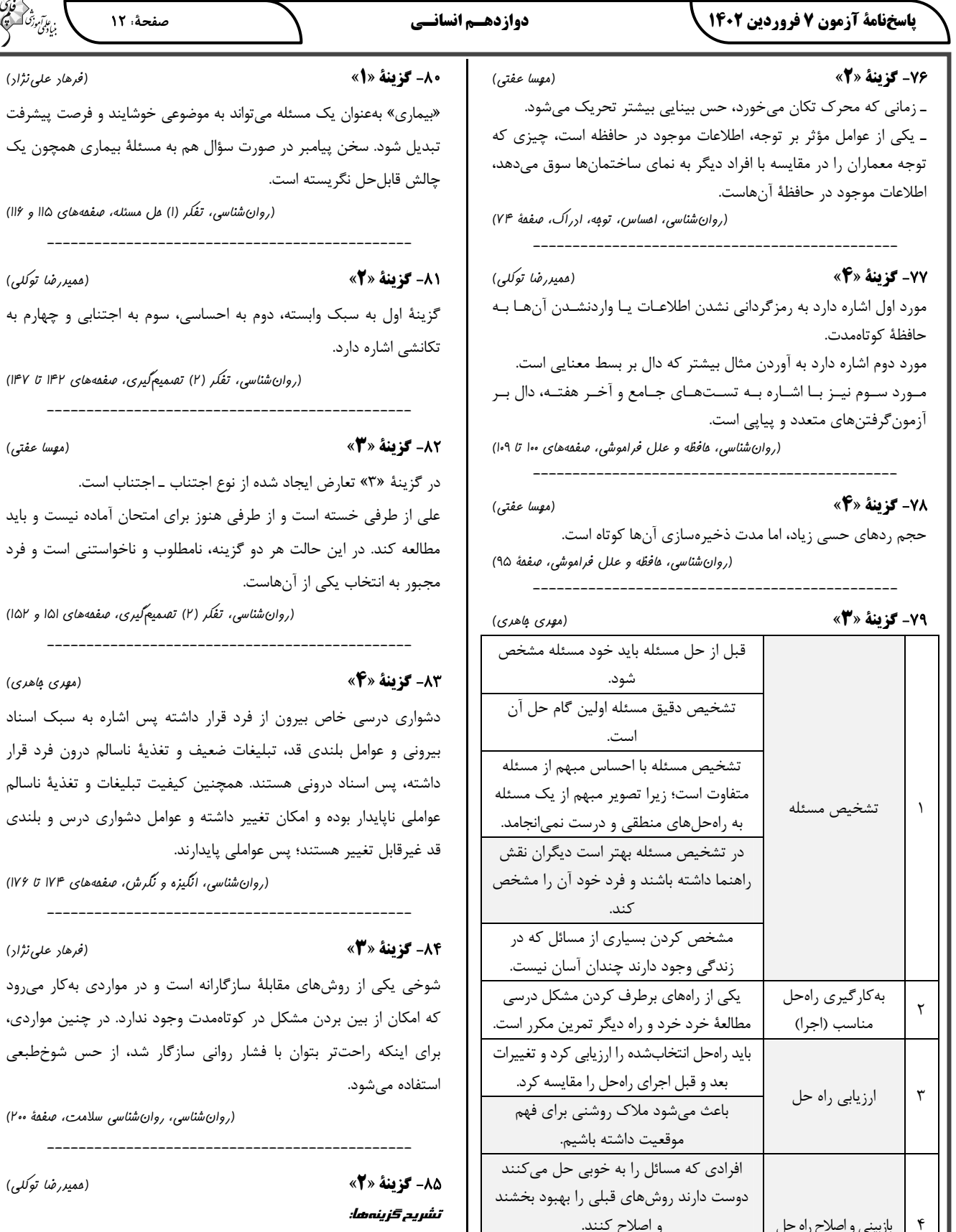

گزینهٔ «۱»: چنین چیزی در کتاب مورد اشاره نیست. گزینهٔ «۲»: فشار روانی همیشه به صورت نوعی خطر ادراک می شود. گزينهٔ «٣»: فشار رواني مثبت چنين نقشي ندارد. گزينهٔ «۴»: اين مقوله با عزت نفس بي ربط است.

(روان شناسی، روان شناسی سلامت، صفمهٔ ۱۹۵)

(فرهاد على نژاد)

(مميررضا توكلي)

است و در مواردی بهکار میرود

سازگار شد، از حس شوخطبعی

https://konkur.info

(مهری باهری) داشته پس اشاره به سبک اسناد ف و تغذيۀ ناسالم درون فرد قرار ارند.

ن كيفيت تبليغات و تغذية ناسالم و عوامل دشواری درس و بلندی انگیزه و نگرش، صفمههای ۱۷۴ تا ۱۷۶)

(۲) تصمیم *گیری، صفحههای* ا۱۵ و ۱۵۲)

(مهسا عفتی) نتناب ـ اجتناب است. ز برای امتحان آماده نیست و باید نامطلوب و ناخواستنی است و فرد

غَکر (۱) عل مسئله، صفمههای ۱۱۵ و ۱۱۶)

هم به مسئلهٔ بیماری همچون یک

(مميررضا توكلي) سي، سوم به اجتنابي و چهارم به

۲) تصمیم گیری، صفقههای ۱۴۲ تا ۱۴۷)

صفحة: ١٢

، ع*الآم*وز<sup>ی</sup><br>بنیادگنی

(فرهاد على نژاد)

این مرحله نسبت به مرحلهٔ ارزیابی راهحل اجراييتر است. انتخاب راهحلهاى

 $\Delta$ 

جايگزين

(روان شناسی، تفکر (۱) مل مسئله، صفعههای ۱۹ و ۱۲۰)

به راهحلهای جایگزین فکر کردن

صفحة: ١٣

### عربي زبان قرآن (1) و (2)

#### 86- گزينة «3»

(پیروز وہان) «إذا»: هرگاه، هنگامی که (رد گزینـهٔ ۴) / «قُـرئ القُـرآن»: (فعـل، ماضـی و مجهول است) قرآن خوانده شود (رد گزینههای ۲ و ۴) / «فاستَمعوا لَه»: پس به آن گوش فرا دهید (رد گزینهٔ ۱) در گزینهٔ «۱»، «همه» نیز اضافی است و معادلی در عبارت عربی ندارد. (ترجمه)

#### 87- گزينة «3»

(ولی برہی- ابھر) «تَحدثُ»: روى مىدهد (رد گزينهٔ ٢) / «الأعاصير»: (مفرد آن «إعصـار» اسـت) گردبادها (رد گزینهٔ ۴) / «تُسحَب»: (فعل مجهول است و باید دقت کنیم که به شکل فعل معلوم ترجمه نشود) کشیده می شود (رد گزینههای ۱ و ۲) (ترجمه)

#### 88- گزينة «3\*

«يَتظاهَرونَ»: وانمود مي كنند/ «معَنا»: با ما (در گزينهٔ ١ دو بار ترجمه شـده است ← رد گزینـهٔ ۱) / «الصّداقَة: دوسـتي» ـــ «الصِّـدق: راسـتگویی» (رد گزینهٔ ۱) / «قد أضمَروا»: پنهان کردهاند (رد گزینههای ۲ و ۴) / «شخص»: شخصی، فردی (رد گزینهٔ ۴) / «سُلوک»: رفتار (رد گزینههای ۲ و ۴) (ترجمه)

#### 89- كخ فقة «2»

«قد يَطرح»: گاهي مطرح ميكند (رد گزينهٔ ٣)/ «إقتراحاً أحسَن»: پيشـنهاد بهتری (رد گزینههای ۱ و ۳)/ «یُسهّل»: (جملهٔ وصفیه برای اسم نکره است) که آسان میکند (رد سایر گزینهها)/ «اُشاوره»: بـا او مشـورت مـیکـنم (رد گزينهٔ ۴)/ «اُريد»: مي خواهم (رد گزينــهٔ ۳)/ «أن أقــوم بـــ ...»: بــه .... اقــدام نمايم (رد گزينۀ ١)

(ترجمه)

(بوروز میدربکی)

(سیرہ مصا مؤمنی)

(سیرہ ممیا مؤمنی)

(سیر مقمرعلی مرتفیوی)

#### 90- گزينة «1»

«لِ» (در «لـقراءة الكتب») معناي «داشتن» در زمان حـال را مـى دهـد (رد گزینـهٔ ۳)/ «دور»: نقـش (رد گزینـههـای ۲ و ۴)/ «الـذاکرة»: حافظـه (رد گزینههای ۲ و ۴)/ «قراءة الکتب»: خواندن کتابها (رد گزینههای ۲ و ۳) (ترېمه)

#### ۹۱- گزننهٔ «۴»

در گزینــهٔ «۴»، «مــا کُنّــا نعــرفُ» فعــل ماضــی اســتمراری بــه معنــی «نمیدانستیم» و «تُصنَع» فعل مضارع مجهول به معنی «ساخته مـیشـود» است که نادرست ترجمه شدهاند.

(ترېمه)

#### 92- گزينة «1» تشریح سایر <del>گ</del>زینهها:

در گزینهٔ «۲»، «تُحبّون» فعل مضارع و به معنای (دوست داریـد) اسـت، در گزینهٔ «۳»، «یُنتفَع» مضارع مجهول است که بایـد بـه صـورت (سـود بـرده میشود) ترجمه گردد. در گزینهٔ «۴»، «إتَّقوا» فعـل امـر و بـه معنــای (تقــوا پیشه کنید) است، در این گزینه «کونوا» نیز فعل امر و بـه معنـای (باشـید)

(ترېمه)

(مميررضا قائرامينی)

(ولي بربي- ابهر)

#### 93- گزننة «4»

«بيشتر مردم»: أكثَر النّاس (رد گزينههاي ١ و ٣)/ «توجّه نكردند»: ما التّفتَ، لَم يَلتفِت/ «جوان بسيار دروغگو»: الشّـابّ الكَـذّاب (رد گزينــههـاي ١ و ٢)/ «پراکنده شدند»: تَفرَّقوا (رد گزینههای ۲ و ۳)

#### تکات مضم درسہ:

هرگاه اسم مبالغه بر بسیاری صفت دلالت کند، در ترجمهٔ فارسی آن از کلمهٔ «بسيار» استفاده مي كنيم ← «الكَذّاب: بسيار دروغگو»

(ترجمه)

### ترجمۂ متن درک مطلب:

اسلام به پاکیزگی توجّه بسیاری دارد، اگر نخستین سورهای از قرآن که نازل شد، دربارهٔ علم سخن میگوید (در کلام والایش: بخوان)، پس از آن، سورهای آمد که به پاکیزگی امر کرد (در کلام والایش: و لباست را پاکیزه کن)، اسلام به حمام کردن و پاکیزگی دندان با مسواک امـر کـرده اسـت، همچنـین بـه پاکیزگی غذا و نوشیدنی و منابع آب مثل آبهای رودهـا و چـاههـا و آلـوده نکردن آنها دستور داده است، زیرا آب آلوده بسیاری از بیماریها را منتقـل میکند. پاکیزگی شهرها و روستاها در آموزههای دینی ما آمده است، اسـلام از جمع كردن زبالهها در خانهها يا انداختن آنها در خيابانها منـع مـى كنـد. اسلام در زمانی آمد کـه مـردم نسـبت بـه بیمـاریهـا و نقـش پـاکیزگی در پیشگیری از آنها علمی نداشتند، آنان میکروبها و انگلها را نمیشناختند، پس درحالی آمد که آنان را با عبارتهای سادهای راهنمایی می کـرد، سـپس علم جديد، درستي دعوت اسلام را اثبات كرد، و امروزه پيشرفت كشـورها بـا پاکیزگی سنجیده میشود و اگر کشور و ساکنانش به پاکیزگی توجّـه داشـته باشند، آن کشوری پیشرفته است.

94- گزينة «3» (سیر مقمرعلی مرتفیوی) «مطابق نظر نویسنده، پاکیزگی از علم و علمآموزی در اسلام، مهمتر است!» بر اساس جملات ابتدایی متن، این عبارت صحیح نیست. تشریح سایر <del>گ</del>زینهها: گزينهٔ «۱»: دستور به پاکيزگي در آيات قرآن کريم آمده است! (صحيح) گزینهٔ «۲»: پاکیزگی آب از مهمترین انواع پاکیزگی است، پس مسلمان بایـد به آن توجّه داشته باشد! (صحيح) گزینهٔ «۴»: علاوه بر قرآن، اهمیت پاکیزگی در اسلام را از منـابع دیگـری مىفهميم! (صحيح)  $(\cup$  مطلب)

#### 101- گزينة «3»

دقت كنيد «نون وقايه» هيچگاه بـا فعـل مجهـول، فعـل لازم و اسـم همـراه نمیشود، بلکه همواره به یک فعل متعدّی میچسبد؛ زیرا ضمیر «ی» بعد از نون وقايه بايـد نقـش مفعـول را بـراي فعـل داشـته باشـد. در گزينــهٔ «١»، «یُضرِب» فعلی مجهول است، در گزینههای «۲» و «۴» نیـز فعـلهـای داده شده، متعدّى نيستند و نمىتوانند مفعول داشته باشند.

#### (قواعد فعل)

(پیروز وفان)

(سیرہ ممیا مؤمنی)

#### 102- كزينة «3»

تعلُّم: فعل ماضي از باب تفعَّل (فعل براي «النَّاس» و مذكَّر آمده اسـت، پــس «ت» حرف زائد باب تفعّل است) / يتراحموا: فعل مضارع از باب تفاعل تشریح سایر <del>گ</del>زینهها:

گزينهٔ «١»: تشرّف: فعل ماضي از باب تفعّل (فعل براي «الشّابّ» و مذكّر آمـده است، پس «ت» حرف زائد باب تفعّل است) / تعارُف: مصدر از باب تفاعل گزينهٔ «٢»: تشرّف: فعل مضارع از باب تفعيل (فعل براي «الجامعة» و مؤنّش آمده است، پس «ت» حرف مضارعه است) / أتعالى: فعل مضارع از باب تفاعل / يحترم: فعل مضارع از باب افتعال

گزينهٔ «۴»: تعلّم: فعل مضارع از باب تفعيل (فعـل بـراي «المدرّسـة» و مؤنّـث آمده است، پس «ت» حرف مضارعه است) / أتعاون: فعل مضارع از باب تفاعل (قواعد فعل)

#### 103- كزينة «1» تشریح <del>گ</del>زینهها:

**104- گزينة «2»** 

### (بوروز میدربکی)

گزينهٔ «۱»: «مزرعة» (دوم) مبتدا و موصوف و «الصغيرة» صفتش است. گزينهٔ «٢»: «التلّ» مبتداست كه صفت نگرفته اسـت، «منطقــة» بــه عنــوان خبر، صفت دارد.

گزينهٔ «٣»: «نَحنٌ» مبتدا و يک ضمير منفصل است که اصلاً موصوف نميشود. گزينهٔ «۴»: «كلّ» مبتداست و هرگز صفت نميگيرد؛ بلكه دائم الإضافه است. (انواع مملات)

#### (ممیر *ر ما قائر*امینی)

در گزینه «٢»، اسلوب شرط داریم؛ «ما» ادات شرط بـه معنـای «هـر چـه» است، «تتعلَّمنَ» فعل شرط و جملهٔ «هي مفيدة» جواب شرط است؛ ترجمـهٔ عبارت: «هرچه از شیوههای روبهرو شدن با مشکلات یاد بگیرید، پـس آن در زندگیتان سودمند است!»

تکات مهم درسی: ١) هرگاه جواب شرط از نوع جملهٔ اسمیه باشد، قبل از آن حتماً حرف «فَ» می]ید. ۲) ترکیب «ما + مِن + اسم نکره» اگر در ابتدای جمله بیاید، به معنای «هیچ ... نیست» می باشد.

تشریح <del>گ</del>زینههای دیگر:

گزینهٔ «۱»: «ما» کلمهٔ پرسشی به معنای «چه، چیست» میباشد. گزينهٔ «٣»: «ما» حرف نفي است. گزينهٔ «۴»: «ما» اسم تعجّب به معناي «چقدر» است.

(انواع بملات)

#### 001- كزينة «2»

(سیرہ ممیا مؤمنی)

صورت سؤال، به دنبال جملهٔ وصفیه برای اسم نکره است. در گزینهٔ «۲»، «سیّارة» اسم نکره و «کانَت» جملـهٔ وصـفیه اسـت. ترجمـهٔ عبارت: «در خیابان ماشینی که کوچک بود، به مادربزرگ عزیزم آسیب زد!» تشریح <del>گ</del>زینههای دیگر:

گزينهٔ «۱»: «محمود» اسم علم و معرفه است، پس جملهٔ وصفيه نداريم. گزينهٔ «٣»: بين «زيتاً» و «تنشرَ»، حرف (فَ) آمده است، پس جملهٔ وصفيه نداريم. گزينهٔ «۴»: «يُساعد» جواب شرط است و نميتواند جملهٔ وصفيه باشد. (انواع بملات)

#### 95- گزينة «3»

«............ و این موضوع عجیب است»؛ عبـارت مناسـب بـرای تکمیـل جـای خالی خواسته شده است.

«اسلام از زمان ظهورش، همهٔ مسلمانان را به رعایت پاکیزگی تشویق کرد!» مطابق متن صحیح است، با توجه به شرایط آن زمـان، موضـوع عجیبـی نیـز

#### تشریح سایر <del>گ</del>زینہ <del>م</del>ا:

گزینهٔ «۱»: ظهور اسلام در زمانی بود که مردم بیماریها و آلودهکنندههـا را نمي شناختند! (عجيب نيست!)

گزینهٔ «۲»: پاکیزگی و پیروی از آن، تأثیر بزرگی بر پیشگیری از بیمـاریهـا دارد! (عجيب نيست!)

گزينهٔ «۴»: توجّه اسلام به پاكيزگي و همهٔ انواع آن، واقعاً زياد است! (عجيب نىست!)

(درک مطلب)

#### 96- گزينة «4»

(سیر مقمرعلی مرتضوی) صورت سؤال، گزینهٔ نامناسب را برای مفهوم متن میخواهد: تشریح <del>گ</del>زینهها: گزینهٔ «۱»: هرکس لباسی بگیرد، باید آن را پاکیزه کند!

گزینهٔ «۲»: اسلام چراغ یا مصباحی است برای هرآنچه در زندگی ما هست! گزینهٔ «۳»: همانا خداوند پاکیزه است و پاکیزه را دوست دارد! گزينهٔ «۴»: اسلام فقط براساس قاعدهٔ صفا و اخلاص استوار است! (مرتبط با پاکیز گی نیست)

(ررک مطلب)

#### 97- گزينة «2»

(سیر مقمرعلی مرتفیوی) «اسم فاعل، مرفوع» نادرست است؛ اولاً «المُلوّث» در ایــن مــتن، بــه معنــاي «آلوده شده» بهكار رفته است، پس اسم مفعول است. ثانياً «المُلـوّث» صـفت براي «الماء» قرار گرفته كه اسم «أنّ» و منصوب است، بنـابراين «المُلـوّث» هم منصوب است.

(تقلیل صرفی و اعراب)

### 98- گزينة «2»

(سیر مقمرعلی مرتضوی) «للمفرد المؤنِّث الغائب» نادرست است؛ دقت كنيد «ت» جزء حـروف اصـلي فعل «أثبت» است، بنابراين «أثبت» از صيغهٔ مفرد مذكّر غائب است. (تقلیل صرفی و اعراب)

### 99- گزينة «2»

(ولى بربى- ابهر) در گزینهٔ «۲»، «مُوعِد» باید به صورت «مَوعِد» به کـار رود، در ایـن عبـارت «التاسَعة» نیز که از اعداد ترتیبی است، به درستی ذکر نشده است و شـکل درست آن، «التاسِعة» (بر وزن: الفاعِلة) ميباشد.

(ضبط مركات)

(ولی برمی- ابور)

### ۰۰ ۱- گزينة «3»

با توجه به معنای عبارت عربی (روزگـار، دو روز اسـت؛ روزی بـه سـود تـو و روزی به زیان تو) گزینهٔ «۳» مناسب است، مفهوم بیت این است که روزگـار گاهی به انسان عزّت و بزرگی میبخشـد و گـاهی نیـز او را خـوار و کوچـک مى كند. (مفهوم)

# https://konkur.info

(سیر مقمرعلی مرتفتوی)

(زهرا راميار)

صفحة: ١٥

#### 109- گزينة «4»

(زهرا راميار)

تمدن سند به کشاورزی متکی بـود و سـاکنان ایـن منطقـه، در جلگـههـای آبرفتی و حاصلخیز اطراف رود سند، به کشت محصولاتی چون گندم، جـو و پنبه و پرورش دام به ویژه گاومیش میپرداختنـد. همچنـین نشـانههـایی از رواج صنعت سفالگری و نساجی در آن منطقه به دست آمـده اسـت. وجـود برخی اشیای متعلـق بـه مراكـز تمـدنی ايـران و بـينالنهـرين در كشـفيات موهنجودارو و هاراپا نشان مےدهد کـه ایـن مراکـز بـا یکـدیگر دادوسـتد داشتهاند.

(تاریخ (۱)، مِهان در عصر باستان، صفمههای ۴۲ و ۴۳)

#### 110- گزننهٔ «ا»

ترتيب زماني وقايع دورة ساسانيان: د: شکست قبایل عرب مهاجم به مرزهای ایران توسط شاپور دوم: ۳۲۵ م. ب: آغاز جنبش مزدک: ۴۹۰ م. هـ: صلح خسرو انوشيروان با روم: ۵۶۱ م. الف: فتح مصر: ۶۱۹ م. ج: شکست سپاه ساسانی در جنگ نهاوند: ۶۴۲ م. (تاریخ (۱)، ایران در عصر باستان، صفمهٔ ۹۰)

#### 111- گزينة «4»

(زهرا راميار)

(زهرا راميار)

علم جغرافیا از یافتههای علوم دیگر استفاده می کند و با یک دید همهجانبـه بررسیها و مطالعات خود را در مورد پراکندگی پدیدهها و روابط بـین آنهـا انجام میدهد. این اطلاعات به ما کمک میکند دانش ما از محیط پیرامون و سایر مکانها افزایش یابد. این شناخت در جهت بهبود کیفیت زندگی انسان نقش داشته است.

محيط جغرافيايي از تعامل بين محيط طبيعي و محيط انسـاني بـهوجـود میآید. این نوع شکل گیری سبب میشود جغرافیدان با دیـد ترکیبـی یـا كلنگري، موضوعات را مطالعه و بررسي كنـد؛ زيـرا اجـزا و عوامـل محـيط جغرافیایی در ارتباط با یکدیگر عمل میکند.

(بغرافیای ایران، بغرافیا پیست؟، صفمههای ٢ تا ٧)

#### 112- گزينة «2»

(فاطمه سفایی)

در طــرح ســؤال و بيــان مســئله (گــام اول)، پرســش از عوامــل مــؤثر در تصمیم گیری کشاورزی مطرح میشود. این که نوع محصول تابعی از تجـارب قبلی کشاورزان است، یک فرضیه است که مربوط به گام دوم است. (بِعْرافِيای ايران، بِعْرافِيا پِيست؟، صفههٔ ١٠)

113- گزينة «2» (زهرا رامی*ار*) بررسی سایر <del>گ</del>زینهها: گزینهٔ «۱»: گستردگی کشور ما در عرضهای جغرافیایی به تنوع آبوهوایی منجر شده است. گزینهٔ «۳»: محل قرارگیری هر مکان نسبت به پدیدههای طبیعی یا انسـانی پیرامون خود، موقعیت نسبی آن مکان است. گزینهٔ «۴»: مرزهای مشترک سیاسی و موقعیت دفـاعی کشـور مـا اهمیـت موقعیت نسبی کشور را نشان میدهد. (بغرافیای ایران، بغرافیای طبیعی ایران، صفقههای ۱۴ تا ۲۰)

(تاریخ (۱)، موان در عصر باستان، صفعه های ۳۶، ۳۹ و ۴۰)

#### تاريخ و جغرافيا (1)

#### ۰۶- گزينة «3»

بهدنبال پیشرفتهای فکری و علمی که در دورهٔ رنسانس (حـدود قـرنهـای ١٣ تا ١٧ م.) در اروپا به وقوع پيوست، بهتدريج علم تاريخ نيز متحول شد و شیوهٔ نوینی در تاریخنگاری پدید آمد. اساس این شـیوه بـر سـنجش دقیـق منابع، استناد بـه اسـناد و مـدارک معتبـر و دوری از داسـتان پـردازی بـود. ویژگیهای تاریخنگاری نوین عبارتاند از:

۱- علم تاریخ صرفاً به شرح زندگانی و اقدامات فرمانروایان و امور سیاســی و نظامی محدود نمیشود، بلکه همـهٔ ابعـاد فرهنگـی، اجتمـاعی، اقتصـادی و هنري جوامع گذشته را دربرمي گيرد.

٢- علم تاريخ فقط رويدادهاي گذشته را ثبت و نقل نمي كند، بلكه زمينهها، علتها، نتایج و آثار گوناگون حوادث تاریخی را نیز بررسی و تجزیه و تحلیل مى كند.

۳- در تـاریخنگـاری نـوین از یافتـههـای علـوم و فنـون مختلـف ماننـد باستان شناسی، جامعـهشناسـی، فلسـفه، جغرافیـا، اقتصـاد، زبـانشناسـی و گاهشماری استفاده میشود.

(تاريخ (١)، تاريخ شناسي، صفمة ۵)

(زهرا رامی*ار*)

#### 107- كزينة «2»

## پژوهشگران در چند دههٔ اخیر، به ارتباط تاریخ و جغرافیا بیشـتر از گذشـته توجه كردهاند و دانش جغرافيـاى تـاريخى گسـترش بيشـترى يافتـه اسـت. جغرافیای تاریخی به مطالعـهٔ منـاطق و سـرزمینهـای مختلـف در گذشـته میپردازد و تأثیر محیط طبیعی و عوامل جغرافیایی را بر رویدادهای تاریخی مانند شکل گیری تمدنها، مهـاجرتهـا، پیـروزیهـا و شکسـتهـا، برپـایی سکونتگاهها و شهرها و ایجاد و گسترش راهها و … مطالعه میکند.

(تاریخ (۱)، تاریخ شناسی، صفعه های ۱۷ و ۱۸)

#### 108- كزينة «3\*

(زهرا راميار)

مردم بینالنهرین، از جمله سومریان، خـدایان متعـددی را مـیپرسـتیدند و اعتقاد داشتند که هر شهر از آن خدایی است. آنان برای خدای شهر خـویش پرستشگاه باشکوهی برپا نموده، قربانیها و هدایای بسیار نثارش مـیکردنـد. آنان معتقد بودند که خدایان، انسان را برای خدمت به خود آفریـده اسـت و اگر در این کار کوتاهی کنند، خدایان آنان را با فرو فرستادن سیل و طوفان یا خشکسالی تنبیه خواهند کرد. کاهنان و به ویژه کاهن اعظم که معمولاً از دانشهای عصر خود مطلع بودند، به عنوان واسطهٔ میـان مـردم و خـدایان عمل میکردند و قدرت و ثروت فراوان داشتند. کاهنـان، در آغـاز، پیشـوایی دینی را به همراه فرمانروایی سیاسی بر عهده داشتند، اما سرانجام فرماندهان نظامی، قدرت را به دست گرفتنـد و حکومـت را در خـانوادهٔ خـود مـوروثی كردند.

(زهرا راميار)

#### ۱۱۴- گزينة «۴»

115- گزينة «2»

چگونگی قرار گیری پدیدههای طبیعی و انسانی در سکونتگاههـا، شـكلهـای مختلفی از سکونتگاه را بهوجود آورده است. رشد سریع جمعیت از یک سو، بر تعداد جمعیت شـهرها افـزوده و از سـوی دیگر با تبدیل نقاط روستایی به شهر، تعـداد نقـاط شـهری را افـزایش داده

نقش هر سكونتگاه با توجه به تغييرات وضعيت جغرافيايي هر منطقه اعـم از طبیعی یا انسانی تغییر مییابد و در چهره و سیمای آن منعکس میشود. (بغرافیای ایران، بغرافیای انسانی ایران، صفهههای ۸۲ تا ۸۶)

#### (زهرا راميار)

نقشهٔ پراکندگی صنایع ایران، عدم تعادل در پراکندگی قطبهای صنعتی در سطح کشور را نشان میدهد که به توان و ظرفیتهای محیطی ایران به طور كامل توجه نشده است. اگر در استفاده از منابع طبیعی، ویژگیها و توان محیطی آن منطقه مورد بررسی قرار گیرد، همـهٔ منـاطق کشـور مـیتواننـد متناسب با امکانهای طبیعی و انسانی خود توسعه یابند.

(بغرافیای ایران، بغرافیای انسانی ایران، صفده های ۹۴ و ۹۵)

#### تاريخ و جغرافيا (2)

۱۱۶- گزينة «2» (زهرا راميار) سبک تاریخنگاری بلاذری در کتاب فتوحالبلدان، ترکیبی و سـبک محمـدبن جریر طبری در تاریخ طبری، روایی است. ویژگی های تاریخنگاری روایی:

در این روش، روایتهای مختلف و متعدد دربارهٔ موضوع واحـد را بـا آوردن اسناد، ذکر میکند. در این نوع تاریخنگاری، تـاریخنگـاران بـدون هـیچگونـه دخل و تصرفی در روایتها، عیناً آنها را ذکـر مـیکردنـد. محمـدبن جریـر طبری برای تألیف کتاب خود سعی داشت تعیین درستی یا نادرستی مطالب را به خواننده واگذار کند. شاید یکی از معایب این سبک تـاریخنگـاری ایـن باشد که نویسندگان، هیچ نقد و نظری دربارهٔ درستی و نادرستی خبـر ارائـه نمیدهند. اما برخی مورخان آن را امتیازی بزرگ مـیداننـد؛ زیـرا مورخـان بعدی با مجموعهای از اخبار گوناگون دربارهٔ یک موضوع روبهرو میشوند و با به دست آوردن مدارک و اسناد کافی، دربارهٔ اصل خبر قضاوت میکنند.

## ویژگیهای تاریخنگاری ترکیبی:

مورخ در این روش به جای ذکر همهٔ روایات دربارهٔ یک موضوع، با مطالعـه و مطابقت دادن همهٔ روایتها، یک گزارش از مجموع آنهـا تنظـیم مـی کنـد. مورخ در این روش ناچار به گزینش و انتخاب است و امکـان دارد برخـی از جنبههای خبر از چشم او دور بماند.

(تاريخ (٢)، تاريخ شناسي، صفمة ١٧)

مدتی پس از پایان یافتن تحریم اقتصادی و اجتماعی مسلمانان در سال دهم بعثت، حضرت خديجه (س) و حضرت ابوطالب بـه فاصـلهٔ كوتـاهى از دنيـا رفتند. با رحلت ابوطالب، جسارت و آزار سران قریش نسبت بـه رسـول خـدا بیشتر شد. با تشدید آزار مشرکان، گسترش دعوت اسلامی در مکه با موانـع اساسی روبهرو شد. در چنین شرایطی بود که اندیشهٔ هجرت از مکه به ذهن پیامبر و مسلمانان راه یافت.

(تاریخ (۲)، ظهور اسلام مرکتی تازه در تاریخ بشر، صفمهٔ ۲۹)

#### 118- گزينة «4»

119- گزينة «ا»

117- گزينة «4»

(زهرا راميار)

(زهرا راميار)

مصریان به دلایل مختلفی از حاکمیت امپراتـوری روم بـر سـرزمین خـویش ناخشنود بودند؛ از یک سو مالیاتهای سنگینی را به رومیان میپرداختنـد و از سوی دیگر اجازه نداشتند که به مقامهای عالی برسند. علاوه بر آن، مسیحیان مصر اختلافات مذهبی شدیدی با رومیان داشـتند. گـروههـایی از پیروان آیین یهود نیز که در اسکندریه و سایر نقاط مصر پراکنده بودنـد، بـه دلیل عدم حمایت امپراتـور روم از آنـان در برابـر مسـیحیان، از او ناخشـنود بودند.

در هر حال، اعراب مسلمان طی نبردهایی، لشکریان رومی را شکست دادند و شهرهای مصر را یکی پس از دیگری به جنگ و یا به صلح گشودند.

(تاریخ (۲)، ظهور اسلام مرکتی تازه در تاریخ بشر، صفمهٔ ۵۱)

(زهرا رامی*ار*)

بررسی موارد نادرست: ب: در زمان منصور عباسی، تمام سرزمینهای اسلامی، به استثنای انـدلس، تحت فرمان عباسيان درآمد.

د: دانشـمندان اروپـایی در قـرون وسـطا از طریـق انـدلس و سیسـیل، بـا دستاوردهای فکری و فرهنگی جهان اسلام آشنا شدند.

(تاریخ (۲)، ترکیبی، صفعههای ۵۵، ۶۸، ۱۶۷ و ۱۲۶)

(زهرا رامی*ار*)

120- گزينة «3» بررسی نادرستی سایر <del>گ</del>زینهها:

گزینهٔ «۱»: هر سه سلسله از ابتدای تأسیس حکومت خود، مطیع امر خلیفهٔ عباسی نبودند.

گزینهٔ «۲»: محمود غزنوی از ابتدای تأسیس حکومت خــود در پــی کســب حمایت خلیفهٔ عباسی برآمد و بسیاری از اقدامات سیاسی- مـذهبی خـود را در پوشش جهاد در راه خدا و به بهانهٔ مبـارزه بـا مخالفـان خلافـت عباســی انجام میداد.

گزینهٔ «۴»: در زمان سلطان محمـد خوارزمشـاه، روابـط خوارزمشـاهیان بـا خلافت عباسی، به تیرگی گرایید. خلیفهٔ عباسی که درصدد احیـای قـدرت سیاسی و نظامی خود بود، از تأیید حکومت خوارزمشاهیان خودداری کرد. (تاریخ (۲)، ایران از ورور اسلام تا پایان صفویه، صفعههای اما تا ۱۰۵)

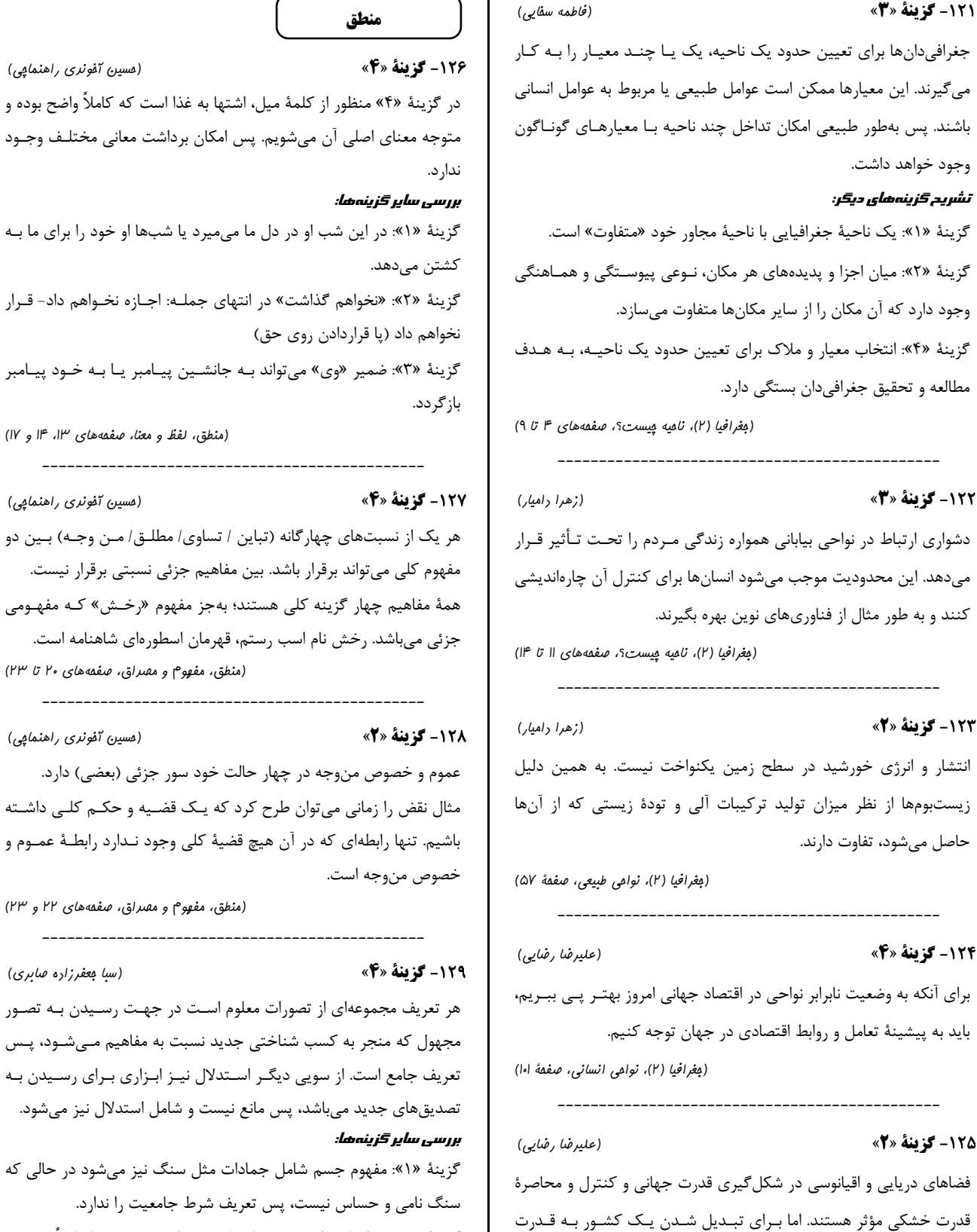

جسم شامل جمادات مثل سنگ نیز میشود در حالی که س نیست، پس تعریف شرط جامعیت را ندارد. گزينهٔ «۲»: بوطيقا در لغت به معناي فن شعر است و تعريف كـاملاً صـحيح است. گزینهٔ «۳»: روش متافیزیک (هستیشناسی) روش عقلبی مـیباشـد و نـه تجربي. بنابراين تعريف نامرتبط بوده و در نتيجه نه جامع است و نه مانع.

https://konkur.info

صفحة: ١٧

(مسین آفونری راهنمایی)

#### **121- كزينة «3**»

پاسخنامة آزمون 7 فروردين 1402

حة مى باث وج

#### ŵĩ

گز گز وج گز

 $\overline{a}$ 

۲۲ دڎ مح ى:

انت زیہ حا

#### ٢۴

بر ا بايا

#### ۲۵

فض قد دریایی صرفاً دسترسی به آبهای آزاد کافی نیست، از سـوی دیگـر قــدرت دریایی فقط در نیروی جنگی ناوگان دریایی نیست و ملتی به قـدرت دسـت می یابد که در تجارت دریایی نیز نیرومند باشد.

(بغرافيا (٢)، نوامي سياسي، صفعة ١٣۵)

 $\cdot$ 

دوازدهـم انسانــي

 $\overline{\phantom{a}}$ 

1

(مسین آفونری راهنماپی)

(منطق، لفظ و معنا، صفقههای ۱۳، ۱۴ و ۱۷)

ى چهارگانه (تباين / تساوى/ مطلـق/ مـن وجـه) بـين دو د برقرار باشد. بین مفاهیم جزئی نسبتی برقرار نیست. گزينه كلي هستند؛ بهجز مفهوم «رخـش» كـه مفهـومي ش نام اسب رستم، قهرمان اسطورهای شاهنامه است. (منطق، مفهوم و مصراق، صفعه های ۲۰ تا ۲۳)

(مسین آفونری راهنمایی)

نوجه در چهار حالت خود سور جزئی (بعضی) دارد. ، میتوان طرح کرد که یک قضیه و حکـم کلـی داشـته ي كه در آن هيچ قضيهٔ كلي وجود نـدارد رابطـهٔ عمـوم و ىت.

(منطق، مفهوم و مصراق، صفقه های ۲۲ و ۲۳)

(سبا بعفرزاره صابری)

ای از تصورات معلوم است در جهت رسـيدن بـه تصـور ه کسب شناختی جدید نسبت به مفاهیم مـیشـود، پـس از سویی دیگر استدلال نیز ابزاری برای رسیدن به میباشد، پس مانع نیست و شامل استدلال نیز میشود.

(منطق، اقسام وشرايط تعريف، صفمة ٣۵)

شب او در دل ما میمیرد یا شبها او خود را برای ما بـه

#### دوازدهسم انسانسي

(عليدضا تقي يور)

(عليرضا تقى يور)

#### ۱۳۰- گزينة «۱»

تفاوت مدت عمر مفید بین انسان و خودرو، ادعای تمثیـل مـورد نظـر را رد نمی کند؛ زیرا ادعا این است که هر دو با کار کردن در طـول زمـان فرسـوده می شوند، خواه مدت فرسودگی ده سال باشد خواه هفتاد سال.

#### بررسی گزینههای دیگر:

گزینهٔ «۲»: یک استدلال تمثیلی مخـالف اسـت کـه نقـد تمثیـل محسـوب مے شود.

گزینههای «۳» و «۴»: تفاوتهایی را میان انسان و خودرو نشان دادهاند که می تواند فرسودگی انسان بر اثر کار را نفی کند.

(منطق، اقسام استرلال استقرایی، صفعههای ۴۳ و ۴۴)

#### **1311- گزينة «2»**

شکل منطقی قضیه چنین است: «هیچکس به پاسخ گفتن و دیدار پاران سر بر نیارد (= نتواند) کرد.» بنابراین سالبهٔ کلیه است.

#### بررسی سایر <del>گ</del>زینهها:

گزينهٔ «۱»: بيانگر يک جملهٔ امري به علاوهٔ يک شخصـيه اسـت. (منظـور از آرام جان یک شخص خاص است که میتوان ضمیر «او» را بـه جـای آن به کار برد. بنابراین موضوع قضیه یک فرد مشخص و جزئی است.) گزینهٔ «۳»: یک شرطی متصله را در برمیگیرد.

گزينهٔ «۴»: مصراع اول جمله سؤالي است و قضيه محسوب نمي شود. مصراع دوم نیز شخصیه است. (هر چند از جنبهای اصـلاً جملــه یــا قضــیهٔ مســتقل محسوب نمي شود.)

(منطق، قضية مملى، صفمه هاى ٥٨ و ٥٩)

(نیما بواهری)

#### ۱۳۲- گزينة «۲»

بین قضایای  $\, {\bf B} \,$  و  $\, {\bf C} \,$  نسبت تداخل وجود دارد. در رابطهٔ تداخل نمیتوان از صدق قضیهٔ جزئی به صدق یا کذب قضیهٔ کلی رسید. بنابراین عبارت اول در صورت سؤال غلط مىباشد.

بين قضاياي  $\mathbf A$  و  $\mathbf B$  نسبت تضاد وجود دارد. در رابطهٔ تضاد نمـىتـوان از كذب يك طرف به كذب يا صدق ديگرى رسـيد. زيـرا ممكـن اسـت هـر دو قضیه کاذب یا یکی کاذب و دیگری صادق باشـد. بنـابراین عبـارت دوم در صورت سؤال صحيح است.

بين قضاياي  $\, {\bf C} \,$ و  $\, {\bf D} \,$  نسبت تداخل تحت تضاد وجود دارد. در رابطهٔ تداخل تحت تضاد نمیتوان از صدق یک طرف به صدق یا کذب دیگری رسید. زیـرا ممکن است هر دو قضیه صادق یا یکی صادق و دیگری کاذب باشد. بنابراین عبارت سوم در صورت سؤال صحیح است. توجه کنید که ایـن عبـارت بیـان نكرده است كه حتماً از صدق  $\, {\bf D} \,$  به صدق  $\, {\bf C} \,$  مى $\,$ رسيم؛ بلكـه گفتـه اسـت «امكان صدق» C وجود دارد. در تداخل تحت تضاد اگر يک طـرف صـادق باشد ارزش دیگری نامعلوم است؛ که بدین معنی است که ممکـن اسـت آن قضيه صادق يا ممكن است كاذب باشد.

(منطق، امكام قضايا، صفعههاي ۶۲ تا ۶۶)

**۱۳۳- گزینهٔ «3**»

(سبا بعفرزاره صابری) قضية موجبة جزئيه ميتواند عكس دو قضيه باشد: ١) موجبة كليه ٢) موجبة جزئيه پس لزوماً نمي¤وان گفت قضيهٔ اصل حتماً موجبهٔ جزئي است. چــون امكــان

دارد اصل قضيه موجبهٔ كلي باشد (رد گزينهٔ ۱). اگر در عكس صادق «بعضي الـف ب اسـت» رابطـهٔ «الـف» و «ب» عمـوم و خصوص مطلق باشد به صورتی که «الف» اعم از «ب» باشد، در این صـورت هر دو قضية اصل احتمالي («بعضي ب الف است» و «هـر ب الـف اسـت») صادق خواهند بود (رد گزینهٔ ۲ و تأیید گزینهٔ ۳).

اگر رابطهٔ «الف» و «ب» عموم و خصوص من وجه باشد، در ایـنصـورت در حالتي كه قضية اصل «هر ب الف است» بوده باشد، قضية اصل كاذب خواهد بود و فقط در حالتي كه قضية اصل «بعضي ب الف است» باشد، قضية اصـل صادق بوده است (رد گزینهٔ ۴).

(منطق، امَلام قضايا، صفحههای ۶۷ تا ۶۹)

### ۱۳۴- گزينة «4»

(فرهار قاسمی نژار)

اگر موضوع قضیه دارای علامت مثبت باشد یا قضیه محصوره اسـت بـا سـور كلي (سالبهٔ كلي / موجبهٔ كلي) يا قضيهٔ شخصيه است. يس بهطور قطع نمى توان گفت قضيه حتماً محصوره است يا حتماً شخصـيه است.

(منطق، قياس اقتراني، صفعههاي ۷۶ و ۲۷)

۱۳۵- گزينة «۴»

(نیما بواهری)

شكل دوم هيچگاه نتيجهٔ موجبه ندارد؛ زيرا براي اين كه نتيجهٔ قياسي موجبه باشد، نیاز است که هر دوی مقدمات موجبه باشند، و از آنجایی که در شکل دوم، حد وسط در هر دو مقدمه محمول است، علامت حد وسـط در هـر دو مقدمه منفی میشود و شرط دوم اعتبار قیاس رعایت نمـیشـود. بنــابراین همواره یکی از مقدمات شکل دوم معتبر سالبه و دیگری موجبه است، و لـذا نتيجه سالبه خواهد بود.

#### بررسی سایر <del>گ</del>زینهها:

گزينهٔ «١»: اگر مقدمهٔ اول قيـاس «بعضـي د ب اسـت» باشـد، چـون «ب» جزئی است کـه در نتیجـه نیامـده اسـت، پـس حـد وسـط اسـت و نتیجـه می گیریم که حـد وسـط در مقدمـهٔ اول قیـاس در جایگـاه محمـول اسـت. بنابراین قیاس در این حالت یا شکل اول خواهد بود یا شکل دوم. شکل دوم نمی تواند باشد زیرا هر دو مقدمه موجبه هستند و باعث میشود علامت حـد وسط در هر دو مقدمهٔ شکل دوم منفی شود و شرط دوم اعتبار قیاس رعایت نشود. ولي شكل اول معتبر مي تواند باشد و اين حالت ممكن است.

گزینهٔ «۲»: همان طور که میدانیم «ب» جزئی است کـه در نتیجـه نیامـده است، پس حد وسط است و نتیجـه مـی٤گیـریم کـه حـد وسـط در یکـی از مقدمات قیاس در جایگاه موضوع است. بنابراین قیاس ممکن است شکل اول يا سوم يا چهارم باشد (چون نميدانيم اين قضيه مقدمهٔ چندم است). ولـي در شکل سوم این حالت معتبر است و نتیجهٔ شکل سوم جزئی است حتـی با دو مقدمهٔ کلی.

#### دوازدهسم انسانسي

صفحة: ١٩

گزینهٔ «۳»: از آنجایی که نتیجهٔ قیاس موجبهٔ جزئی است و یکی از مقدمات آن موجبهٔ کلی، بنابراین در شکل چهارم مقدمـهٔ دیگـر مـیتوانـد «موجبـهٔ جزئی» باشد. اگر یک قیاس شکل چهارم دو مقدمهاش موجبه باشند حتمــأ باید اولی موجبهٔ کلی باشد وگرنه علامت حد وسط در دو مقدمه منفی شده و شرط دوم اعتبار قیاس رعایت نمی شود.

(منطق، قياس اقتراني، صفعه هاي ۷۴ تا ۷۷)

(علیرضا نصیری)

فلسفة يازدهم

#### ۱۳۶- گزينة «3»

كلي بودن موضوع فلسفه به اين معنى نيست كه احكام آن بايد حتماً بر چند مصداق متعدد صدق كنند يا همهٔ موجودات را شـامل بشـوند. مـثلاً احكـام مربوط به خدا يا واجبالوجود بالـذات فقـط مخـتص يـك مصـداق خـارجى هستند و همچنین احکام انسان شامل سایر موجودات نمیشود (رد گزینههای ۱ و ۲). البته نباید گفت که فلسفه نیز فقط میتواند در مورد موجودات بحث كند. مثلاً مفهوم «اتفاق» يا «شانس» از نظر اكثريت فلاسفه وجود ندارد و محال است اما در مورد آن نیز در فلسفه بحث میشود. از این كه فلسفه در مورد «وجود بماهو وجود» يا «موجـود بمـاهو موجـود» بحـث

(فلسفة يازرهم، بيستى فلسفه، صفمه هاى ٨ تا ١٠)

(مسین آفونری راهنمایی)

(نیما بواهری)

(علیرضا نصیری)

سؤال مطرح شده نشان از فوايد و ثمرهٔ فلسفه دارد. در پاسخ گویی به این نوع سؤالات بهدنبال موضوع اصلی سؤال باشید. محـور اصلي اين سؤال اخلاق نيست (رد گزينهٔ ۴) و فلسفه است. از سويي ديگر در مورد روش و یا موضوع فلسفه نیز موردی را مطرح نمی کند. (فلسفهٔ یازرهم، فلسفه و زنرگی، ترکیبی)

میکند نباید برداشت شود که معدومات به هیچ وجه نباید در فلسفه بررسی

#### ۱۳۸- گزينة «3»

137- گزينة «3»

شوند.

خود حقیقی انسان نفس و روح اوست. در فلسفهٔ لائوتسه انسـان و جهـان از هم گسست و تبايني ندارند و مقابل هم نيستند. بلكه وحدتي حقيقي دارند. تائو حقیقتی است که در همه چیز متجلّی است و هرگونـه نظـم و قـانون و ذاتی بر آن متکی است و واسطهٔ ظهور آن است و تائو در آن متجلّی میشود. بنابراین همهٔ موارد بهجز مورد سوم در تعریف مفهوم تائو در فلسفهٔ لائوتسـه عبارات مناسبی به شمار میآیند.

(فلسفة يازرهم، آغاز تاريفي فلسفه، صفمة ٣٠)

#### ۱۳۹- گزينة «۲»

یکی از دلایل اصلی به محاکمه کشیده شـدن سـقراط، بـرملا کـردن جهـل مدعیان دانایی بود. او در مکالمات خود با دیگران و بهخصـوص افـرادی کـه خود را دانشمند یا سوفیست مےدانسـتند، نـادانی و جهـل آنـان را نمایـان

می کرد و به همین دلیل از وجههٔ آنان نزد مردم کاسته مـیشـد. البتـه ایـن مورد در دادگاه بیان نشد و از جمله اتهامـات او نبــود (رد گزینــهٔ ۱ و تأییــد گزینهٔ ۲). این مورد همچنین ارتباطی با دانای حقیقی بودن خدا (رد گزینـهٔ ۴) یا این که سقراط خود را از دانایان روزگار برتـر بدانـد نبـود چـون در آن مکالمات سقراط ادعا نمی کرد که جواب پرسشهایش را خـود مـیدانـد (رد گزينهٔ ٣).

(فلسفة يازرهم، زنرگی براساس انريشه، صفقه های ٣٩ تا ٣٢)

(مسن صرری)

(نیما بواهری)

140- گزينة «2»

این سخن گرگیاس که «ثانیاً اگر چیزی هم وجود داشته باشد، برای انســان قابل شناخت نیست. ثالثاً اگر برای انسان قابل شناخت باشد، نمیتواند آن را به دیگری بیاموزد و منتقـل کنـد»، خـودش را نقـض مـی کنـد، زیـرا خـود گرگیاس در تلاش است همین حقیقت را به ما منتقل کند! یعنـی بـرخلاف ادعای خود گرگیاس، او تلاش میکند این حقیقت که هـیچ حقیقتـی قابـل آموختن و انتقال نیست را بـه مـا منتقـل کنـد. اصـطلاحاً سـخن گرگیـاس خودمتناقض و خودشکن است و او به صـورت عملـی ملتـزم بـه بـاور خـود

(فلسفة يازرهم، امكان شنافت، صفمة ٣٧)

#### 141- گزينة «ا»

با هر دو ابزار عقل و قلب (تعقل و شهود) میتوان بـه ادراک امـور مجـرد و غيرمادي پرداخت. بررسی سایر <del>گ</del>زینهها: گزينهٔ «٢»: اين امر اختصاص به ابزار عقل دارد. گزينهٔ «۳»: شناخت حسي بهدليل جزئي بودن و شناخت شـهودي بـهدليـل شخصی بودن قابلیت انتقال و تعمیم به سایر افراد را ندارند، اما عقل قــوانین كلي و عام مي سازد و لذا شناخت عقلي قابل تعميم است. گزینهٔ «۴»: این امر اختصاص به ابزار قلب و شناخت شهودی دارد. (فلسفة يازرهم، ابزارهاى شنافت، صفعههاى ٥٢ تا ٥٣)

۱۴۲- گزينة «4» (سبا بعفرزاره صابری) نسبیگرایی پس از پوزیتیویسم و در نتیجـه اشـكالات نظـری حاصـل از آن بهوجود آمد. جریان نسبیگرایی شناخت را امری نسبی معرفی میکند. بررسی سایر <del>گ</del>زینه<del>م</del>ا: گزینهٔ «۱»: این گفته بیان پوزیتیویستها است نه نسبی گراها. گزینهٔ «۲»: بیمهری به تفکر عقلی اشکالات نظری متعددی را بهوجود آورد

و یکی از این اشکالات محدودیت روشهای تجربی بود. گزينهٔ «۳»: پروتاگوراس و نسبيگرايان اصل واقعيت و وجود جهـان را انكـار نکردند بلکه فقط شناخت را امری وابسته به هر فرد و نسبی میدانستند. (فلسفةُ يازرهم، نَكَاهى به تاريفهِهٔ معرفت، صفمة ٤٩)

(سبا بعفرزاره صابری)

صفحة. ٢٥

#### **۱۴۳- کزینهٔ «۱»**

همانطور کـه فیلسـوفان اروپـایی از جهـت معرفـتشناسـی بـه دو گـروه عقل گرایان و تجربه گرایان تقسیم شدند، از جهت انسانشناسی نیز بهتدریج، دو تلقی از انسان پیدا کردند و دو جریان را پدید آوردند که تاکنون نیز ایـن دو جريان همچنان در مباحث فلسفي اروپا حضور دارند.

پس دیدگاه فلاسفه در انسانشناسی و همچنین اخلاق تا حد زیادی بستگی به نظر آنان در حیطهٔ معرفتشناسی دارد.

یکی از ماتریالیستهای اولیـه تومـاس هـابز بـوده کـه در قـرن هفـدهم در انگلستان میزیست. او ذهن بشر را یک ماشین پیچیدهٔ مادی تلقی مـیکـرد که شبیه یک دستگاه مکانیکی، مثل موتور اتومبیل کار میکند.

دقت کنید که دکارت بدن انسان را همچون ماشـینی پیچیـده مـیدانـد نـه ذهن انسان را.

(فلسفة يازرهم، پيستى انسان (١)، صفقه هاى ٧٣ تا ٢۵)

#### ۱۴۴- گزينة «4»

(سبا بعفرزاره صابری) این فیلسوفان و بـهخصـوص فـارابی، ابـنسـینا، خواجـه نصـیر، سـهروردی،

(نیما بواهری)

میرداماد، ملاصدرا، سبزواری و نیز بسیاری از فیلسوفان دورهٔ معاصـر تأکیــد میکنند که نمیتوان انسان را به یک موجود صرفاً زمینی و مادی تقلیل داد و در همان حال برای وی ویژگیهایی متعالی و ارزشمند مانند آزادگی، كرامت انساني، نوع دوستي و فضايلي از اين قبيل قائل شد. بررسی سایر <del>گ</del>زینهها:

گزينهٔ «۱»: فلاسفه ابتدا از طريق تأمل و تعمق فكرى دين را پذيرفتـهانـد و سپس پیبردهاند که این دین برای آدمی به بُعد روحانی قائل است. گزينهٔ «۲»: اين خود انسان است كه مسجود فرشتگان است؛ نــه صـرفاً روح. گزينهٔ «۳»: فلاسفهٔ مسلمان در كنار استفاده از تعاليم فلاسـفهٔ يونـان و نيـز الهام از آموزههای دینی نظرات خود را در باب انسانشناسی مطرح کردهاند و تعاليم ديني آنها در تقابل كامل با عقايد افلاطون و ارسطو قرار نگرفت. (فلسفةُ يازرهم، ڥيستى انسان (٢)، صفقة ٧٨)

### 145- گزينة «1»

فضیلت یا عمل نیک از نظر افلاطون فعلی است کـه بـه سـعادت منتهـی میشود. دقت کنید که افلاطون معیار فضیلتمند بودن کنش یک انسـان را انگیزه یا هدف او نمیداند (که سـعادت باشـد یـا …) بلکـه معیـار انتخـاب فضیلت را عقل آدمی میداند و معتقد است که فضیلت ضـرورتأ بـه سـعادت منتهی میشود. نه این که هر عملی که انسان با هدف و انگیـزهٔ رسـیدن بـه سعادت انجام میدهد فضیلت است (درستی گزینهٔ ۱ و نادرستی گزینهٔ ۳). فضيلت توسط عقل قابل تشخيص است (نادرستي گزينـهٔ ۲) و عمـل بـه فضیلت نتیجهٔ حاکمیت عقل بر سایر قوا و برقراری عدالت در وجـود انسـان است، نه علت آن (نادرستي گزينهٔ ۴).

(فلسفةُ يازرهم، انسان موبور الفلاق لرا، صفمه هاي ٨۶ و ٨٧)

اقتصاد

۱۴۶- گزينة «3»

الف) موارد گزینههای «۱» و «۳» نادرست است. گزینهٔ «۱»: در مبادلات به صورت تهـاتری، افـراد بـرای تهیـهٔ نیازهایشـان، مجبور بودند به دهها نفر مراجعه كنند و دهها مبادلة كالا به كالا انجام دهند تا بتوانند کـالای مـدنظر خـود را خریـداری کننـد. بـا اسـتفاده از کالاهـای پرطرفدار این مشکل حل شد؛ بنابراین از تعداد مبادلات کالا به کالا که افراد

نیاز بود انجام دهند کاسته شد. گزینهٔ «۳»: تأمین جا برای محافظت از این کالاها، هزینهٔ نگهداری آنهـا را افزایش میداد که به تولیدکنندگان ضرر میرساند.

ب) در کشورهایی کـه سـازوکار مالیـات بـر ارزشافـزوده برقـرار اسـت، کسبوکارها، منبع مالیات را از فروش خودشان جمـع آوری کـرده و آن را از طریق خرید از دیگر کسبوکارها پرداخت میکنند.

(اقتصاد، ترکیبی، صفعههای ۶۳ و ۹۴)

۱۴۷- گزننهٔ «۴»

(مائرہ مسنی)

(مهري ضيائي)

الف) نقطهٔ برخورد دو منحنی عرضه و تقاضا، نقطهٔ تعـادل در بـازار را نشـان میدهد که قیمت متناظر با آن، قیمت تعادلی ( ۴۰ پوند) و مقدار متناظر با آن را مقدار تعادلی ( ۶۰۰ کیلوگرم) در بازار میگویند.

ب) در سـطوح قيمــت بـــالاتر از قيمــت تعـــادلى (قيمــت ٨٠ پونــد)، مصرف كنندگان بهدليل قيمت بالا، مايل به خريد تعداد واحد كمترى از كالا هستند. در این حالت در بازار این کالا، مازاد عرضه یا کمبــود تقاضــا وجــود دارد. زیـرا گروهـی از تولیدکننـدگان بـرای محصـولات خـود خریـدار پیـدا نمی کنند. در این حالت به دلیل گران بـودن کـالا، تولیدکننـدگانی کـه بـه دنبال کسب سود بیشتری هستند، به تولید بیشتر مـیپردازنـد درحـالیکـه مصرف کنندگان به خرید و مصرف این کالای گران تمایل نشان نمـیدهنـد. بنابراین در سطح قیمت ٨٠ پوند، بازار با مازاد عرضـه یـا کمبـود تقاضـایی معادل ٨٠٠ كيلوكرم مواجه است.

= مازاد عرضه (كمبود تقاضا) در سطح قيمت ٨٠ پوند تقاضا در سطح قیمت ٨٠ پوند - عرضه در سطح قیمت ٨٠ پوند کیلوگرم ۸۰۰ =۲۰۰۰-۰۰۰ =

ج) با فرض ثابت بودن قیمت کالا، تقاضا بـرای کـالای معمـولی بـه صـورت مثبت با درآمـد ارتبـاط دارد. افـزايش در درآمـد سـبب افـزايش در مقـدار تقاضای کالای معمولی در هر قیمت میشود و کـاهش در درآمـد سـبب کاهش در مقدار تقاضای کالای معمولی میشود.

کالای پست به کالایی گفته میشود که با افـزایش درآمـد، تقاضـا بـرای آن کاهش میبابد.

بنابراین در این شرایط گوشت سفید یک کالای پست و گوشـت قرمـز یـک کالای معمولی است

(اقتصاد، بازار میست و مِگونه عمل می کند؟، صفعههای ۵۰ تا ۵۳)

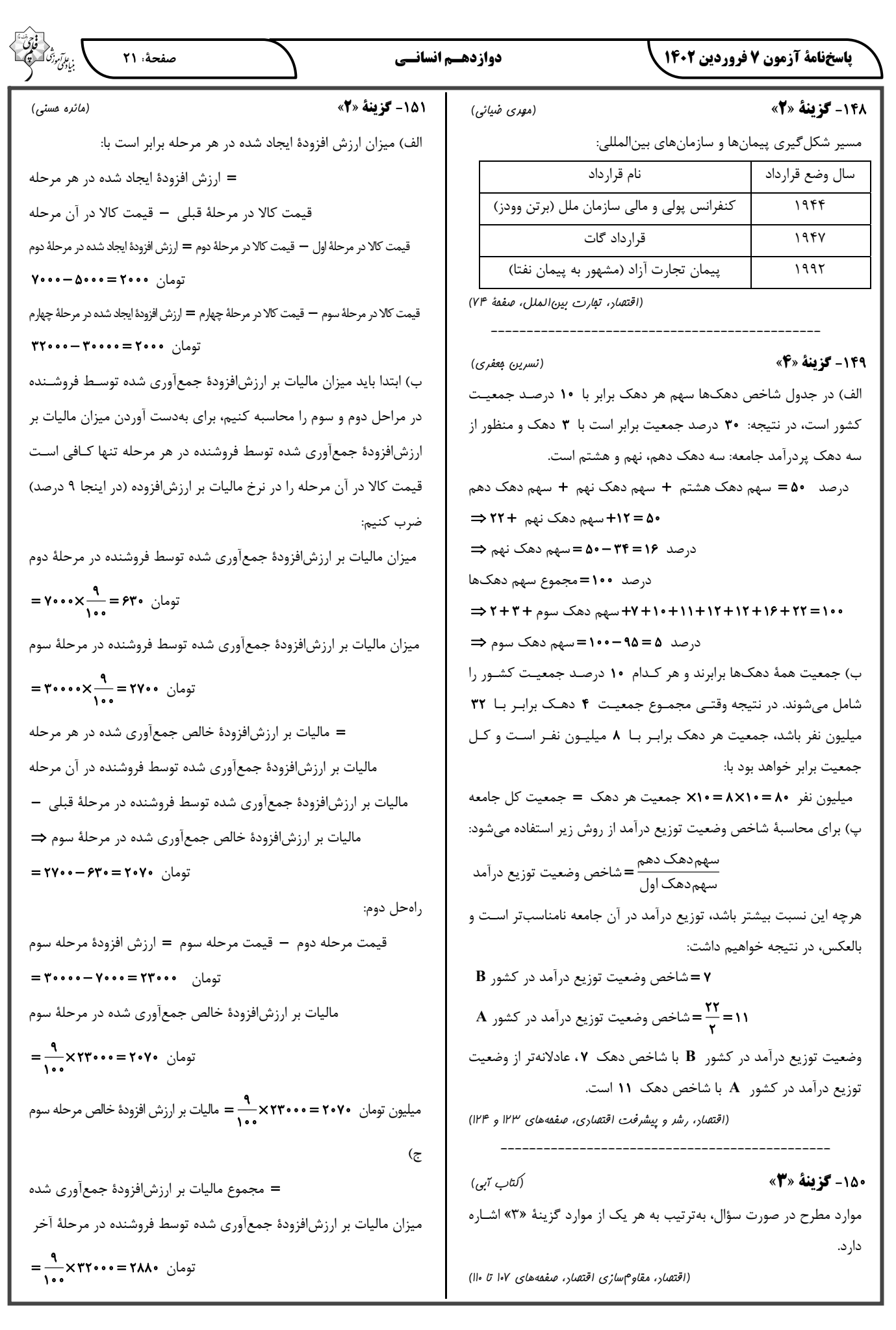

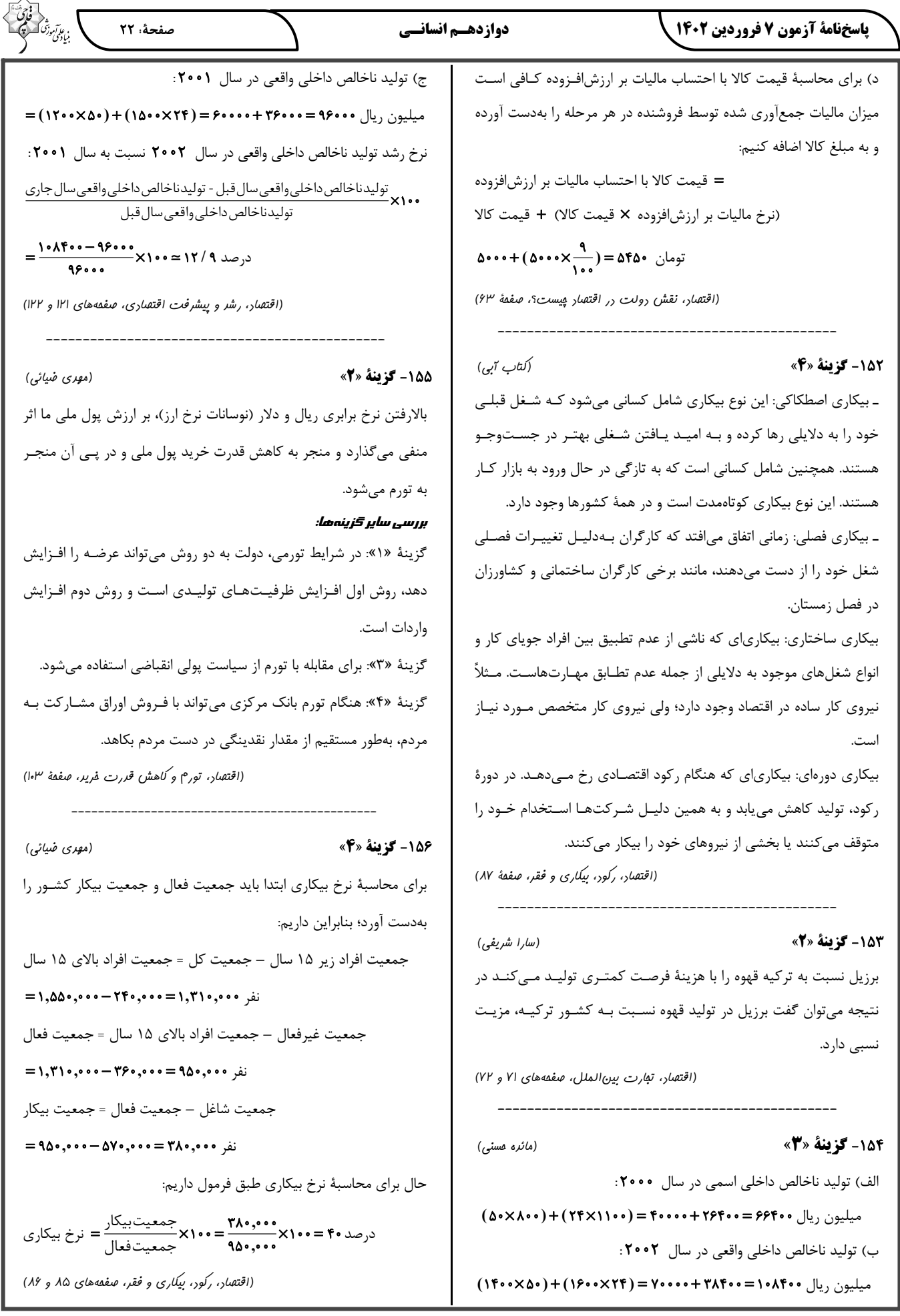

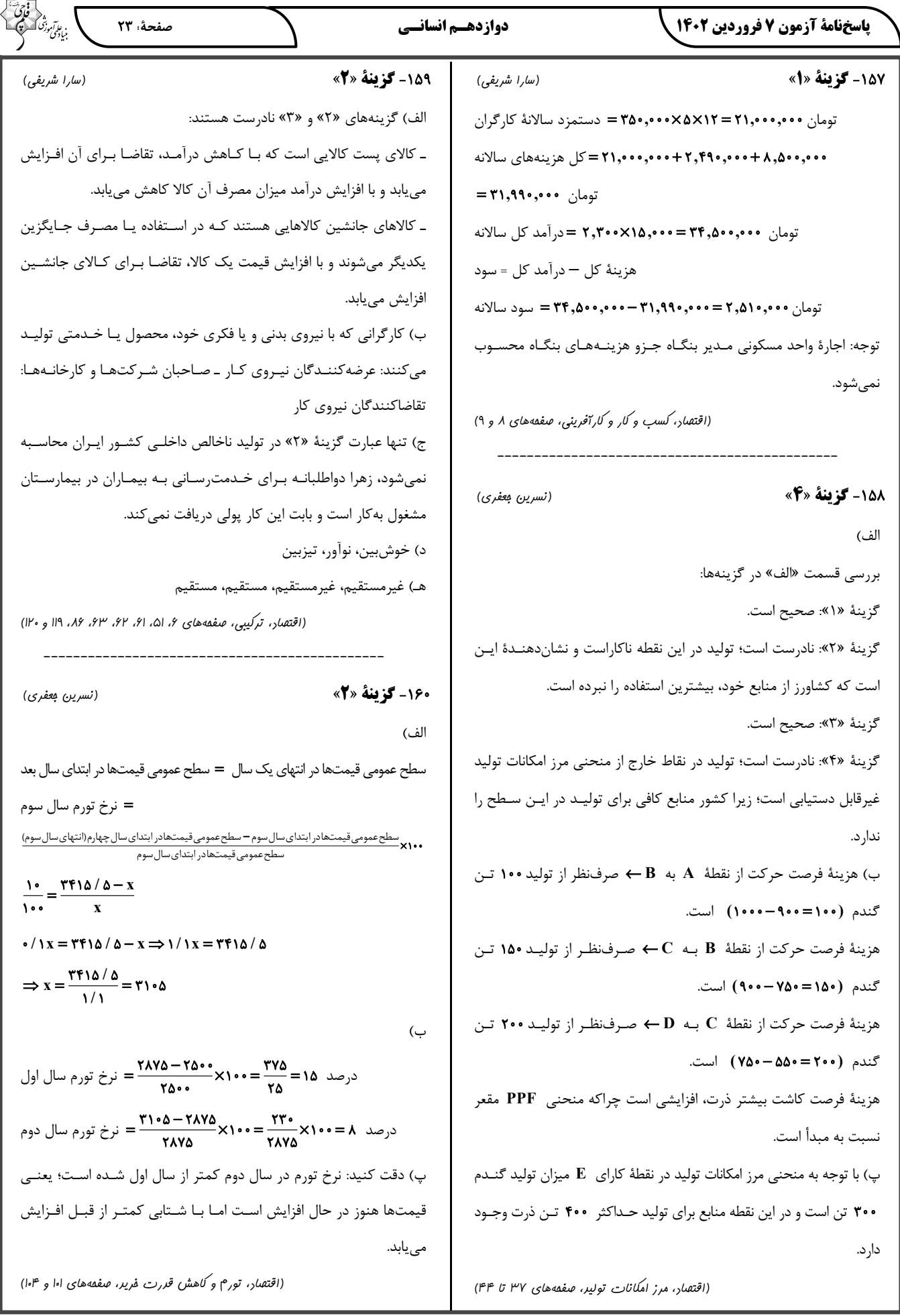

 $\wedge$ 

## **2041فروردین 7 شناختیدانش آزمون**

**دانش آموز عزیز !**

**اگر در آزمونهای قبلی به سواالت آمادگی شناختی پاسخ داده از اید وضعیت پایه آمادگی شناختی خود بر اساس**  کارنامه آگاهی دارید. در این آزمون برنامههای حمایتی ما برای تقویت سازههای شناختی ادامه می یابد. این برنامه ارائه **راهکارهای هفتگی و پایش مداوم دانش شناختی است . لطفا برای سنجش آگاهی خود به سواالت پاسخ دهید و برای**  اطمینان از ماهیت راهبردهای آموزشی مورد سوال، پاسخ نامههای تشریحی را مطالعه فرمائید.

**162. کدام گزینه درست است؟**  .1 توانایی شناختی ما ذاتی است و نمیتواند با تمرین تغییر کند. .2 توانایی شناختی ما تقویتپذیر است و میتواند با تمرین بهتر شود . ۳. هیچ *ک*دام **می**چ دانم **پاسخ تشریحی: .صحیح است 1پاسخ توانایی شناختی ما یک امر ذاتی و ثابت نیست و تقویت با .پذیر است**

**کمک تمرینات هدفمند شناختی میتوان آنها .را ارتقا داد این تقویت با دو رویکرد توسعه تواناییهای شناختی با برنامههای هدفمند تقویتی و یا یادگیری مدیریت منابع شناختی موجود صورت میگیرد. آزمون- های دانش شناختی رویکرد دوم را دنبال میکنند. دسترسی به برنامههای هدفمند تقویتی در پروفایل کانون شما قرار داده شده است.** 

**161. کدام سوال را برای یادگیری مفید میدانید؟** .1 "چه چیزی میدانم؟" قبل از مطالعه .2 "چه چیزی میخواهم بدانم؟" قبل از مطالعه .3 "چه چیزی یادگرفتم؟" پس از مطالعه همه موارد 4. **پاسخ تشریحی: .صحیح است 0پاسخ برای یادگیری یک مطلب، صرفا خواندن آن کفایت نمی قبل کند بلکه از شروع مطالعه باید تعیین کنید که در رابطه با موضوع موردنظر چه اطالعاتی از قبل دارید، چه چیزی را** 

**نمیدانید و هدفتان یادگیری چه مبحثی است و در نهایت پس از مطالعه خودتان را پایش کنید که آیا چیزی که میخواستم را یادگرفتم یا خیر این سوا . الت یادگیری شما را هدفمند کرده و فرایند یادگیری را تسهیل می .کند**

**162. کدام یک از موارد زیر در مورد آزمون صحیح است؟** .1 موجب آگاهی ما از وضعیت یادگیری خودمان می 2 .شود . مروری بر مطالب درسی است . .3 باعث افزایش انگیزه برای یادگیری می .شود همه موارد 4. **پاسخ :تشریحی صحیح است 0پاسخ . آزمون اهداف گوناگونی دارد و فقط یکی از اهداف آن ارزیابی است. به جز ارزیابی، آزمون ها باعث خودآگاهی ما از وضعیت یادگیریمان میشود که با توجه به آن میتوانیم برنامه- ریزی کنیم که چه مطالبی را باید مجددا مطالعه کنیم و همچنین بر چه مباحثی تسلط .داریم از طرفی یکی از های مرور راه مطالب درسی امتحان گرفتن از خود است و با توجه به نتایجی که میگیریم به افزایش انگیزه- مان برای یادگیری هم کمک می .کند یکی از انگیزاننده های درونی احساس تسلط و پیشرفت در مسیر یادگیری است که آزمونهای مستمر به خوبی میتواند این امکان را در اختیار ما قرار دهد. عالوه بر این**  مقایسه عملکرد خود با دیگران موجب تقویت انگیزه یادگیری و تلاش میشود.

**160. کدام مورد به عنوان انگیزاننده مطالعه مفید است؟**

.1 خیالپردازی در مورد هدف آینده .2 پایش مستمر پیشرفت خود بر اثر تالش .3 هر دو مورد ه 4. یچ کدام

**پاسخ تشریحی: صحیح است 2پاسخ . یکی از راههای ایجاد انگیزه در خودمان در نظر گرفتن هدفی است که میخواهیم به آن دست یابیم و خیالپردازی کردن در مورد آن و تصورش که به آن رسیدهایم باعث ایجاد انگیزه در ما و در نتیجه تالش کردن برای رسیدن به آن میشود. دقت کنید که خیال پردازی تا زمانی مفید است که شما را وادار به تالش میکند، وگرنه صرفا خیالپردازی در مورد هدف مفید نیست. همچنین پایش میزان پیشرفتمان بعد از هر گامی که در راستای رسیدن به هدفمان برداشتهایم نیز به ما انگیزهی ادامه راه دهدرا می** .

**162. کدام یک از مراحل زیر برای حل یک مساله/ مشکل کمک کننده است؟** .1 نوشتن ابعاد مختلف مساله .2 نوشتن کلیه راه حل های ممکن .3 ارزشگذاری راه حلها موارد همه 4. **پاسخ تشریحی: صحیح است 0پاسخ . حل مسئله گامهایی دارد و درستترین راه برای مدیریت یک مشکل نوشتن ابعاد مختلف مسئله، تعیین تمام راهحلهای ممکن و ارزشگذاری آنها و در نهایت انتخاب بهترین حل استراه . بدون این مراحل، دمدستترین راه بدون در نظر گرفتن ارزش آن انتخاب خواهد شد .**

**166. کدام راه حل را برای مدیریت موانع قابل پیشبینی در برنامهریزی مناسب میدانید؟** .1 برنامه ریزی مجدد .2 تعیین پاسخهای احتمالی قبل از شروع برنامه انکار مانع 3. .4 تسلیم شدن در برابر مانع **پاسخ تشریحی: صحیح است 1پاسخ . بهترین نوع برنامهریزی آن است که قبل از سازماندهی آن، موانع قابل بینی پیش را در نظر بگیریم و با توجه به آن برنامهها ای انعطافپذیر و منطقی برای خود داشته باشیم تا در صورت برخورد با این موانع، طبق برنامه ریزی قبلی قادر به برطرف کردن آنها و برای مثال جبران ساعات مطالعه .مان باشیم در نظر داشته باشید که در موقع برخورد با موانع هیجان مانع یک تصمیم منطقی و درست می شود ولی اگر از قبل برای این مانع راه حلی در نظر گرفته باشیم میتوانید آن را به خوبی مدیریت کنید .**

**167. کدام مورد موجب سازگاری با شرایط جدید میشود؟**

.1 استقبال از یادگیری جدید .2 تالش برای حفظ منطقه امن اطراف خود .3 مقاومت به تغییر .4 همه موارد

**پاسخ تشریحی: صحیح است 2پاسخ . یکی از راههای افزایش سازگاری، پذیرفتن چالشهای جدید و به دنبال تجربیات جدید بودن است. برای تقویت این مهارت میتوانید از تغییر عادات زندگی روزمره شروع کنید. برای مثال اگر عادت دارید هر روز یک مسیر را به سمت مدرسه خود طی کنید ، یک مسیر جدید را نیز .امتحان کنید**

**162. در شرایط غیر قابل پیش بینی کدام مورد را مفید میدانید؟** .1 یادگیری از دیگران .2 پیدا کردن نکات مثبت شرایط جدید .3 ارزشمند دانستن خطاها .4 همه موارد پاسخ تشریحی: پاسخ ۴ صحیح است. زمانی که شرایط غیرقابل پیشبینی بهوجود میآید، باید فرصت **یادگیری از تجربه دیگران را غنیمت شمرد، همچنین درس گرفتن از خطاها برای تدبیر اندیشیدن برای احتمالی شرایط مشابه آینده و همچنین توجه به نکات مثبتی که شرایط جدید به وجود آورده است، مفید .است**

**162. کدام گزینه در مورد خواندن چند موضوع درسی در یک روز درست است؟** .1 مناسب نیست چون تمرکز ما را به هم می 2 .ریزد . مناسب است چون موجب انعطاف ما در یادگیری می .شود .3 ندارد فرقی .4 دانمنمی **پاسخ تشریحی: صحیح است 1پاسخ . یکی از را های ه افزایش سازگاری و یا انعطافپذیری ذهنی ما، خواندن چند موضوع درسی در یک روز است، تا توانایی انتقال از یک موضوع به موضوع دیگر در ما تقویت شود و بتوانیم با تغییر مبحث، تمرکز کافی را بر مطلب جدید داشته باشیم بدون اینکه ذهنمان درگیر موضوع قبلی باشد. فقط توجه داشته باشی د مطالب را نیمهکاره رها نکنید و مبحث قبل را تکمیل کرده و سپس سراغ موضوع درسی جدید بروید .**

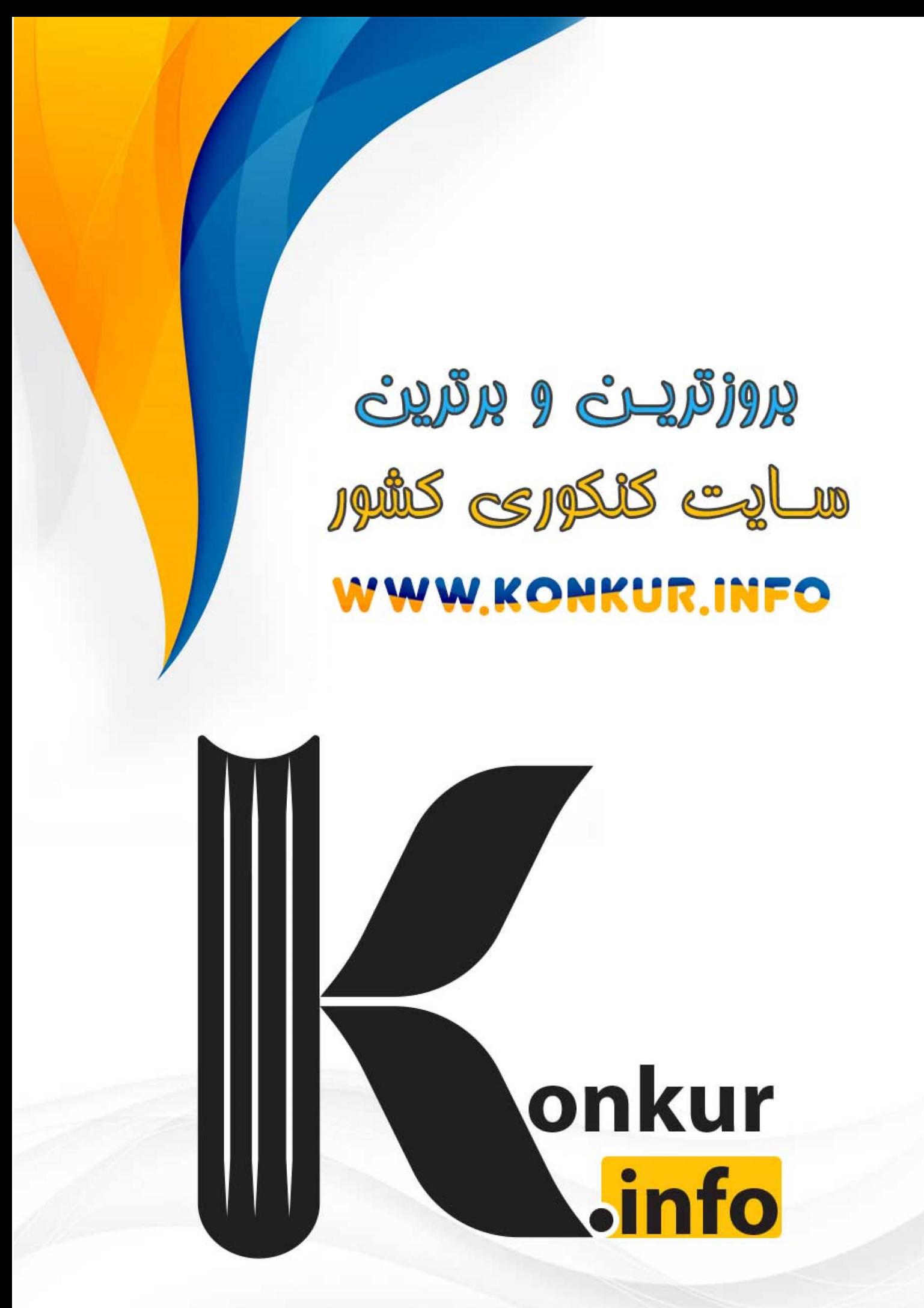